**برای دریافت فایل** word**پروژه به سایت ویکی پاور مراجعه کنید. فاقد آرم سایت و به همراه فونت های الزمه**

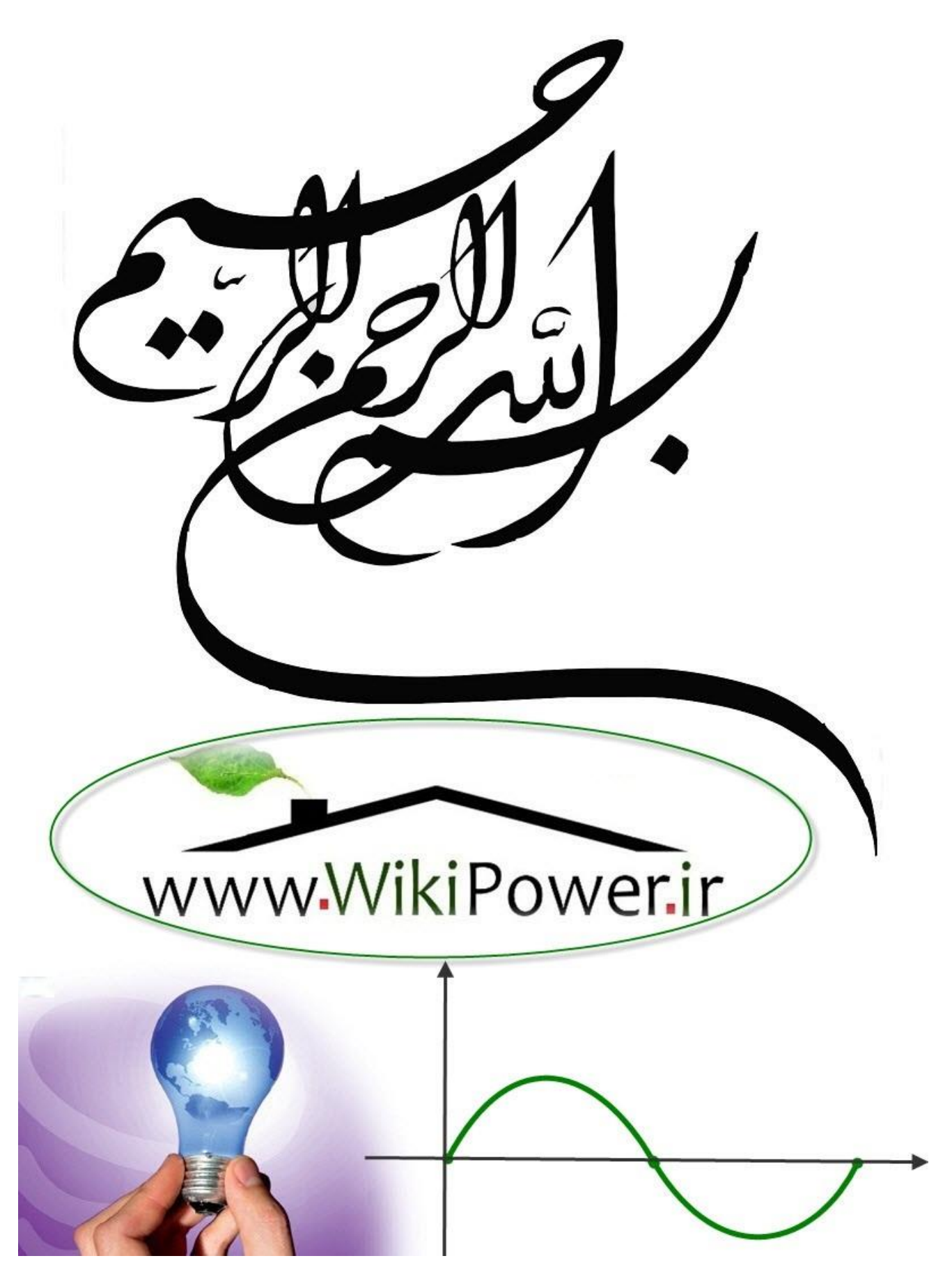

**برای دریافت فایل** word**پروژه به سایت ویکی پاور مراجعه کنید. فاقد آرم سایت و به همراه فونت های الزمه**

**موضوع پروژه**:

حل ه<br>تح ی ل شبکه نامی نامتفارن

# Analysis Unbalance Networks

WikiPower.ir

**برای خرید فایل wordاین پروژه اینجا کلیک کنید. ) شماره پروژه = 419 ( پشتیبانی: 09355405986**

**برای دریافت فایل** word**پروژه به سایت ویکی پاور مراجعه کنید. فاقد آرم سایت و به همراه فونت های الزمه**

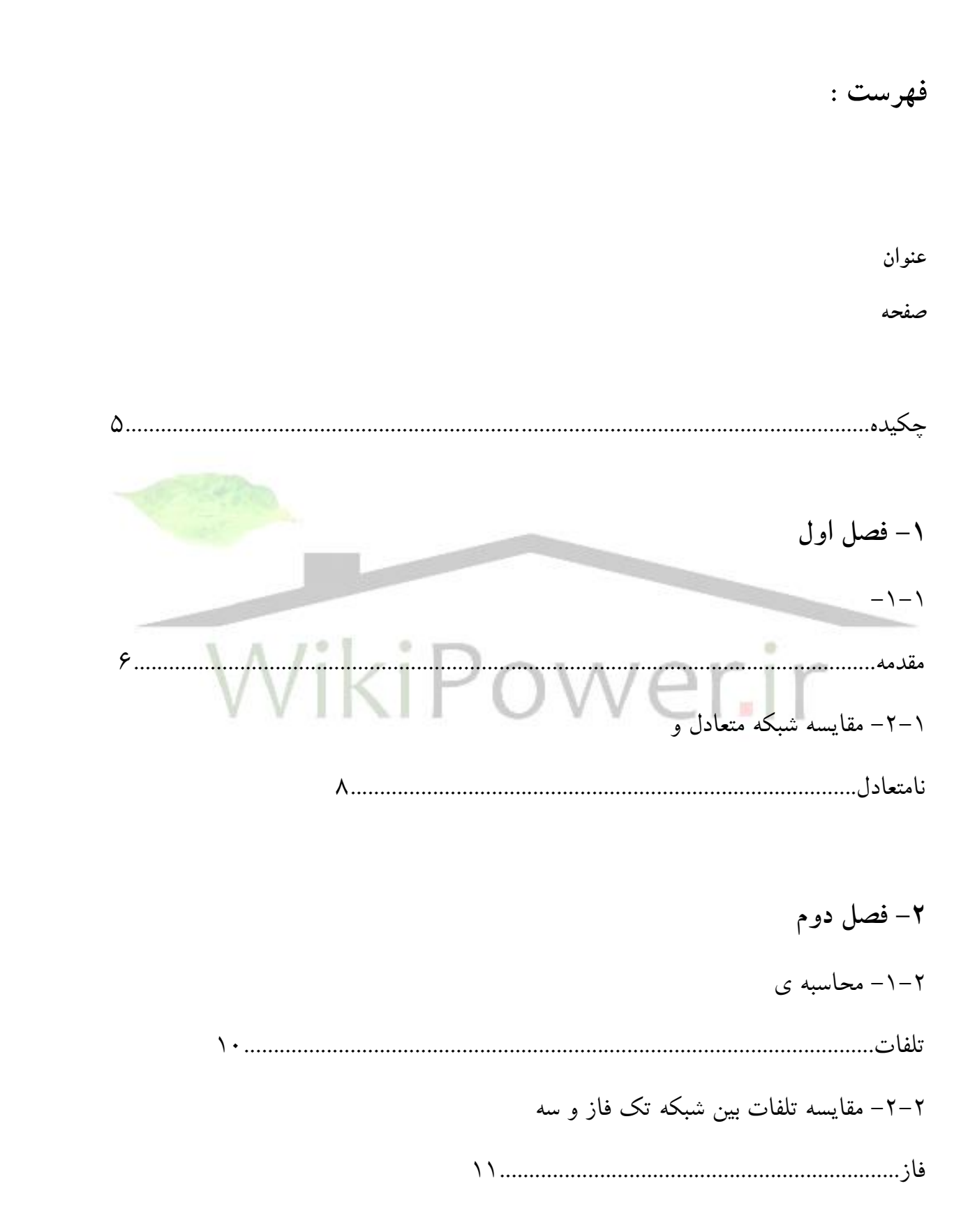

**برای دریافت فایل** word**پروژه به سایت ویکی پاور مراجعه کنید. فاقد آرم سایت و به همراه فونت های الزمه**

-3-2 آيا با يكسان نمودن بار فازها شبكه متعادل خواهد شد ؟12........................................... -4-2 محاسبات مربوط به تلفات و نامتعادل توان ناشی از نامتعادلی بار13.............................. -5-2 محاسبات مربوط به تلفات توان ناشی از نامتعادلی بار در شبكه هاي با بار مختل15**....**. -6-2 محاسبه افت ولتاژ و تلفات توان در حالت کلی براي بارهاي نامتعادل در طول خط17**..** -7-2 اثر نامتعادلی بار در کار عادي موتورهاي سه فاز18**....................................................... -3 فصل سوم** -1-3 عوارض ناشی از نامتعادلی بار در شبكه24**................................................................... -4 فصل چهارم** -1-4 معرفی نرم افزار شماره 26...........................................................................................1 -2-4 مدلسازي اجزاء سيستمهاي قدرت26............................................................................. -3-4 برنامه حل معادالت پخش بار34....................................................................................

**برای دریافت فایل** word**پروژه به سایت ویکی پاور مراجعه کنید. فاقد آرم سایت و به همراه فونت های الزمه**

-4-4 فلوچارت برنامه کامپيوتري37......................................................................................... -5-4 نتيجه گيري و حل مشكالت برنامه38............................................................................ -6-4 معرفی نرم افزار39........................................................................................................2 -7-4 استفاده از tielisgiD در خصوص محاسبات قابليت اطمينان40.................................. **Voltage Sag**  $-A$ **-4** 44.....................................................................................**Analysis Network Reliability**  $-9-9$ 46............................................................**Assessment** -10-4 **محاسبات قابليت اطمينان سيستم RTS در نرمافزار tielisgiD**47...................... -11-4 بررسی نتايج52............................................................................................................. -12-4 جدول باس بارها62...................................................................................................... **Roy Belington Test**  $-\Y + 4$ 67............................................................................**System** -14-4 **تحليل نمونه اي از شبكه هاي نامتقارن با نرم افزار DIgSILENT**73..................

**برای دریافت فایل** word**پروژه به سایت ویکی پاور مراجعه کنید. فاقد آرم سایت و به همراه فونت های الزمه**

-15-4 **نحوه ي ايجاد يك شبكه ي نامقارن در DIgSILENT** 75..............................................

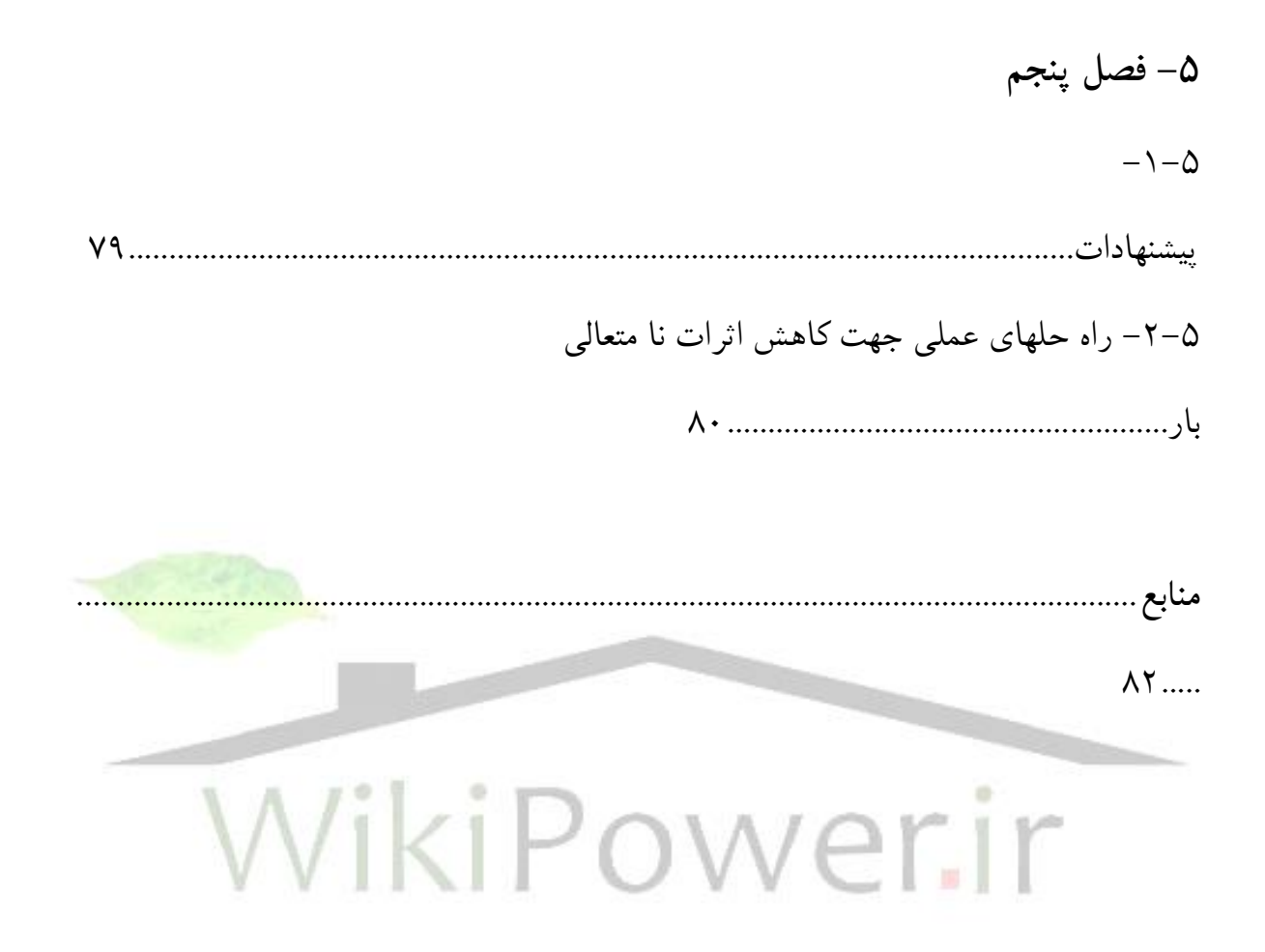

**برای دریافت فایل** word**پروژه به سایت ویکی پاور مراجعه کنید. فاقد آرم سایت و به همراه فونت های الزمه**

#### **چكيده**:

مبحث تلفات انرژي الكتريكی بعلت صدها ميليارد ريال زيان ساليانه به صنعت برق چند سالی است در کانون توجه وزارت نيرو و متخصصان برق قرار دارد و تبعات و آثار زيان بار آن در شبكه چه از لحاظ فنی چه از لحاظ بار مالی ايجاب می کند بطور گسترده اي مورد تجزيه و تحليل قرار گرفته و راههاي عملی کاهش آن مشخص می گردد.

يكی از معضالت در شبكه هاي توزيع که باعث ايجاد عوارض و اثرات نامطلوبی در سيستم می گردد نا متعادلی بار می باشد . در واقع امروزه ميزان عدم تعادل بار به عنوان يكی از شاخص هاي کيفيت انرژي الكتريكی مطرح می باشد.

عدم تعادل بار در سيستم هاي قدرت از يک طرف و عدم تقارن خود سيستم نظير مواقعی که از خطوط چند مداره ،ترانسپوز نشده و يا از ترانس هايی که با اتصال مثلث باز استفاده ميشود اغلب موجب مسايل ناخواسته و غير قابل پيش بينی در سيستم می شود.

در اين مقاله به مشكالت ناشی از نامتعادلی بارها و تاثير اين عوامل بر کارکرد موتورها ، ترانسهاي توزيع و ايمنی مصرف کننده ها پرداخته شده و در انتها ي مقاله جهت کاهش اثرات نامتعادلی بارها راه حلهاي عملی ارائه شده و نرم افزاري جهت تجزيه و تحليل شبكه در شرايط نامتعادل در سيستمهاي نامتقارن معرفی گرديده است . **برای دریافت فایل** word**پروژه به سایت ویکی پاور مراجعه کنید. فاقد آرم سایت و به همراه فونت های الزمه**

**فصل اول :**

**مقدمه**:

از عوامل ايجاد کننده نا متعادلی بار در شبكه هاي توزيع می توان به توزيع نا همگون و غير يكنواخت مشترکين تک فاز بين فازهاي فيدر و رفتار تصادفی و غير همزمان مشترکين تک فاز اشاره کرد. به طوري که حتی اگر بار به طور يکنواخت بين مشترکين توزيع گردد باز هم نا متعادل<mark>ی بار تا حدودي ظا</mark>هر می گردد. در اين مقاله با بررسی روشهای متفاوت متعادل سازی بار و با استفاده از نتايج اندازه گيری شده بر روي چند فيدر از شبكه واقعی روش هاي مختلف مقايسه و بهتر يک روش انتخاب گرديده است . به دليل عدم آشنايی از الگوي بار مشترکين مختلف ، و جود مشترکين سه فاز نا متعادل ، غير يكنواخت بودن مصرف مشتر کين و عدم توزيع مناسب مشترکين بين فاز هاي مختلف شبكه بار فازهاي شبكه برابر نبوده و سبب ايجاد نا متعادلی می گردد.

از اثرات و عوارض سوء ناشی از نا متعادلی بار می توان به افزايش تلفات انرژي الكتريكی ، اشغال ظرفيت شبكه ، برق دار شدن سيم نول ، نا متعادلی ولتاژهاي سه فاز و افزايش تلفات مسی و آهنی ترانسفور ماتور اشاره کرد . برخی از اين اثرات نامطلوب عدم تعادل بار در زير شرح داده شده و با توجه به عدم امكان محاسبات در هر مورد به خاطر محدوديت پروژه تنها به ذکر پاره اي از محاسبات پرداخته ميشود.

**برای دریافت فایل** word**پروژه به سایت ویکی پاور مراجعه کنید. فاقد آرم سایت و به همراه فونت های الزمه**

تلفات توان:

در اثر عدم تعادل بار در دو قسمت عمده شبكه يعنی فازها و سيم نول تلفاتی ايجاد ميگردد.در عدم تعادل بار مقدار تلفات در سيمهاي فازها بيشتر از حالت متعادل بوده وضمناً تلفات سيم نول به آن افزوده ميشود. و بدليل اينكه اصوالً سطح مقطع سيم نول کمتر از سيمهاي فاز ميباشد بنابراين تلفات سيم نول بيشتر از سيمهاي فاز است.

افت ولتاژ:

در حالت نا متعادلی چون سيم نول داراي جريان ميباشد،لذا عالوه بر افت ولتاژ طبيعی در فازها که به خاطر جريان بار وجود دارد،مقدار ولتاژ نول نيز افزايش يافته و اختالف پتانسيل فاز و نول مقدار کمتري از حالت متعادل ميباشد.

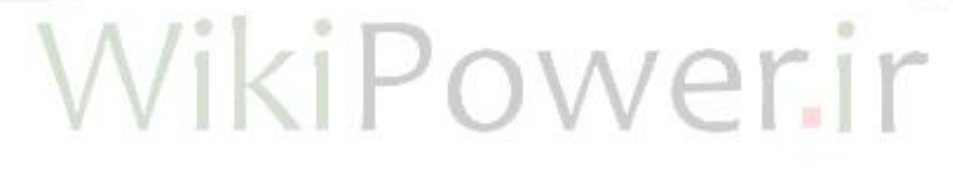

نامتعادلی ولتاژهاي سه فاز:

چون در حالت عدم تعادل بار ، با وجود يكسان بودن امپدانس فازها ، جريان عبوري از آنها متفاوت ميباشد لذا افت ولتاژهاي مختلفی در آنها بوجود آمده و در نتيجه ولتاژ نامتعادلی در نقطه بار خواهيم داشت که اثرات سوئی براي موتورها دارد که عبارتند از :

- کاهش گشتاور بار در نتيجه توان موتور
	- افزايش تلفات آهن در موتور
		- افزايش لرزش

کاهش ظرفيت شبكه و ترانسفورماتورها :

**برای دریافت فایل** word**پروژه به سایت ویکی پاور مراجعه کنید. فاقد آرم سایت و به همراه فونت های الزمه**

بر اثر عدم تعادل بار ممكن است يكی از فازهاي شبكه و يا تراسفورماتور داراي شدت جريان بيشتر از ظرفيت آن شود.در صورتی که دو فاز ديگر داراي شدت جريانی کمتر از شدت جريان نامی آن گردد ، بنابراين در اين حالت نميتوان از ظرفيت کامل شبكه و يا ترانسفورماتور استفاده نمود،عالوه بر اين که عمر دستگاه و يا شبكه نيز کاهش ميابد.

کاهش ايمنی مصرف کننده: افزايش نامتعادلی سبب افزايش نول شبكه گشته و در پی آن ولتاژ نول نسبت به زمين افزايش ميابد و چ.نكه مصرف کنندگان نول را بی خطر ميدانند ممكن است در اثر تماس با آن سبب برق گرفتگی آنان شده و يا در بعضی از موارد منجر به مرگ شود.

کاهش ايمنی برق رسانی به مشترکين : با توجه به مسائل فوق مشاهده می شود عدم تعادل بار سبب ميگردد که مصرف کنندگان از يک سيستم ايمنی و مطمئن برخوردار نبوده و اين مسئله دقيقاً در آماري که از شبكه ي خراسان توسط گروههاي ستاد سازندگی و آموزش وزارت نيرو در سال 1383 تهيه شده ، بخوبی مشهود ميباشد.

اثرات اقتصادي : با افزايش تلفات در شبكه ، افزايش حرارت نيز همراه ميباشد ، لذا از نظر طول عمر تجهيزات و تعمير و نگهداري آنها ، هزينه ها افزايش يافته و ضمناً مقدار زيادي از توان که بايد به مصرف کنندگان انتقال يابد و به فروش برسد به حرارت تبديل و تلف ميشود.

براي شناخت اثرات نامتعادلی و زيانهاي ناشی از تلفات حاصله ابتدا تفاوت بين شبكه ي متعادل و شبكه ي نامتعادل را مورد بررسی قرار ميدهيم :

**برای دریافت فایل** word**پروژه به سایت ویکی پاور مراجعه کنید. فاقد آرم سایت و به همراه فونت های الزمه**

**مقايسه ي شبكه ي متعادل و نامتعادل :** در شبكه متعادل شدت جريان در فازها و همچنين ضريب قدرت در فازها يكسان می باشد که دياگرام الكتريكی آن بصورت يک مثلث متساوي االضالع ظاهر می شوند که در نهايت جمع برداري جريان فازها برابر صفر خواهد بود و بدان معنی است که جریان برگشتی در سیم نول وجود  $I_1 = I_2 = I_3$  $\bar{I}_0 = \bar{I}_1 + \bar{I}_2 + \bar{I}_3 = 0$ 

در شبكه نامتعادل بارها با ضريب قدرت يكسان با هم اختالف داشته و مثلث بار بصورت زير قابل نمايش است :  $\bar{I}_0 = \bar{I}_1 + \bar{I}_2 + \bar{I}_3$  $I<sub>3</sub>$ 

چون جريان نول يک کميت برداري است و محاسبه آن ازاين طريق نياز به رسم موقعيت بردارهاي جريان دارد و کاري است وقت گير و غير دقيق . ضرورت دارد رابطه برداري فوق بصورت يک کميت عددي و مقدار آن مشخص شود که با استفاده از کل فوق موارد زير قابل حصول است :

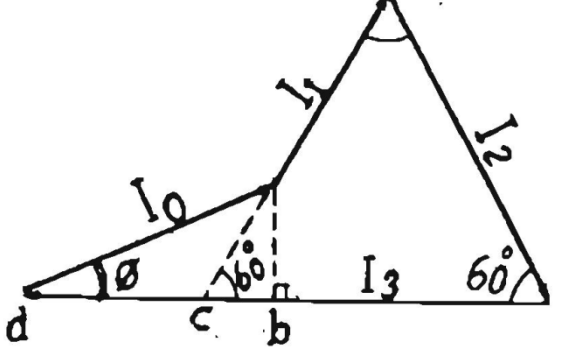

$$
ac = I_2 - I_1
$$
  
\n
$$
cd = I_3 - I_2
$$
  
\n
$$
I_0 \cdot Cos \phi = bd = (I_2 - I_1)Cos 60 + (I_3 - I_2)
$$
  
\n
$$
I_0 \cdot Sin \phi = ab = (I_2 - I_1)Cos 30
$$

**برای دریافت فایل** word**پروژه به سایت ویکی پاور مراجعه کنید. فاقد آرم سایت و به همراه فونت های الزمه**

$$
\tan \phi = \frac{\frac{\sqrt{3}}{2}(I_2 - I_1)}{I_3 - \frac{1}{2}(I_1 + I_2)}
$$

در نتيجه :

$$
I_0 = \sqrt{I_1^2 + I_2^2 + I_3^2 - I_1 I_2 - I_1 I_3 - I_2 I_3}
$$

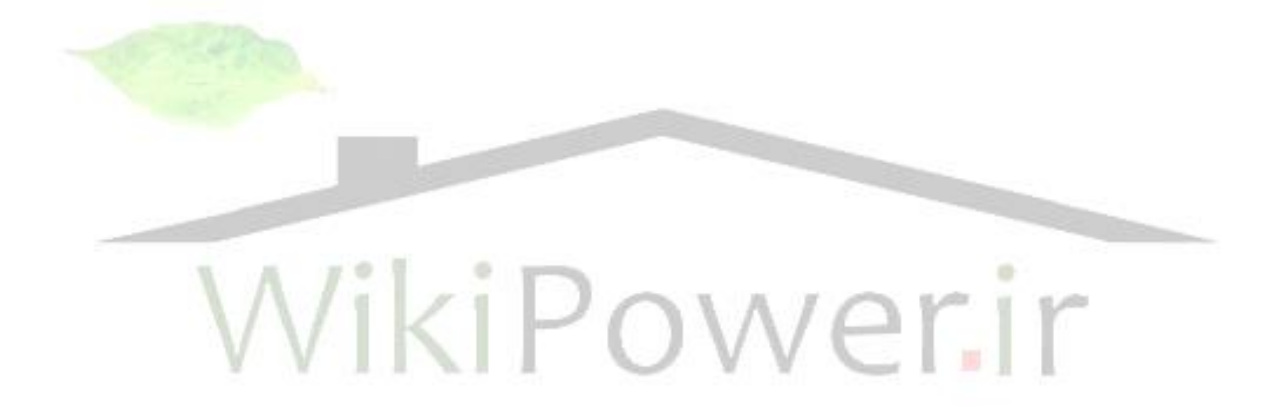

**برای دریافت فایل** word**پروژه به سایت ویکی پاور مراجعه کنید. فاقد آرم سایت و به همراه فونت های الزمه**

**فصل دوم : محاسبه تلفات :** در حالتی که ضريب قدرت در هر سه فاز يكسان باشد : 1( تلفات انرژي در حالت تعادل بار )1( 2( تلفات انرژي در نامتعادلی بار در حالی که سيم نول هم سطح با سيم هاي فاز باشد : با جايگزينی مقدار I و کم کردن رابطه 1 از رابطه 2 خواهيم داشت :  $\frac{-}{3}$ ) يعنى اختلاف تلفات انرژى الكتريكى در حالت تعادل و نامتعادلى بار برابر 5 ( تلفات در سيم نول می باشد .  $2 = 3R(\frac{11+12+13}{2})^2$ 3  $3RI^2 = 3R($  $I_1 + I_2 + I$  $P_s = 3RI^2 = 3R$  $+I, +$  $=3RI^2$ 2  $1''$  2  $1''$  3  $12''$  3/  $2''$  10 2 3 2 2 2  $1^{12}$   $1^{12}$   $1^{12}$   $1^{11}$   $1^{11}$   $1^{11}$   $1^{11}$   $1^{11}$   $1^{11}$   $1^{11}$   $1^{11}$   $1^{11}$   $1^{11}$   $1^{11}$   $1^{11}$   $1^{11}$   $1^{11}$   $1^{11}$   $1^{11}$   $1^{11}$   $1^{11}$   $1^{11}$   $1^{11}$   $1^{11}$   $1^{11}$   $1^{11}$   $1^{11}$   $1^{11$ 5  $(I_1^2 + I_2^2 + I_3^2 - I_1 I_2 - I_1 I_3 - I_2 I_3)$ 3  $\Delta P = P_{as} - P_s = \frac{5}{3}R(I_1^2 + I_2^2 + I_3^2 - I_1.I_2 - I_1.I_3 - I_2.I_3)\frac{5}{3}RI$ 

با توجه به اينكه در اکثر قريب باتفاق شبكه هاي توزيع فشار ضعيف بار بطور گسترده تقسيم می شود با تقريب قابل قبولی می توان مقاومت کل هادي را در وسط طول هادي منظور نمود و رابطه اختالف تلفات را بصورت زير تصحيح کرد :

$$
\Delta P = \frac{5}{3} \times \frac{R}{2} I_0^2 = \frac{5}{6} R I_0^2
$$

**برای دریافت فایل** word**پروژه به سایت ویکی پاور مراجعه کنید. فاقد آرم سایت و به همراه فونت های الزمه**

بديهی است اين محاسبات در حالت ساده شبكه و با فرض همسان بودن مقاطع سيم هاي شبكه و ضريب قدرت مساوي در فازها انجام يافته است و در حالی که اين دو شرط برقرار نباشد امكان محاسبه با حجم گسترده شبكه حتی با محاسبات کامپيوتري نيز نتيجه قابل قبولی را در بر نخواهد داشت . در اينجا هدف صرفاً نمايش تقريبی افزايش تلفات انرژي در اثر عدم تعادل بار و زيانهاي ناشی از آن مد نظر قرار دارد که توجه شرکتهاي توزيع را به تعديل بار فازها معطوف دارد و با اندازه گيري جريان سيم نول يا جريان سيمهاي فاز ميزان تلفات ناشی از نامتعادلی بار را محاسبه و بار مالی آنرا تعيين نمايد .

**مقايسه تلفات بين شبكه تك فاز و سه فاز :** در اينجا ضروري است تفاوت توزيع انرژي در حالت سه فاز نسبت به يک فاز مورد سنجش قرارگيرد و اثرات اين دو نوع سيستم از نظر تلفات انرژي و افت ولتاژ مشخص گردد . 1( در حالی که توزيع انرژي بصورت سه فاز ) چهار سيمه ( برقرار گردد : 2 *P*3 3*RI*

تلفات انرژي :

و چنانچه انرژي بصورت تک فاز ( دو سيمه ) توزيع گردد ( در مجموع ۶ رشته سيم ) با وجود مساوي بودن جريانهاي هر فاز (تعادل بار در پست توزيع ) افت انرژي عبارت خواهد بود از :

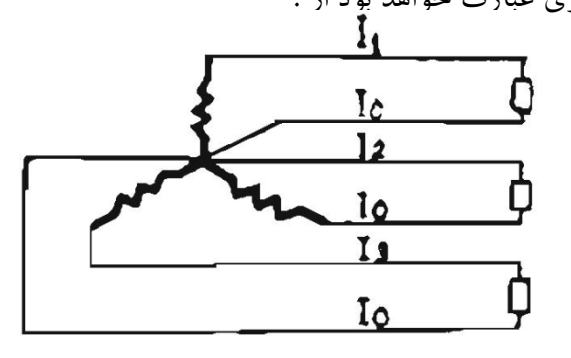

2 3  $2R I_1^2 + 2R I_2^2 + 2R I_3^2 = 6R I^2$ 3 2 2 2  $p = 2R I_1^2 + 2R I_2^2 + 2R I_3^2 = 6RI$  $I_0 = I_1 = I_2 = I_3 = I$  $=$ *P*<sup>3 $\phi$ </sup> *P*

**برای دریافت فایل** word**پروژه به سایت ویکی پاور مراجعه کنید. فاقد آرم سایت و به همراه فونت های الزمه**

مالحظه می گردد در حالی که شبكه يا خطوط سرويس بصورت تک فاز احداث گردند که در اکثر شرکتها خطوط سرويس به اين صورت معمول است ، تلفات انرژي دو برابر حالتی است که توزيع انرژي بصورت سه فاز باشد و بدتر از آن زمانی است که انرژي فقط با يک سيم فاز و نول منتقل شود :

$$
P = \sqrt{3}I_{3}\phi(\sqrt{3}U)
$$
  
\n
$$
P = I_{1}\phi.U
$$
  
\n
$$
I_{1}\phi.U = 3I_{3}\phi.U
$$
  
\n
$$
I_{1}\phi = 3I_{3}\phi
$$
  
\n
$$
P_{3}\phi = 3RI_{3}^{2}\phi
$$
  
\n
$$
P_{1}\phi = 2RI_{1}^{2}\phi = P_{3}\phi = 18RI_{3}^{2}\phi
$$
  
\n
$$
P_{1}\phi = 2RI_{1}^{2}\phi = P_{3}\phi = 18RI_{3}^{2}\phi
$$
  
\n
$$
P_{1}\phi = 6
$$
  
\n
$$
P_{2}\phi = 6
$$
  
\n
$$
P_{3}\phi = 6
$$
  
\n
$$
P_{3}\phi = 6
$$
  
\n
$$
P_{3}\phi = 6
$$
  
\n
$$
P_{3}\phi = 6
$$
  
\n
$$
P_{3}\phi = 6
$$
  
\n
$$
P_{3}\phi = 6
$$
  
\n
$$
P_{3}\phi = 6
$$
  
\n
$$
P_{3}\phi = 6
$$
  
\n
$$
P_{3}\phi = 6
$$
  
\n
$$
P_{3}\phi = 6
$$
  
\n
$$
P_{3}\phi = 6
$$
  
\n
$$
P_{3}\phi = 6
$$
  
\n
$$
P_{3}\phi = 6
$$
  
\n
$$
P_{3}\phi = 6
$$
  
\n
$$
P_{3}\phi = 6
$$
  
\n
$$
P_{3}\phi = 6
$$
  
\n
$$
P_{3}\phi = 6
$$
  
\n
$$
P_{3}\phi = 6
$$
  
\n
$$
P_{3}\phi = 6
$$
  
\n
$$
P_{3}\phi = 6
$$
  
\n
$$
P_{3}\phi = 6
$$
  
\n
$$
P_{3}\phi = 6
$$
  
\n
$$
P_{3}\phi = 6
$$
  
\n
$$
P_{3}\phi = 6
$$
  
\n
$$
P_{3}\phi = 6
$$
  
\

يعنی انتقال انرژي از طريق شبكه تک فاز بجاي شبكه سه فاز 6 برابر افت انرژي را افزايش خواهد داد و اين امر توجّه خاصّی را می طلبد که تا جائی که ممكن است شرکتهاي توزيع از احداث شبكه بصورت تک فاز جداً اجتناب ورزند . مقايسه افت ولتاژ بين شبكه تک فاز و سه فاز :  $\Delta U_{3} \phi = \sqrt{3} J_{3} \phi \cdot (R \cdot CO S \phi + X \cdot SIM \phi)$ 

 $\Delta U_1 \phi = 2.I_1 \phi . (R. COS\phi + X.SIN\phi)$ 

$$
I_1\phi = 3I_3\phi
$$
  

$$
\Delta U_1\phi = 2(3I_3\phi). (R.COS\phi + X.SIN\phi)
$$
  

$$
\Delta U_2\phi = 2(3I_3\phi). (R.COS\phi + X.SIN\phi)
$$

افت ولتاژ در شبكه تک فاز :

$$
\frac{\Delta U_1 \phi}{\Delta U_1 \phi} = \frac{6}{\sqrt{3}} = 2.\sqrt{3} = 3.46
$$

**برای دریافت فایل** word**پروژه به سایت ویکی پاور مراجعه کنید. فاقد آرم سایت و به همراه فونت های الزمه**

براي انتقال انرژي يكسان :

يعنی افت ولتاژ سيستم تک فاز نسبت به سه فاز براي انتقال يک انرژي يكسان 3/46 برابر در حالت سه فاز است .

**آيا با يكسان نمودن بار فازها شبكه متعادل خواهد شد ؟** ذکر اين نكته ضروري است که مساوي کردن بار فازها و متعادل نمودن آن براي صفر کردن يا کاهش جريان نول ممكن نيست و ضريب قدرت هر فاز تأثير بسزائی در جريان نول دارد . باين معنی که با متعادل کردن بار فازها زمانی جريان در سيم نول صفر خواهد شد که ضريب قدرت هر سه فاز نيز يکس<mark>ان باشد . براي رو</mark>شن نمودن مطلب ذکر يک مثال ضروري است :

1( بار قدرت فازها متعادل و برابر 100 آمپر منظور می شود يعنی :

 $I = I_R = I_S = I_T = 100A$ 

2( ضريب قدرت فازها عبارت باشند از :

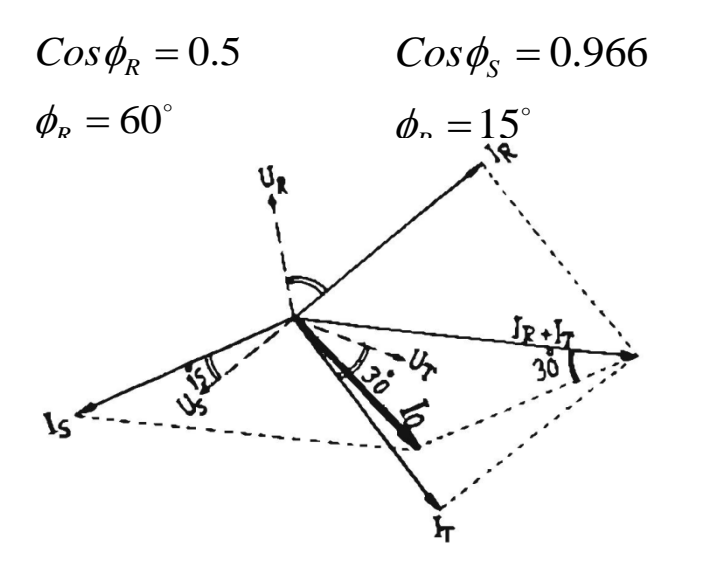

 $\phi_T = 30^{\circ}$  $Cos \phi_T = 0.866$ 

> $\overline{I}_O = \overline{I}_R + \overline{I}_S + \overline{I}_T$  $\bar{I}_R + \bar{I}_T = \sqrt{2I}$

**برای دریافت فایل** word**پروژه به سایت ویکی پاور مراجعه کنید. فاقد آرم سایت و به همراه فونت های الزمه**

با استفاده از روابط مثلث نامشخص :

$$
\bar{I}_o = \sqrt{(\sqrt{2}I - I^2) + 4\sqrt{2}I^2\cdot\sin^2(\frac{30}{2})} = 0.74I = 74
$$

مالحظه می گردد با وجودي که بار هر سه فاز متعادل و مساوي است ، بعلت ضريب قدرتهاي مختلف جريان نول صفر نخواهد شد .

**-1 محاسبات مربوط به تلفات و نامتعادل توان ناشی از نامتعادلی بار :** ۱–۱– بررسی تلفات در حالات متعادل و نامتعادل و مقايسه بين اين دو حالت در شب<mark>كه اي با بار كاملاً</mark> واته و متمرکز در يک نقطه اگر دياگرام برداري ولتاژ و جريان مطابق شكل زير باشد :  $\mathbf{I}_3$  $V_2$ 

**برای دریافت فایل** word**پروژه به سایت ویکی پاور مراجعه کنید. فاقد آرم سایت و به همراه فونت های الزمه**

پس از تصوير کردن بردارهاي جريان بر محور افقی و عمودي مقدار جريان نول برابر خواهد بود با :

$$
In = \sqrt{(In)_x^2 + (In)_y^2}
$$
  

$$
I_n = \sqrt{I_1^2 + I_2^2 + I_3^2 - I_1 I_2 - I_1 I_3 - I_2 I_3}
$$

اگر جريانها متعادل باشند در آن صورت جريان جاري شده در سيم نول صفر و مقدار تلفات برابر است با :

تىغان 
$$
\Delta P
$$
 ( $=$   $3RI^2 = R/3 (I_1 + I_2 + I_3)^2$  (7*l*

اگر جریانها متعادل نباشند با این فرض که سطح مقطع سیم فازها یکسان باشد مقدار تلفات <mark>برابر است با</mark> :

\n
$$
RI_1^2 + RI_2^2 + RI_3^2
$$
\n

\n\n $AP \left( \frac{1}{2} \right)$ \n

\n\n $AP \left( \frac{1}{2} \right)$ \n

\n\n $AP \left( \frac{1}{2} \right)$ \n

\n\n $AP \left( \frac{1}{2} \right)$ \n

\n\n $AP \left( \frac{1}{2} \right)$ \n

\n\n $AP \left( \frac{1}{2} \right)$ \n

\n\n $AP \left( \frac{1}{2} \right)$ \n

\n\n $AP \left( \frac{1}{2} \right)$ \n

$$
\left(\Delta P\right)\downarrow\text{arrows} - \left(\Delta P\right)\downarrow\text{arrows} = 2\frac{R}{3}\left(I_1^2 + {I_2}^2 + {I_3}^2 - I_1.I_2 - I_1.I_3 - I_2.I_3\right)
$$

چون نامساوی زیر همواره برقرار است . بنابراین رابطه بالا همواره مثبت و تلفات در حالت نامتعادل :
$$
I_1^2 + I_2^2 + I_3^2 \geq I_1.I_2 + I_1.I_3 + I_2.I_3
$$

بيشتر از تلفات در حالت متعادل می باشد . اين محاسبه بدون احتساب تلفات در سيم نول می باشد و چنانچه سطح مقطع سيم نول را برابر سيم فاز در نظر بگيريم . در آن صورت تلفات سيم نول نيز اضافه می شود .

**برای دریافت فایل** word**پروژه به سایت ویکی پاور مراجعه کنید. فاقد آرم سایت و به همراه فونت های الزمه**

$$
(\Delta P)_{\mathbf{J}\mathbf{J}^{\perp}} = RI_n^2 = R(I_1^2 + I_2^2 + I_3^2 - I_1 I_2 - I_1 I_3 - I_2 I_3)
$$
\n
$$
(\Delta P)_{\mathbf{J}\mathbf{J}\mathbf{J}^{\perp}} = ( \Delta P)_{\mathbf{J}\mathbf{J}} = \frac{5R}{3} (I_1^2 + I_2^2 + I_3^2 - I_1 I_2 - I_1 I_3 - I_2 I_3)
$$
\n
$$
(1)
$$

و براي حالتی که سطح مقطع سيم نول نصف سيم فاز باشد . ) تلفات سيم نول ( 8/3 = ازدياد تلفات

**-1-2 رسم نمودار چگونگی رابطه بين افزايش عبور جريان از سيم نول و ميزان تلفات در شبكه ) بار کامالً واته ( اگر a درصد متوسط سه فاز باشد که از سيم نول عبور می کند** .

$$
\ln = \frac{a_{1000}}{3} (\frac{I_1 + I_2 + I_3}{3})
$$

$$
= \frac{5}{3} \left( \frac{Ra^2}{10000} \cdot \frac{(I_1 + I_2 + I_3)^2}{3} \right)
$$

(رصل ازدیاد تلفات و (
$$
\frac{a^2}{18000}
$$
) = (تلفات در حالت تعادل / درصد ازدیاد تلفات) و برای حالتی  
که سطح مقطع سیم نول نصف سیم فاز باشد :

$$
\frac{a^2}{112.5}
$$
 (7)

**برای دریافت فایل** word**پروژه به سایت ویکی پاور مراجعه کنید. فاقد آرم سایت و به همراه فونت های الزمه**

در منحني زير ( 
$$
\frac{In}{\bar{I}}
$$
 ) =  $\mathsf{a} = \left( \frac{In}{\bar{I}} \right)$ 

**-1-3 محاسبات مربوط به تلفات توان ناشی از نامتعادلی بار در شبكه هاي با بار مختلط:** فرض کنيم که بارهاي مختلط در يک نقطه از خط متمرکز باشند . در اين صورت شما و دياگرام برداري ولتاژها و جريانها به شكل زير است :

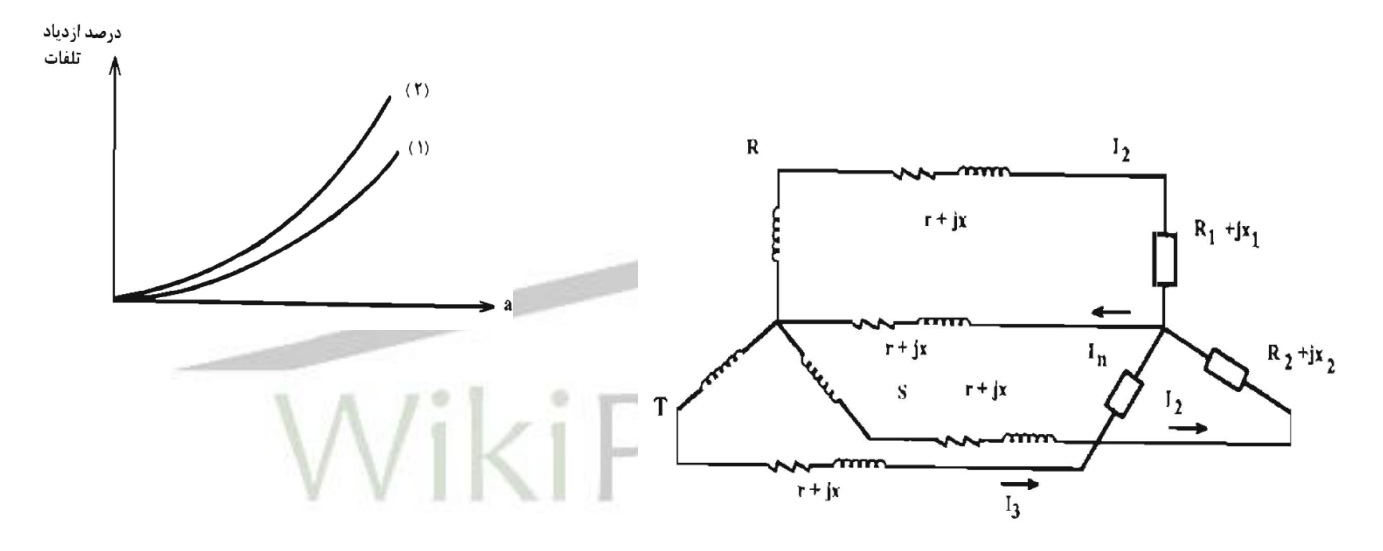

شكل (٣)

**برای دریافت فایل** word**پروژه به سایت ویکی پاور مراجعه کنید. فاقد آرم سایت و به همراه فونت های الزمه**

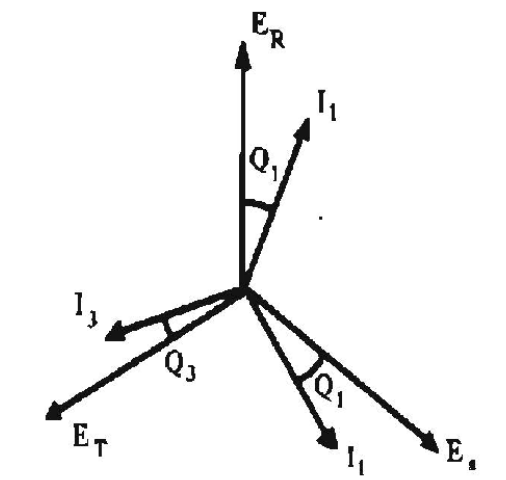

$$
\vec{I}_1 = I_1 \sin \theta_1 + jI_1 \cos \theta_1 \qquad \vec{I}_2 = I_2 \sin(60 - \theta_2) - jI_2 \cos(60 - \theta_2)
$$
  

$$
\vec{I}_3 = -I_3 \cos(30 - \theta_3) - j\vec{I}_3 \sin(30 - \theta_3)
$$
  

$$
\vec{I}_n = \vec{I}_1 + \vec{I}_2 + \vec{I}_3
$$

 $\theta_1=\theta_2=\theta_1=\theta_1=\theta_1$  حالت اول اگر  $\theta$  برای هر سه جریان مساوی باشد بطوری که

$$
\vec{I}_n = (I - \frac{1}{2}I_2 - \frac{1}{2}I_3)Sin\theta + \frac{\sqrt{3}}{2}(I_2 - I_3)Cos\theta + j \left[ (I_1 - \frac{1}{2}I_2 - \frac{1}{2}I_3)Cos\theta \right] - j \left[ \frac{\sqrt{3}}{2}(I_2 - I_3)Sin\theta \right]
$$
  
محاسبه افت ولتاث – در این قسمت به دلیل این که علاوه بر مقاومت اهمی باید راکتانس سلفی آنها را نیز در  
نظر گرفت . بنابراین افت ولتاث هم در سیم فاز و هم در سیم نول بیشتر از حالت قبلی است .  

$$
I_1 = I_2 + I_3 = I
$$

**برای دریافت فایل** word**پروژه به سایت ویکی پاور مراجعه کنید. فاقد آرم سایت و به همراه فونت های الزمه**

حالت دورم اگر
$$
\theta_3 \neq \theta_2 \neq \theta_1
$$
در آن صورت جریان سیم نول برابر خواهد بود با :

$$
I_n = I\sqrt{3 - 2[Cos(\theta_1 - \theta_2 + 60) + Cos(60 + \theta_3 - \theta_1) + Cos(60 + \theta_2 - \theta_1)]}
$$

بدترين حالت موقعی است که باشد در آن صورت جريان نول برابر است با : 1 90<sup>و</sup> <sup>2</sup> 90<sup>و</sup> <sup>3</sup> 300

$$
I_n = I\sqrt{7} = 2.6I
$$

بنابراين اگر در ظاهر جريانهاي سه فاز مساوي باشند ليكن بارهاي اهمی و سلفی به تع<mark>ادل روي فازه</mark>اي مختلف تقسيم نشده باشند داراي يک نوع نامتعادل<sub>ی</sub> خواهيم بود که در بدترين حالت جريان <mark>در سيم</mark> نول تا 2/6 برابر جريان فازها می شود و تلفات در سيم نول تا هفت برابر تلفات فازها می شود . *WikiPowerir* 

**-1-4 محاسبه افت ولتاژ و تلفات توان در حالت کلی براي بارهاي نامتعادل در طول خط. الف – محاسبه افت ولتاژ :** اگر تعداد n سيم داشته باشيم n , … , d , c , b , a و تعداد جريانهاي جاري شده نيز Id , Ic , Ib , Ia In , …, باشد براي يک سيستم سه فازه ، افت ولتاژ براي سيم بر حسب مايل و در فرکانس 60 برابر است با :

 $I_{a}R_{a} + j[0.2794(I_{a}Log1/r + I_{b}Log1/Dab + I_{c}Log1/Dac + ... + I_{n}Log1/Dan) + 0.03034 \mu I_{a}]$ 

و در فرکانس 50 می توان رابطه فوق را در 60 / 50 ضرب کرد جريانها بصورت فيزوري می باشند .

**برای دریافت فایل** word**پروژه به سایت ویکی پاور مراجعه کنید. فاقد آرم سایت و به همراه فونت های الزمه**

در اين رابطه Ra مقاومت هادي a به ازاء هر مايل r شعاع هادي a بر حسب اينچ و براي هادي Dan قابليت , Dac , Dab , a و ماصله بر حسب اينچ بين مراکز هاديهای  $\mu$  , a , c , b , a می باشد و  $\mu$  قابليت نفوذپذيري براي هادي a .

اين معادله جواب می دهد افت ولتاژ را براي هر درجه از نامتعادلی و در ضريب قدرتهاي مختلف .

**ب – محاسبه تلفات توان در حالت کلی :** افت ولتاژ و تلفات توان هادي ناشی از بارهاي متمرکز در يک نقطه از خط توزيع را می توان با توجه به مشخصات خط و جريانها را به راحتی محاسبه کرد . اما عمالً در خطوط بارها به صورت غير يكنواخت توزيع شده اند به همين دليل محاسبه تلفات توان و افت ولتاژ کاري مشكل است . چند روش جهت حل اين مشكالت ارائه می شود از جمله اينكه می توان فرض کرد که بارها در طول يک فيدر بطور يكنواخت توزيع شده باشند .كه براي محاسبه افت ولتاژ مي توان اين فرض را <mark>كرد كه مجمو</mark>ع بارها

متمرکز شده اند .

در نصف فيدر و براي محاسبه تلفات توان می توان اين فرض را کرد که بارها متمرکز شده اند در فاصله يک سوم از کل طول فيدر از ترانس توزيع . البته روشهاي ديگري نيز وجود دارد همانند شكلهاي زير بطوري که در اين متد جهت محاسبه تلفات توان می توان اين فرض را کرد که 1/3 بار و در ابتداي فيدر و 2/3 ديگر بار در فاصله 3/4 از ترانس به صورت يكنواخت توزيع شده است و چگونگی محاسبات محاسبه افت ولتاژ نيز در شكل نشان داده شده :

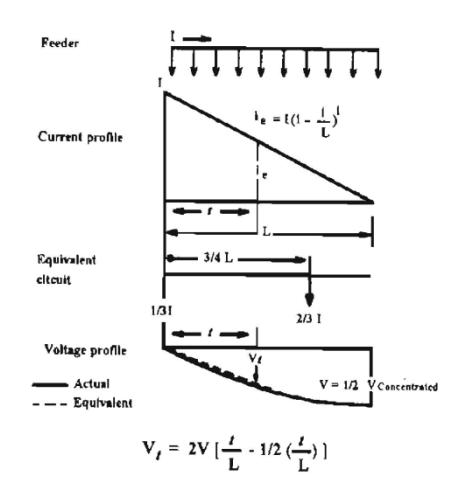

**برای دریافت فایل** word**پروژه به سایت ویکی پاور مراجعه کنید. فاقد آرم سایت و به همراه فونت های الزمه**

7- اثر نامتمادلی بار در کار عادی موتورهای سه فاز :  
از اثرات سوء نامتمادلی بار در عملکرد موتورها کاهش ضریب بهره این وسایل می باشد . که در زیر بطور اجمال به بررسی این مqخوع می پردازیم . مدار معادل یک موتور القاء مانند ترانسفورماتور است بطوری که  
مقادیر ثانویه ( رتور ) را می توان به اولیه ( استاتور ) ارجاع داد و برعکس .  
4  
بار مکانیکی موتور القاء را می توان با یک مقاومت غیر القاتی (1 - 2)  
بار مکانیکی موتور القاء را می توان با یک مقاومت غیر القاتی (1 - 2)  
بار مکانیکی موتور القاء را می توان با یک مقاومت غیر القاتی (1 - 2)  
ان برابر است با (
$$
n-7
$$
) = S بطوری که در این رابطه 11 سرعت سنکرون و 1 سرعت توربر می باشد .

-2-1 منحنی کوپل – سرعت موتور القائی سه فاز : ميزان کوپلی که يک موتور در هر سرعت ايجاد می کند يكی از مشخصات مهم موتور می باشد . زيرا معين کننده اين است که چه نوع بارهائی را موتور قادر است بگرداند .

۲۴ براي محاسبه کوپل مكانيكی توليد شده T ، با توجه به اينكه سرعت ماشين با لغزش S برابر با ( S – 1( Ws بر حسب راديان بر ثانيه می توان چنين نتيجه گرفت . 2 2 2 2 2 $R_2$ 2 1  $(R_2)^2 + (SX_2)$  $K_{1}SE^{2}$ <sub>2</sub> $R$ *T*  $\ddot{}$ =

2

## **شماره پروژه419: تحلیل شبکه های نامتقارن ir.wikipower.www**

**برای دریافت فایل** word**پروژه به سایت ویکی پاور مراجعه کنید. فاقد آرم سایت و به همراه فونت های الزمه**

 $T\thicksim V^2, E^{}_2 \thicksim V^-$  مطابق رابطه فوق که بنابراين تغيير ولتاژ منبع نه تنها بر کوپل راه اندازي T اثر دارد بلكه بر کوپل عادي نيز مؤثر است . بنابراين جهت ثابت نگهداشتن رابطه بالا ( با کم شدن ولتاژ استاتور ) لغزش بايد افزايش يابد يعنی سرعت افت کند که اين مسأله باعث کاهش ضريب بهره موتور می گردد . که اين مطلب را بايد در راه اندازي توسط روشهاي ستاره – مثلث و اتوتر اين در نظر گرفت .

**-2-2 محاسبه گشتاور درحالت نامتعادلی جريانها :** می دانيم در حالتی که جريان فازها نامتعادل باشند جريانهاي ترتيب منفی و صفر وجود خواهد داشت و به دليل اين که در اکثر موارد استاتور موتورهاي سه فاز به صورت مثلث و يا ستاره بدون سيم زمين وصل می

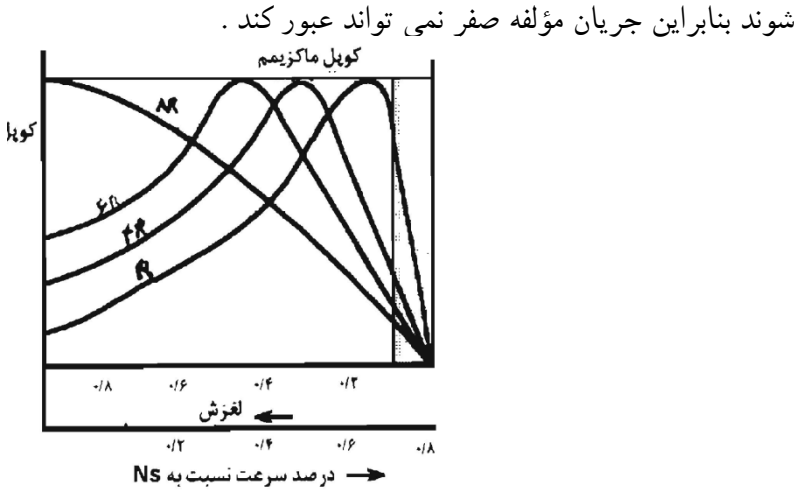

**برای دریافت فایل** word**پروژه به سایت ویکی پاور مراجعه کنید. فاقد آرم سایت و به همراه فونت های الزمه**

بنابراين ما فقط واکنش موتور را در برابر مؤلفه مثبت و منفی مطالعه می کنيم . در حالت نامتعادل جريان مؤلفه منفی توليد ميدان دوار با دامنه ثابت ولی در جهت مخالف می نمايد که سرعت اين ميدان نسبت به سيم پيچی رتور n1 ( S – S ) خواهد بود و ولتاژي با فرکانس دو برابر در سيم پيچهاي رتور القاء مي نمايد . و گشتاور کل از تفاضل دو گشتاور مثبت و منفی حاصل می شود .

$$
I_f^2 \cdot R_2 / s - I_b^2 - \frac{R_2}{(2-S)}
$$

بنابراين در صورت عدم تعادل جريانها مقدار کل گشتاور کاهش می يابد . از معايب ديگر نامتعادلی بار می توان به اين نكته اشاره نمود که در اثر ولتاژ نامتقارن يک ميدان دوار کامل در موتور ايجاد نمی شود و دامنه آن تغيير می کند در نتيجه قدرت موتور نيز با زمان تغيي<mark>ر می کند که سبب لر</mark>زش موتور می گردد . که در نهايت اگر گشتاور موتور از مقدار معينی کاهش يابد موتور از گردش ايستاده و حالت اتصال کوتاه در آن پديد آمده سيم پيچهاي استاتور می سوزد که اين حالت مانند دو فاز شدن موتور می باشد .

**-3 رفتار ترانسهاي توزيع و قدرت در برخورد با نامتعادلی بار :** مطابق آمار رکوردگيري در پيک بار که از 125 عدد ترانس توزيع با ظرفيت هاي مختلف در يكی از شهرهاي خراسان انجام گرفت مشاهده گرديد که اوالً اکثر قريب به اتفاق ترانس ها با توجه به جريان سه فاز عبوري داراي نامتعادلی شديد بار هستند و ثانياً چنانچه جريانهاي هم فاز همه اين ترانسها را با هم جمع کنيم باز عدم تعادل را در فيدرهاي 33 کيلو ولت خواهيم داشت .

بنابراين الزم است که رفتار ترانس هاي توزيع و قدرت را در برابر نامتعادلی بار با استفاده از روش کاربرد مؤلفه هاي متقارن مورد مطالعه قرار دهيم و براي اين کار ترانسی را با گروه برداري 11 - Yo D مورد تجزيه و تحليل قرار می دهيم . می دانيم هر سيستم سه فاز نامتعادل را می توان به سه سيستم متقارن مستقيم

**برای دریافت فایل** word**پروژه به سایت ویکی پاور مراجعه کنید. فاقد آرم سایت و به همراه فونت های الزمه**

و معكوس و هموپلر تجزيه نمود و همچنين بايد در نظر داشت که 2Z , 1Z , 0Z امپدانسهاي ) معادل ( دستگاه مستقيم و معكوس و صفر ترانسفورماتور می باشند که در ترانسها Zsc = 2Z – 1Z است .

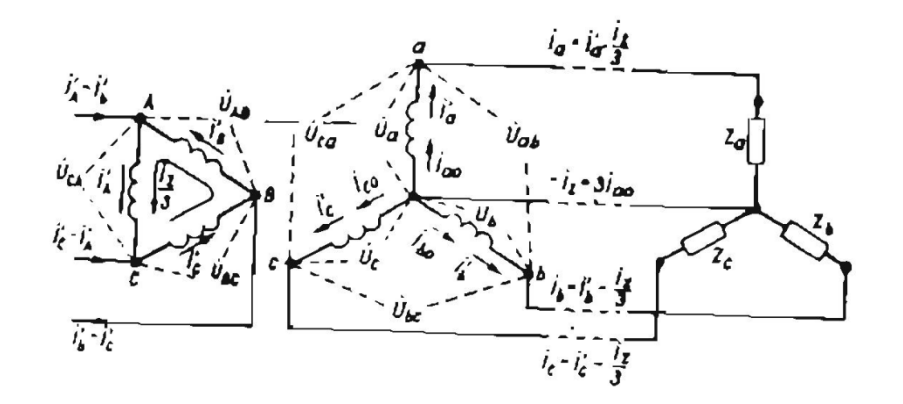

شكل (۷)

چون سيم طرف ثانويه به زمين وصل شده است در هنگام نامتعادلی در مدار ثانويه مؤلفه هاي جريان مستقيم و معكوس و صفر جاري مي شود و به دليل اتصال مثلث در اوليه جريان هاي هم فاز ( صفر ) با هم و در اوليه و در داخل مثلث بسته می شوند . در اين حالت روابط زير بين جريان هاي فازي مدار ثانويه وجود دارد .

$$
I_{a}^{\circ} = I_{a1}^{\circ} + I_{a2}^{\circ} + I_{a0}^{\circ} = I_{a}^{\circ} + I_{a0}^{\circ}
$$
  
\n
$$
I_{b}^{\circ} = I_{c1}^{\circ} + I_{c2}^{\circ} + I_{c0}^{\circ} = I_{c}^{\circ} + I_{c0}^{\circ} = I_{c}^{\circ} + I_{co}^{\circ} = I_{a1}^{\circ} e^{j} \frac{4\pi}{3} + I_{a0}^{\circ} 2e^{j} \frac{2\pi}{3} + I_{an}^{\circ}
$$
  
\n
$$
I_{c}^{\circ} = I_{c1}^{\circ} + I_{c2}^{\circ} + I_{c0}^{\circ} = I_{c}^{\circ} + I_{c0}^{\circ} = I_{a1}^{\circ} e^{j} \frac{2\pi}{3} + I_{a}^{\circ} 2e^{j} \frac{4\pi}{3} + I_{an}^{\circ}
$$

 $U^{o}{}_{c} = -U^{o}{}_{BC} - I_{c}Z_{sh} - I^{o}{}_{c}OZ_{0}YV$  Ia , Ib Ic حاصل جمع هندسی جريان هاي مستقيم و معكوس فازهاي مربوطه است . براي ولتاژهاي فازي می توانيم بنويسيم با توجه به شكل 7 .  $U^{\circ}{}_{b} = -U^{\circ}{}_{AB} - I^{}_{b}Z^{}_{sh} - I^{\circ}{}_{b0}Z^{}_{0}$  $U^{\circ}{}_{a} = -U^{\circ}{}_{CA} - I_{a}Z_{sh} - I^{\circ}{}_{a0}Z_{0}$  $\int_{c}^{\circ} = -U^{^{\circ}}{}_{BC} - I_{c}Z_{sh} - I^{^{\circ}}$  $\int_{b}^{\circ} = -U^{^{\circ}}{}_{AB} - I_{b}Z_{ch} - I^{^{\circ}}$  $\int_{a}^{\circ}$  = -U  $\int_{a}^{\circ}$  CA - I<sub>a</sub> Z<sub>sh</sub> - I<sup>o</sup>

**برای دریافت فایل** word**پروژه به سایت ویکی پاور مراجعه کنید. فاقد آرم سایت و به همراه فونت های الزمه**

ولتاژهاي خطی ثانويه برابر است با :

$$
U^{\circ}{}_{ab} = U^{\circ}{}_{a} - U^{\circ}{}_{b} = U^{\circ}{}_{ab} - \sqrt{3}I^{\circ}{}_{a1}Z_{sho}e^{j\frac{\pi}{6}} - \sqrt{3}I^{\circ}{}_{a2}2Z_{sho}e^{-j\frac{\pi}{6}}
$$
  

$$
U^{\circ}{}_{bc} = U^{\circ}{}_{b} - U^{\circ}{}_{c} = U^{\circ}{}_{bc} - \sqrt{3}I^{\circ}{}_{b1}Z_{sho}e^{j\frac{\pi}{6}} - \sqrt{3}I^{\circ}{}_{b2}2Z_{sho}e^{-j\frac{\pi}{6}}
$$
  

$$
U^{\circ}{}_{ca} = U^{\circ}{}_{c} - U^{\circ}{}_{a} = U^{\circ}{}_{ca} - \sqrt{3}I^{\circ}{}_{c1}Z_{sho}e^{j\frac{\pi}{6}} - \sqrt{3}I^{\circ}{}_{c2}2Z_{sho}e^{-j\frac{\pi}{6}}
$$

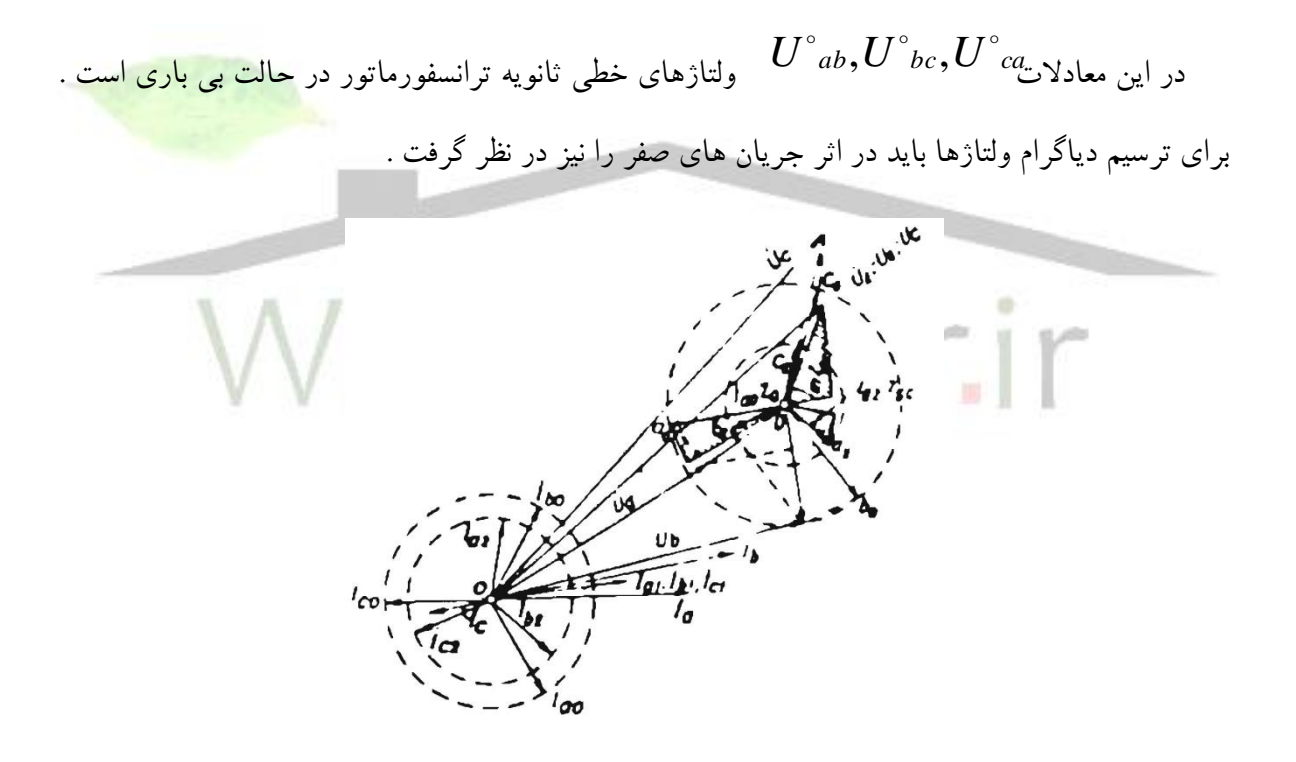

شكل (۸)

**برای دریافت فایل** word**پروژه به سایت ویکی پاور مراجعه کنید. فاقد آرم سایت و به همراه فونت های الزمه**

در دياگرام باال افت ولتاژهاي Zsc 1Ia , Zsc 1Ib , Zsc 1Ic بر هم منطبق می گردد و افت ولتاژهاي 0Ic Zsc , IbO Zs , IaO Zsc , IO2 Zsc , Ia2 Zsc را بايد ترتيب دوبدو با آنها جمع کرد . براي اين منظور ابتدا بردارهاي افت ولتاژ Zsc 2Ia و Zsc 0Ia را به انتهاي بردار Zsc 1Ia می افزائيم و بعد دوائري به شعاعهاي مساوي افت ولتاژهاي مربوط می کشيم و روي اين دوائر انتهاي بردارهاي Zsc 2Ib و Zsc 2Ic در جهت مستقيم و انتهاي بردارهاي Zsc 0Ib و Zsc 0Ic را در جهت معكوس تغيير مكان می دهيم . سپس حاصل جمع هاي هندسی Zsc 0Ic + Zsc 2Ic و0Z0b+I Zsc 2Ib را بدست می آوريم . با وصل  $\overline{U}^{\circ}{}_{c}$  ,  $\overline{U}^{\circ}{}_{a}$  ,  $\overline{U}^{\circ}$  $\overline{U}^{\circ}_{\ b}$  کردن انتهای بردارهای بدست آمده به مبدأ مختصات می توان بردارهای فاز را بدست  $\overline{U}^{\circ}_{\ c}$  را ۱۲۰ درجه به راست و بردار  $\overline{U}^{\circ}$  $\circ$  $\overline{U}^{\circ}_{\ b}$  آورده . اگر بردار را 120 درجه بچرخانيم دياگرام واقعی ولتاژها بدست می آيد . مطابق شكل 9 واز روي آن به سهولت بردارهاي ولتاژهاي خطی نيز  $U^{\circ}$   $\overset{\circ}{\psi}\overset{\circ}{U}$   $\overset{\circ}{U}$   $\overset{\circ}{U}$   $\overset{\circ}{U}$   $_{ac}$  $v_{\rm k}$ 

شكل (٩)

افت ولتاژ در اثر هم فاز بودن جريانهاي دستگاه صفر در بار نامتعادل عدم تقارن ولتاژهاي مدار ثانويه ترانسفورماتور را باز هم بيشتر افزايش می دهد .  $\overline{0}\overline{0}$ 

**برای دریافت فایل** word**پروژه به سایت ویکی پاور مراجعه کنید. فاقد آرم سایت و به همراه فونت های الزمه**

به عالوه نقطه صفر به اندازه افت ولتاژ جريان صفر يعنی تغيير مكان می دهد .

$$
U_{00}^{\circ} = I_{a0}^{\circ} Z_0 = I_{bo}^{\circ} Z_0 = I_{co}^{\circ} Z_0
$$

محاسبات نشان ميدهد که با افزايش نامتعادلی در سيستم توزيع ، تلفات انرژي به مقدار زيادي باال ميرود.وانرژي توليد شده که بايد به مصرف کننده تحويل داده شود به مقدار زيادي در شبكه از بين رفته و تنها اثرات سوء آن باقی می ماند .

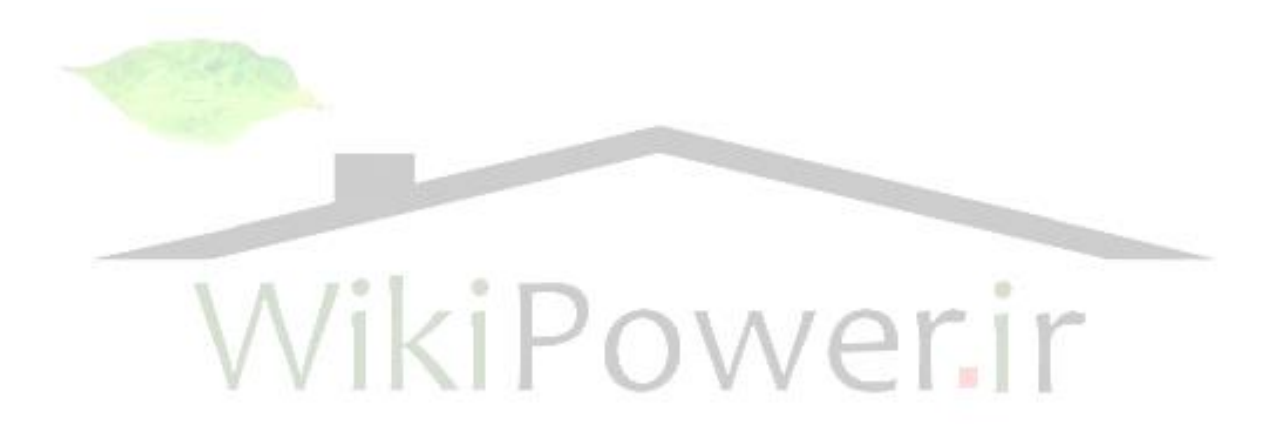

**برای دریافت فایل** word**پروژه به سایت ویکی پاور مراجعه کنید. فاقد آرم سایت و به همراه فونت های الزمه**

# **فصل سوم**

**-1-3 عوارض ناشی از نامتعادلی بار در شبكه :**

از اثرات و عوارض سوء ناشی از نا متعادلی بار می توان به افزايش تلفات انرژي الكتريكی ، اشغال ظرفيت شبكه ، برق دار شدن سيم نول ، نا متعادلی ولتاژهاي سه فاز و افزايش تلفات مسی و آهنی ترانسفور ماتور اشاره کرد . به منظور متعادل سازي بار مشترکين روش هاي متفاوتی وجود دارد که هر کدام به نوبه خود داراي نواقص و مزيت هاي می باشد. از روش هايی که در شبكه توزيع می توان به منظور متعادل سازي به کار گرفت به شرح زير می باشد.

1( استفاده از قدرت قرارا دادي مشترکين : در اين روش مشترکين روي فيدر با استفاده از نوع مصرف ( قدرت قرار دادي ) متعادل می شوند ، به اين ترتيب که قدرت قرار دادي مشترکين روي فيدر آورده می شوند و سپس تعادل بار انجام می گيرد که مجموع قدرت هاي قرار دادي روي سه فاز به صورت مساوي تقسيم شده باشد. اين روش با وجود اين که روش ساده و به ظاهر معقولی می رسد اما به دليل عدم استفاده مشترک به اندازه قدرت قراردادي اش و همچنين مصرف متغير با زمان مشترکين و همچنين متفاوت بودن مصارف مشترکين با يک قدرت قرار دادي ، اين روش ، روش مناسبی براي تعادل بار نمی باشد .

2( استفاده از روش مشترک شماري: براي به کار گيري اين روش الزم است که تعداد مشترکين روي هر فيدر مشخص باشد و نيازي به نوع مصرف ، قدرت قرار دادي و ميزان مصرف مشترکين نمی باشد . به منظور اجراي اين روش ، تعداد مشترکين روي يک فيدر به نحوي به سه فاز تقسيم می گردد که روي هر فاز تعداد مساوي از مشترکين قرار داشته باشد. اين روش **برای دریافت فایل** word**پروژه به سایت ویکی پاور مراجعه کنید. فاقد آرم سایت و به همراه فونت های الزمه**

با وجود اينكه نيازمند اطالعات کمتري نسبت به روش هاي ديگر می باشد ولی با توجه به اين که مشترکين روي يک فيدر از لحاظ مصرف متفاوت می باشند و نمی توان آنها را در يک سطح قرار داد ، روش خوبی به شمار نمی رود.

3( استفاده از روش pave در اين روش مبناي محاسبات بر اساس توان متوسط مشتر کين می باشد . مقادير توان از ميزان مصرف مشترکين که در اطالعات billing آورده شده است ، بدست می آيد. در اين روش می بايست اطالعات تعداد مشترکين روي فيدر ، نوع مصرف و ميزان مصرف هر کدام از مشترکين را داشته باشيم . بنا براين روشی است که نسبت به روش هاي قبل به اطالعات گسترده اي نياز می باشد و اما با توجه به اين که در شبکه هاي توزيع به علت رفتار تصادفي و غير همزمان مشترکين تک فاز ن<mark>ا متعادل</mark>ي بار داراي ماهيتي ديناميكي و متغير با زمان مي باشد ، اين روش داراي اين مزيت است كه <mark>چون با مصرف</mark> واقعي مشترکين سر و کار داريم نسبت به دو روش باال بهتر می باشد. اما اين روش داراي اين عيب است که ممكن است در منطقه اي تمام اين اطال عات موجود نباشد. در روش مذکور سعی می شود که روي هر سه فاز به اندازه مساوي pave قرار داشته باشد .

4( به کار گيري جبران ساز به منظور متعادل سازي بار همانطور که می دانيم با به کار گيري خازن ها در شبكه هاي توزيع با جبران بخشی از جريان راکتيو مصرفی ، عالوه بر کاهش تلفات انرژي و تلفات پيک مصرف ، می تواند آزاد سازي ظرفيت تجهيزات نصب شده در سيستم توزيع و نيز بهبود پروفيل ولتاژ گردد و در عين حال می تواند بيشترين منافع اقتصادي را نيز در بر داشته باشد . به منظور بررسی نحوه تاثير خازن بر کاهش تلفات می توان تلفی يک فيدر نمونه را مثال زد. اما استفاده از خازن ثابت در شبكه هاي توزيع باعث نا متعادلی جريان به علت رفتار تصادفی و غير همزمان مشترکين و تغيير بار در طول شبانه روز می گردد .

**برای دریافت فایل** word**پروژه به سایت ویکی پاور مراجعه کنید. فاقد آرم سایت و به همراه فونت های الزمه**

با استفاده از خازن هاي کنترل شونده نه تنها مسائل مربوط به جبران توان راکتيو و کاهش تلفات را حل می کند، بلكه می تواند در متعادل سازي بار نقش مهمی را ايفا کند . با توجه به اين که يكی از ويژگی هاي مهم جريان سه فاز نامتعادل حضور مولفه هاي منفی و صفر جريان می باشد ، بنابر اين اساس متعادل سازي بار به کمک جبران سازي توان راکتيو بر حذف مولفه هاي منفی و صفر موجود در جريان فيدر می باشد.

کنترل کننده جبران ساز با اندازه گيري فاز و جريان هاي سه فاز در هر لحظه و پردازش آنها توسط کنترل کننده جبران ساز ، ميزان عدم تعادل بار بر حسب مولفه هاي منفی و صفر جريان اندازه گيري شده و بر اساس آن جبران ساز توان راکتيو به قسمی کنترل می گردد تا بتواند جريان هاي برابر با مقادير مولفه هاي منفی و صفر فيدر را با 180 درجه اختالف فاز به شين مورد نظر تزريق نمايد در نتيجه عملكرد جبران ساز باعث حذف و خنثی شدن مولفه هاي منفی و صفر جريان و در نتيجه متعادل سازي جريان هاي سه فاز خواهد شد . همچنين با کنترل مناسب جز ء موهومی مولفه مثبت جريان ، جبران ساز به کنترل و تنظي<mark>م ضريب</mark> قدرت جريان بار فيدر می باشد.

WikiPower.ir

**فصل چهارم : معرفی نرم افزار 1 :** در اغلب مطالعات حالت پايدار سيستمهاي قدرت براي سادگی از عدم تعادل بار در سه فاز صرفنظر ميشود ،

ولی از آنجا که متعادل نمودن کامل بار در سيستم غير اقتصادي و عمالً غير ممكن است ، همچنين متقارن کردن دقيق خطوط انتقال نيز در مواردي خالی از اشكال نيست ، لذا براي مطالعه دقيق و بررسی روي تک تک فازها ، از پخش بار سه فاز استفاده ميشود . تأثيرات سوء سيستم نامتعادل عبارتند از : مؤلفه هاي منفی که باعث گرم شدن رتور ماشين ها ميشود ، مؤلفه

هاي صفر که باعث گرم شدن رتور ماشينها ميشود ،

**برای دریافت فایل** word**پروژه به سایت ویکی پاور مراجعه کنید. فاقد آرم سایت و به همراه فونت های الزمه**

مؤلفه هاي صفر که باعث کارکرد نادرست رله ها و افزايش تلفات می گردد . با بكارگيري روز افزون خطوط انتقال بلند ، چند مداره و بارهاي نامتعادل روشهاي بررسی سيستمهاي قدرت نامتعادل ضرورت بيشتري پيدا ميكند .

براي بررسی سيستمهاي سه فاز نامتعادل ابتدا بايد از مدلهاي مربوط به اجزاء سيستم ، شامل خطوط انتقال ، ژنراتورها و ترانسفورماتورها اطلاعات لازم را استخراج کرد ، اطلاعاتی که در مطالعات سیستم متعادل و متقارن کاربردي ندارند و بهمين دليل در اغلب موارد دسترسی به آنها مستلزم يک سري محاسبات و يا اندازه گيري هاي جداگانه است . سپس با استفاده از رابطه ي )1( ماتريس bus Y را محاسبه می کنيم .

$$
Y_{bus} = C^t Y_{prim} C
$$

با توجه به اطالعات مربوط به هر فاز از شينه و مسائل خاصی که در مورد ژنراتورها ، ترانس ها و نحوه اتصال آنها بايد رعايت شود ، معادالت پخش بار بدست می آيد . با توجه به حجم محاسبات و ميزان حافظه مورد نياز دراين سيستم ها استفاده از روشهايی که موجب افزايش سرعت و کم کردن ميزان حافظه مورد نياز ميشود از اهميت خاصی برخوردار است . VikiP

**-1 مدلسازي اجزاء سيستمهاي قدرت :** مدلسازي اجزاء سيستم بر اساس مفاهيم سيم پيچهاي ترويج شده (COIL-COMPOUND (بنا گرديده است .

-1-1 خطوط انتقال يک مداره : بطور کلی خطوط انتقال از امپدانسهاي سري و امپدانسهاي موازي تشكيل شده اند . -1-1-1 امپدانس سري : براي يک انتقال پنج سيمه مدل زير را ميتوان در نظر گرفت . بطوريكه بين تمامی سلفها ، اندوکتانسهاي متقابل وجود دارد . **برای دریافت فایل** word**پروژه به سایت ویکی پاور مراجعه کنید. فاقد آرم سایت و به همراه فونت های الزمه**

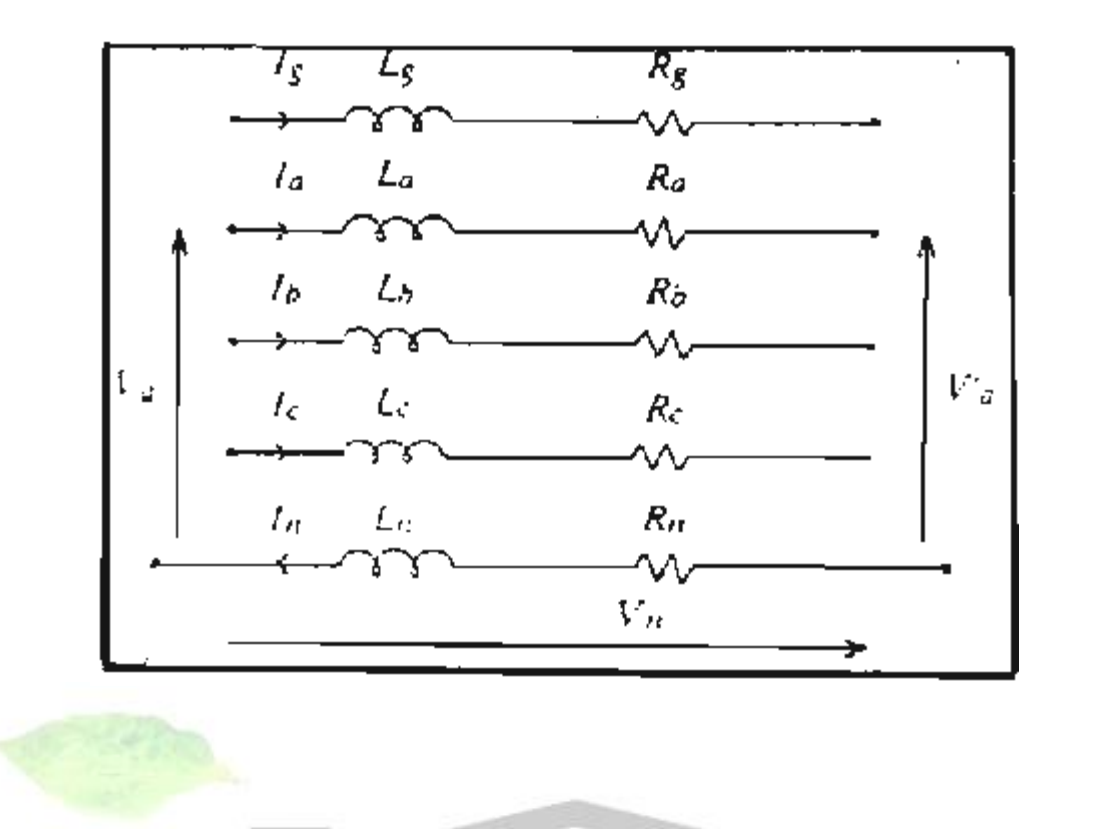

برای مدل فوق روابط ذيل را ميتوان استخ

 $Va - V'a = (Ra + jwLa)Ia + (jwLab)Ib + (jwLac)Ic + (jwLag)Ig - (jwLan)In + Vn$  $\Delta Va = Va - V'a$  $Vn = (Rn + jwLn)In - (jwLn)Ia + (jwLnb)Ib + (jwLnc)Ic - (jwLng)Ig$ 

> بايد توجه داشت در حالتی که سيم نول در خط انتقال وجود دارد ولتاژ هر فاز نسبت به نول سنجيده ميشود . از آنجا که Vn و In متغيرهايی وابسته به پارامترهاي ديگر فازها ميباشند ، ميتوان ضمن حذف آنها از دستگاه معادالت ، رابطه ماتريسی ذيل را بدست آورد:

**برای دریافت فایل** word**پروژه به سایت ویکی پاور مراجعه کنید. فاقد آرم سایت و به همراه فونت های الزمه**

 $\Delta V_{a}$ <br>  $\Delta V_{b}$ <br>  $\Delta V_{c}$ <br>  $-\cdots$ <br>  $\Delta V_{g}$ <br>  $\Delta V_{g}$ <br>  $\Delta V$ I.  $\begin{array}{c} \begin{array}{|c} \hline \end{array} & \begin{array}{|c} \hline \end{array} & \begin{array}{|c} \hline \end{array} & \begin{array}{|c} \hline \end{array} & \begin{array}{|c} \hline \end{array} & \begin{array}{|c} \hline \end{array} & \begin{array}{|c} \hline \end{array} & \begin{array}{|c} \hline \end{array} & \begin{array}{|c} \hline \end{array} & \begin{array}{|c} \hline \end{array} & \begin{array}{|c} \hline \end{array} & \begin{array}{|c} \hline \end{array} & \begin{array}{|c} \$ Ig

با فرض (  $\Delta V_s=0$  ) ميتوان به رابطه ي ( $Zabc$ *Iabc ) ( ميتو*ان به رابطه ي ) بافت . بدي<mark>ن ترتيب</mark> در ، اثرات سيمهاي نول و گارد را منظور نموده ايم . *Zabc*3\*3 ماتريس امپدانس در صورتيكه در خطوط انتقال از سيم نول استفاده نگردد : و اگر از مقاومت زمين هم صرفنظر شود :  $Rn = 0$  $L_n = L_{an} = L_{bn} = L_{cn} = L_{gn} = 0$ 

مقادير Zabc مستقيماً توسط برنامه اي نظير برنامه هايی که عمدتاً در طراحی خطوط بكاربرده ميشود از روي مشخصات هندسی و الكتريكی خطوط بدست می آيد .

> -2-1-1 امپدانس موازي : خازنهاي موجود بين فازهاي مختلف وسيم گارد و زمين را به شكل ذيل ميتوان مدل نمود .
**برای دریافت فایل** word**پروژه به سایت ویکی پاور مراجعه کنید. فاقد آرم سایت و به همراه فونت های الزمه**

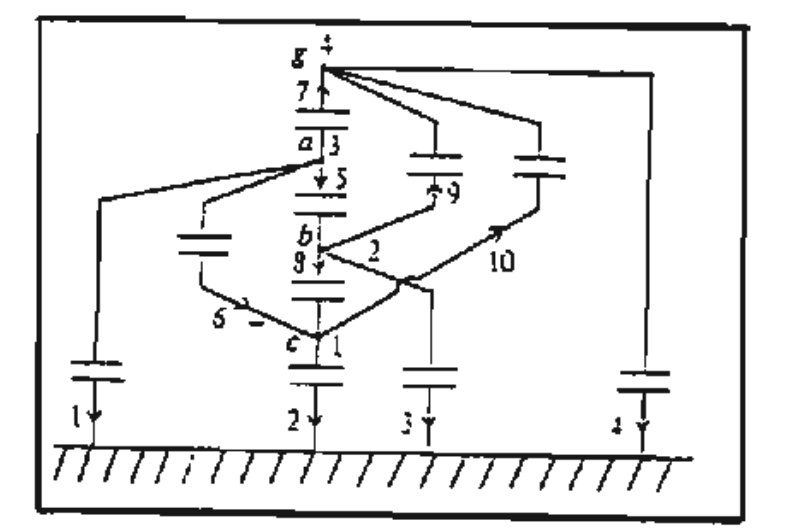

با توجه به رابطه ي کلی زير :

ميتوان نوشت :

*Vbranch Zprim*,*Ibranch*

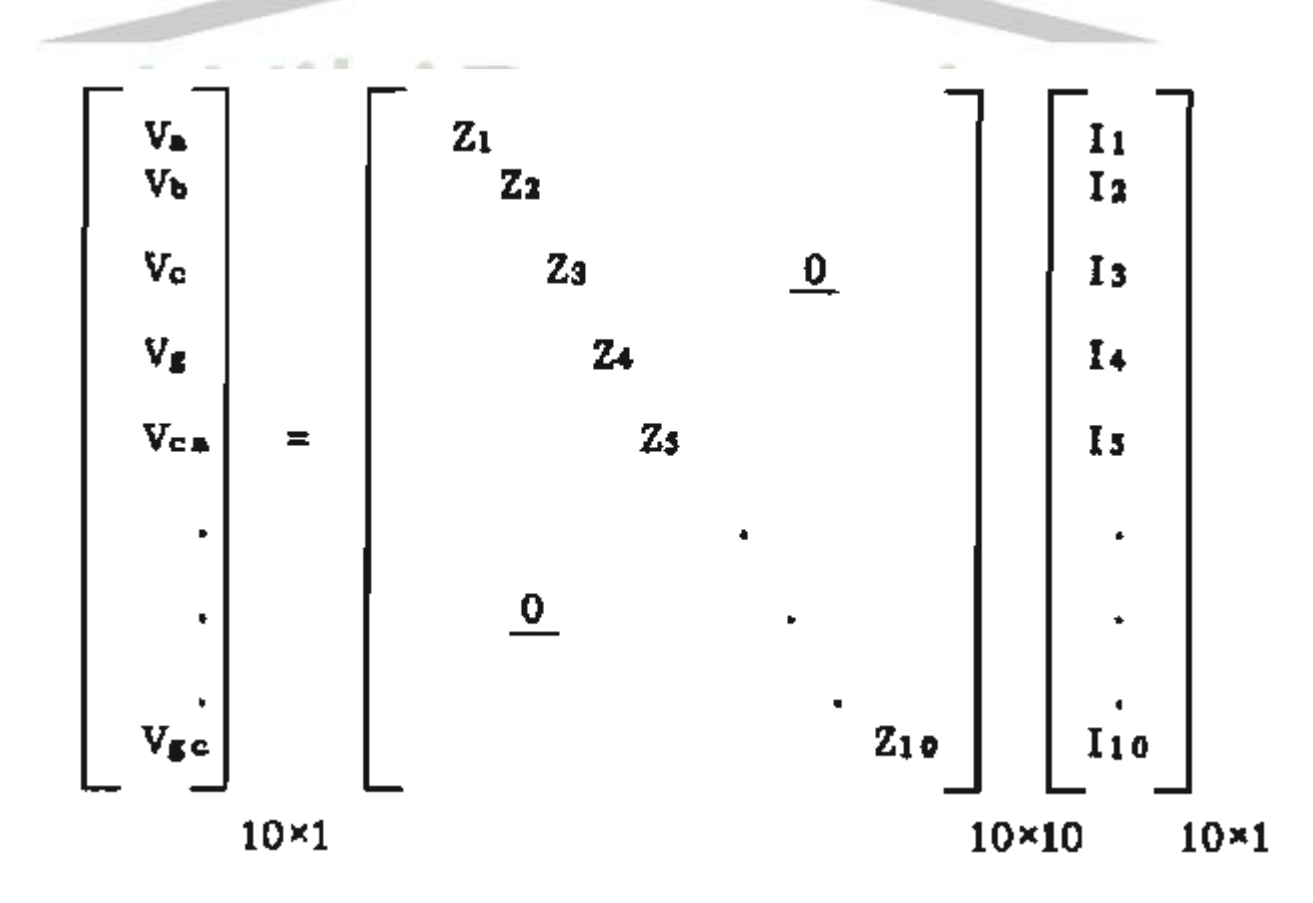

**برای دریافت فایل** word**پروژه به سایت ویکی پاور مراجعه کنید. فاقد آرم سایت و به همراه فونت های الزمه**

لذا رابطه )1( بصورت زير در خواهد آمد :

# $\left[Y\right]_{4^{*4}} = \left[C\right]_{4^{*10}} \left[T\right]_{4^{*10}} \left[C\right]_{10^{*4}}$

در صورتيكه مجموع جريانهاي خازنی که از فاز a خارج می گردند را ak I بناميم خواهيم داشت :

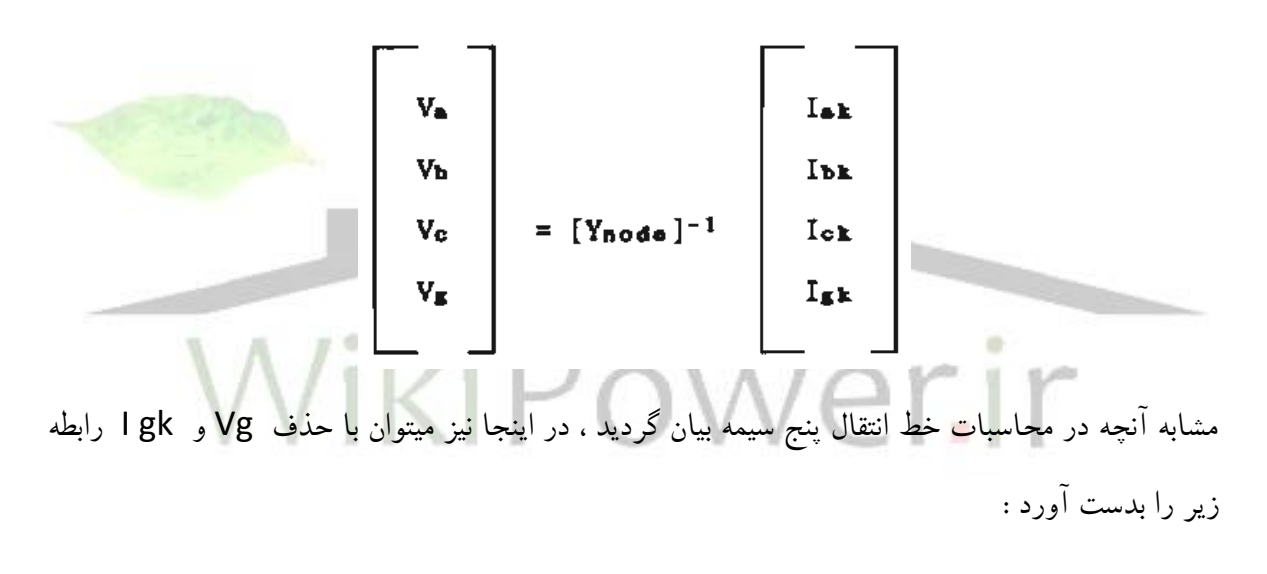

## $\left[ Vabc \right] = \left[ Y' \right]^{-1} \left[ I_{(abc)k} \right]$  $=[Y']^{-1}$

ميتوان شماي تک خطی ، خط انتقال مذکور را با توجه به اثرات خازنی بين سيمها بشكل با توجه به مدل زير به نمايش گذاشت .

**برای دریافت فایل** word**پروژه به سایت ویکی پاور مراجعه کنید. فاقد آرم سایت و به همراه فونت های الزمه**

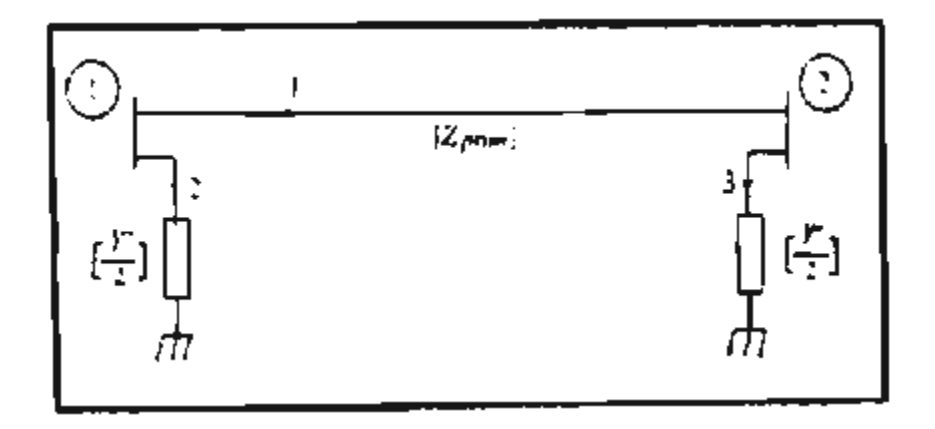

شماي تک خطی

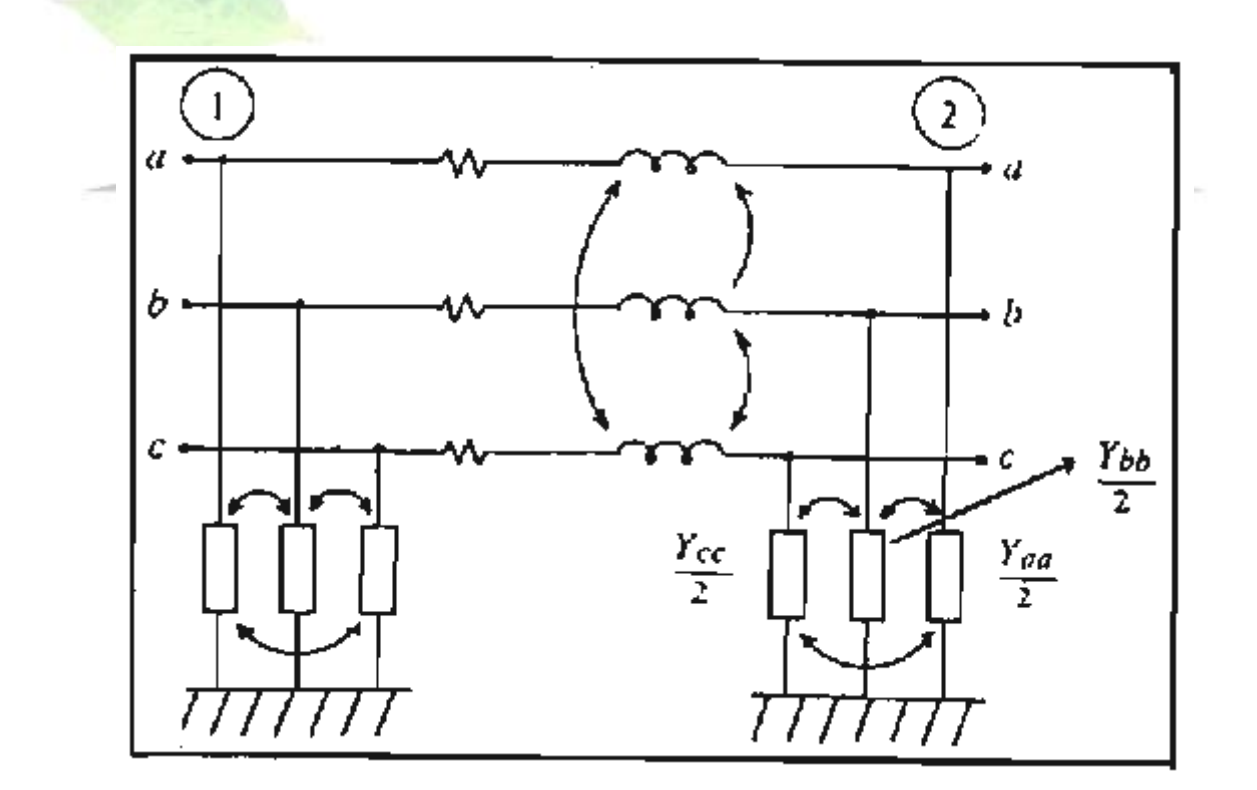

aa Y مجموع امپدانسهاي موازي متصل به فاز a ميباشند .

**برای دریافت فایل** word**پروژه به سایت ویکی پاور مراجعه کنید. فاقد آرم سایت و به همراه فونت های الزمه**

 مجموعه مذکور از رابطه زير بدست می آيد : *Yprim*  $[Y_{\text{pris}}] = \begin{bmatrix} [Z_{\text{pris}}] & & & & \underline{0} \\ & & & & [Y/2]^{-1} & \\ & & & & & [Y/2]^{-1} \\ & & & & & & [Y/2]^{-1} \end{bmatrix}^{-1}$ **-1-2 خطوط انتقال چند مداره :** مدل دو خط انتقال که با يكديگر هم ارتباط خازنی و هم کوپالژ مغناطيسی دارند را بشكل تک خطی زير ميتوان به نمايش گداش<mark>ت</mark> :  $[z_{\text{pris}}]$   $[z_{\text{pris}}]$  $\begin{bmatrix} Y_{c11}/2 & Y_{c12}/2 \\ Y_{c12}/2 & Y_{c22}/2 \end{bmatrix}^{-1}$  $\pmb{\mathsf{0}}$  $\bf{0}$ 

**برای دریافت فایل** word**پروژه به سایت ویکی پاور مراجعه کنید. فاقد آرم سایت و به همراه فونت های الزمه**

ماتريس ] prin Z ] براي مدل فوق بشكل ذيل ميباشد :

بديهی است که براي خطوط بيش از دو مداره نيز از همين روش ميتوان استفاده نمود .

**-1-3 ترانسفورماتورها :** اطالعات مربوط به مدل ترانسفورماتورها غير از نحوه ي اتصال سيم پيچها و نحوه ي اتصال به زمين با اطالعاتی که در مورد پخش بار متعادل مورد استفاده قرار ميگيرد اختالف زيادي ندارند مگر آنكه بخواهيم عدم تقارن اتصال سيم پيچها را در معادالت در نظر بگيريم که در آن صورت توسط تستهاي اتصال کوتاه و يا تستهاي مدار باز بترتيب ميتوان ماتريسهاي prin Y و prin Z را بدست آورد . از آنجا که آزمايش اتصال کوتاه از دقت بيشتري برخوردار ميباشد ، غالباً از تستهاي اتصال کوتاه استفاده مينمايند .

 $[Ibranch] = [Vbranch]Y_{prim}$ 

 $\begin{bmatrix} [I_{\mathbf{p}}] \\ [I_{\mathbf{e}}] \end{bmatrix}$   $\begin{bmatrix} [Y_{\mathbf{p}\mathbf{p}}] & [Y_{\mathbf{p}\mathbf{s}}] \\ [Y_{\mathbf{e}\mathbf{p}}] & [Y_{\mathbf{e}\mathbf{s}}] \end{bmatrix}$   $\begin{bmatrix} [V_{\mathbf{p}}] \\ [V_{\mathbf{e}}] \end{bmatrix}$ 

**برای دریافت فایل** word**پروژه به سایت ویکی پاور مراجعه کنید. فاقد آرم سایت و به همراه فونت های الزمه**

روش اندازه گيري به اين صورت است که يک سيم پيچ را تغذيه نموده و مابقی سيم پيچ ها را اتصال کوتاه ميكند ، سپس طبق رابطه :

$$
Y_{ki} = I_k / V_i
$$

 بدست می آيد . در هر بار اتصال کوتاه يک ستون از ماتريس *Yprim* اگر از سه عدد ترانفرماتورها تكفاز مشابه استفاده نمائيم prin Y بشكل ساده تر زير در خواهد آمد :

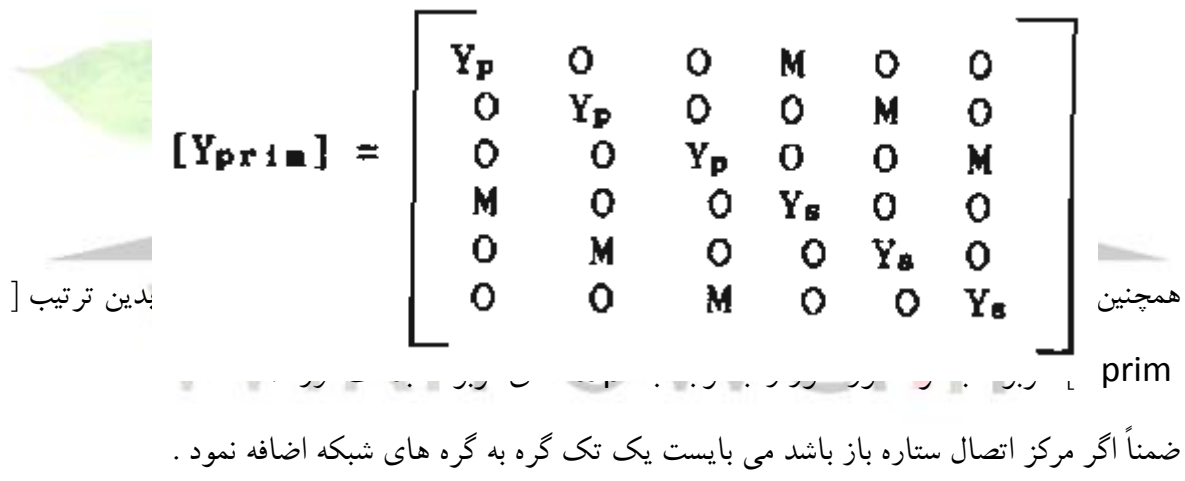

**-1-4 ژنراتورها :** براي مدل ژنراتور از سه منبع ولتاژ متقارن در پشت سه راکتانس تزويج شده نسبت بهم استفاده ميشود که ولتاژ انتهاي آن توسط AVR کنترل شده است . کنترل ولتاژ ترميتلهاي خروجی ژنراتورها به يكی از دو صورت زير امكان پذير است . الف - رگوالتور ولتاژ به گونه اي عمل نمايد که ولتاژ يک فاز از سه فاز ژنراتور تنظيم می گردد . *Va Vb Vc* ب – رگوالتور ولتاژ به گونه اي عمل نمايد که مقدار مجموع قدر مطلق ولتاژ هاي سه فاز ) ( تنظيم گردد .

**برای دریافت فایل** word**پروژه به سایت ویکی پاور مراجعه کنید. فاقد آرم سایت و به همراه فونت های الزمه**

در مورد باسهاي v.p بايد متذکر گرديد که مجموع توانهاي توليدي در سه فاز ، مشخص شده فرض ميگردند . به عبارت ديگر مقدار توانی که به زنراتور تحويل ميگردد را مشخص شده فرض می نمائيم . بدين ترتيب مدل زير را ميتوان براي ژنراتور متصور گرديد .

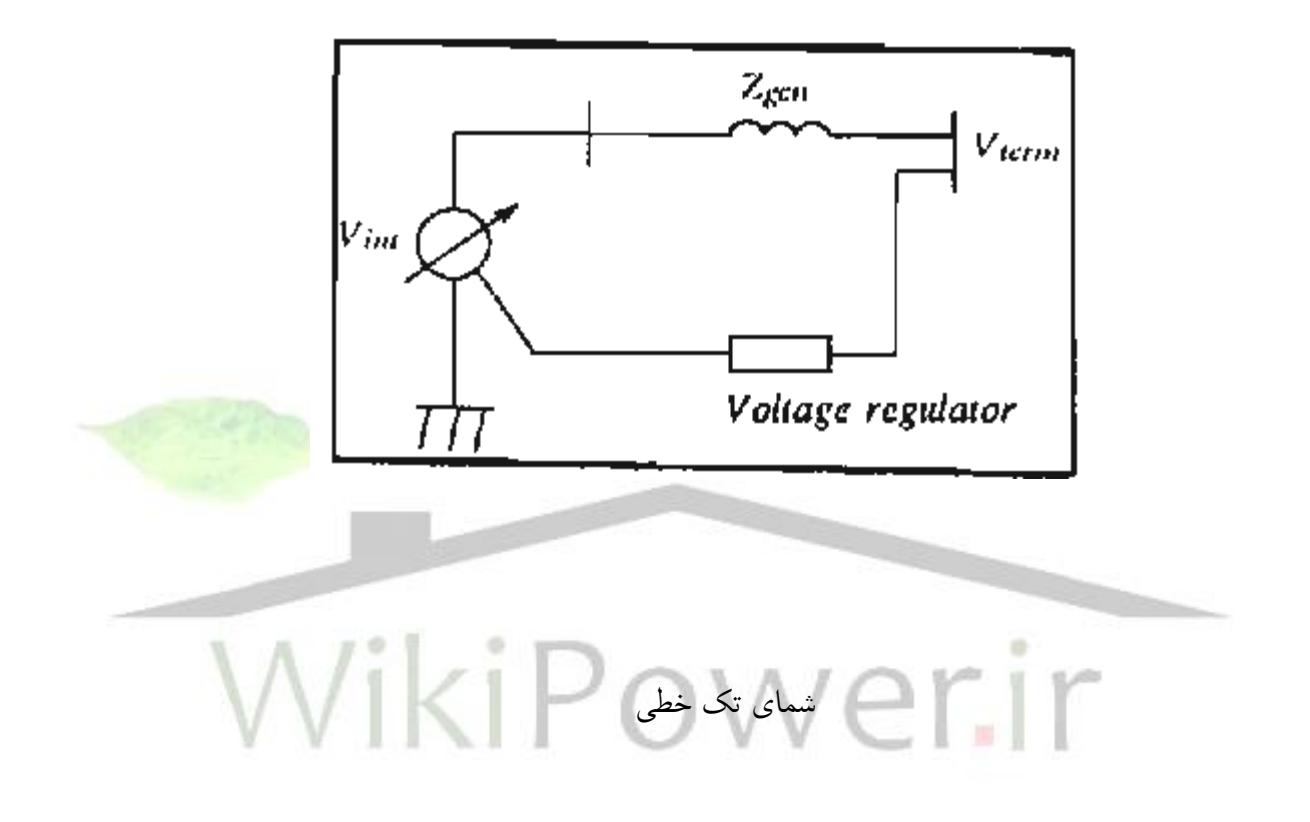

در صورتيكه سيم پيچهاي استاتور بشكل ستاره متصل بوده و مرکز ستاره زمين شده باشد مدل فوق را بشكل زير ميتوان بسط داد . امپدانسهاي داخلی ژنراتور به مانند ديگر اجزاء سيستم در ] Zprin ] و نهايتاً در [ Ybus [ اثر خواهند

گذاشت . در صورتيكه مرکز ستاره توسط يک امپدانس به زمين متصل گرديده باشد ، مرکز ستاره را بايد بعنوان

**برای دریافت فایل** word**پروژه به سایت ویکی پاور مراجعه کنید. فاقد آرم سایت و به همراه فونت های الزمه**

يک تک گره ، به گره هاي شبكه اضافه نمود . گذشته از آنكه مقادير امپدانسها قابل اندازه گيري است مقادير امپدانسها از روي کميتهاي ترتيبی ژنراتور ، قابل محاسبه است و توسط يک زير برنامه ابتدا محاسبه ميشوند .

- -2 برنامه حل معادالت پخش بار :
	- -2-1 تشكيل ] Ybus]

با توجه به مدلهاي مطرح شده در اين مقاله در ابتدا می بايد ] Zprin ] که form Jordan ميباشد ، را تشكيل داد ، سپس ] Yprin ] را با معكوس نمودن ] Zprin ] بدست آورد . البته در مواردي که مدل به فرم ] Yprin ]مطرح گرديده ) مانند ترانسفورماتورها ( طبيعتاً بطور مستقيم ] Yprin ] مشخص شده است . و در نهايت ] Ybus ] از رابطه زير بدست می آيد .

-3-2 معادالت پخش بار : -3-2-1 معادالت مربوط به شينهاي بار و ترمينالهاي خروجی ژنراتور : براي هر فاز در هر شين بار و يا ترمينالهاي خروجی ژنراتور روابط توان را بشكل زير ميتوان بيان کرد :  $\Delta P_i = (P_i)^{p+p} - |V_i| \sum_{k=1}^{p-1} \sum_{n=1}^{3} |V_k| \sum_{k=1}^{n} |V_k| \sum_{k=1}^{n} |\cos \theta_{ik} + B_{ik} \sin \theta_{ik}|$  $\rho$  p sp p n 3 m pm pm pm pm pm<br>  $\Delta Q_1 = (Q_1) - |V|$   $\sum_{k=1}^{\infty} \sum_{m=1}^{\infty} |V| k [G_1 k \sin\theta_{ik} - B_1 k \cos\theta_{ik}]$ بايد توجه داشت که به ترمينالهاي خروجی ژنراتورها به مانند شن باري که هيچ مصرف کننده اي به آن متصل نيست نگريسته ميشود ، بطوريكه اگر مصرف کننده اي مستقيماً به ترمينالهاي خروجی ژنراتور وصل نباشد ،  $p \bullet p \bullet p \bullet p \bullet p$ <br>(P<sub>i</sub>) = (Q<sub>i</sub>) = 0 رابطه ي زير صادق است :

 $f(f)$ 

**برای دریافت فایل** word**پروژه به سایت ویکی پاور مراجعه کنید. فاقد آرم سایت و به همراه فونت های الزمه**

بنابراين براي هر ژنراتور شش معادله بدست می آيد . در صورتيكه در باسهاي v.p بغير از مجموع توانهاي اکتيو سه فاز و قدر مطلق ولتاژ يک فاز از ترمينال خروجی ) با فرض آنكه از کنترل کننده هاي ولتاژ نوع الف استفاده کرده باشيم ) بقيه پارامترها که عبارتند از :

# $|V_{int}|, \theta_{int}, |V_b|, |V_c|, \theta_a, \theta_b, \theta_c$

مجهول می باشند . پس به يک رابطه ديگر احتياج داريم که همان معادله مجموع توانهاي خروجی سه فاز در هر باس ژنراتور ميباشد .

-3-2-2 معادله مجموع توان خروجی سه فاز در هر ژنراتور ) باس v.p)

 $\triangle P_{\text{gen. }j}$  =  $P_{\text{gen. }j}$  -  $\Sigma$   $\begin{array}{c} \text{s}p \text{ } & \text{ }n \text{ } & \text{s} \text{ } & \text{ }n \text{ } & \text{ }p \text{ } \text{ }n \text{ } & \text{ }p \text{ } \text{ }n \text{ } \text{ }k \text{ } & \text{ }n \text{ } & \text{ }p \text{ } \text{ }n \text{ } & \text{ }k \text{ } & \text{ }n \text{ } & \text{ }k \text{ } & \text{ }n \text{ } & \text{ }k \text{ } & \text{ }n \text{ } & \$ 

$$
\mathbf{v} = \mathbf{v}
$$

شماي کلی معادالت پخش بار را ميتوان بصورت زير نوشت :

$$
\begin{bmatrix}\n\Delta P \\
\Delta P & \epsilon n \\
\Delta Q \\
\Delta |V|_{\text{reg}}\n\end{bmatrix} = \begin{bmatrix}\n[A] & [E] & [I] & [M] \\
[B] & [F] & [J] & [N] \\
[C] & [G] & [K] & [P] \\
[D] & [H] & [L] & [R]\n\end{bmatrix} \begin{bmatrix}\n\Delta \theta \\
\Delta \theta & \text{int} \\
\Delta |V| & /|V| \\
\Delta |V|_{\text{int}}| & /|V| \\
\Delta |V_{\text{int}}| & /|V|_{\text{int}}\n\end{bmatrix}
$$

**برای دریافت فایل** word**پروژه به سایت ویکی پاور مراجعه کنید. فاقد آرم سایت و به همراه فونت های الزمه**

-3-2-3 حل معادالت پخش بار به روش DECOUPLE FAST :

در این روش از اثرات 
$$
\Delta\theta
$$
روی توانهای راکتیو و ا $\Delta|V|$  روی تولنهای اکتیو صرفنظر میگردد.

$$
\big[\!\!\big[ I\big]\!\!\big]=\big[\!\!\big[ M\big]\!\!\big]=\big[\!\!\big[ J\big]\!\!\big]=\big[\!\!\big[ N\big]\!\!\big]=\big[\!\!\big[ C\big]\!\!\big]\!\!\cong\!\!\!\big[\!\!\big]\!\!\!\!\oplus
$$

هه<br>همچنين با توجه به رابع ترابطه خواهيم داشت : «A |V|reg.j =|V|tern.j -|V|j

اساس الگوريتم DECOUPLE FAST بر پايه ماتريس ژاکوپين ثابت بنا گرديده است . تقريباً شبيه همان روشهای ساه در الگوریتم FAST DECOUPLE که در پخش بار تک فاز مورد استفا<mark>ده قرار میگرفت</mark> ، در اينجا نيز قابل استفاده ميباشد .  $[D] = [H] = 0$ 

بنابراين معادالت پخش بار با توجه به الگوريتم مربوطه ، بشكل زير در خواهد آمد :

$$
\begin{bmatrix}\n\Delta P_i / |V|_i\n\end{bmatrix} =\n\begin{bmatrix}\n\begin{bmatrix}\n\begin{bmatrix
$$

$$
\begin{bmatrix}\n\Delta Q_i/V_i \\
\Delta V_{\text{rest}}\n\end{bmatrix} =\n\begin{bmatrix}\n\begin{bmatrix}\n\end{bmatrix}\n\end{bmatrix}\n\end{bmatrix}\n\end{bmatrix}\n\end{bmatrix
$$

**برای دریافت فایل** word**پروژه به سایت ویکی پاور مراجعه کنید. فاقد آرم سایت و به همراه فونت های الزمه**

*B* بطوريكه ماتريسهاي ثابتی هستند . *B* و از روابط زير بدست می آيد : *M* همچنين ماتريس

 $M_{1k} = G_{1k} \sin \theta_{1k} - B_{1k} \cos \theta_{1k}$ 重量  $\theta_{kk'} = \theta_{kk} = 0$ pm  $\theta_{1k} = \pm 120$ بر ای PチD ÷. **MORE LIFE LIFE** V. V **-4فلوچارت برنامه کامپيوتري :**

فلوچارت برنامه موجود جهت حل معادالت پخش بار در سيستمهاي نامتعادل به شكل ذيل می باشد :

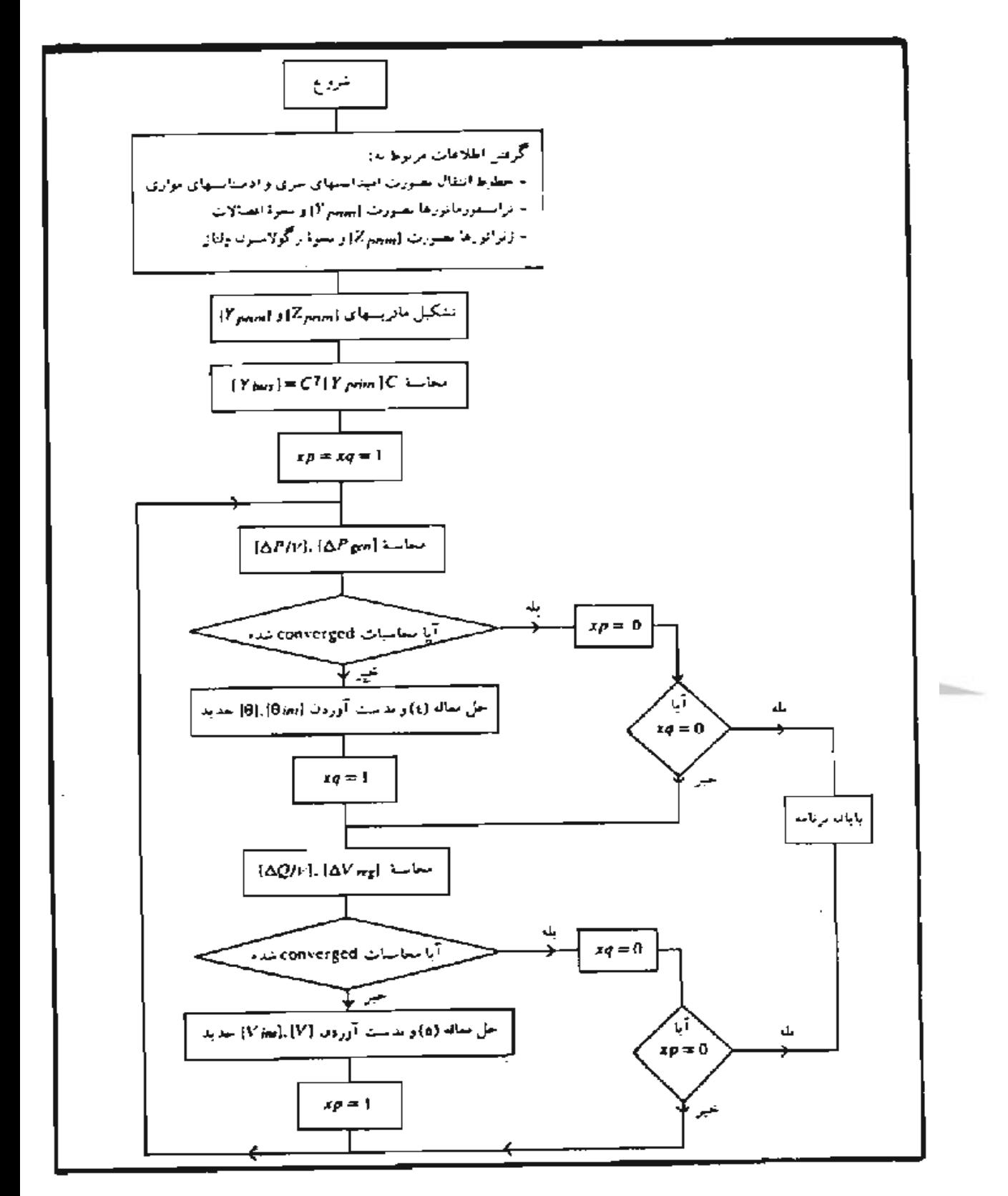

قلوچارت برنامه

**برای دریافت فایل** word**پروژه به سایت ویکی پاور مراجعه کنید. فاقد آرم سایت و به همراه فونت های الزمه**

#### **نتيجه :**

يكی از اشكاالت استفاده از برنامه بصورت سه فاز بنحوي که ذکر شد عدم دسترسی به اطالعات الزم بصورت مستقيم است و در برنامه بايد اطالعات الزم ابتدا از روي کميتهاي ترتيبی محاسبه شود و يا از روي کميتهاي ترتيبی محاسبه شود و يا با توجه به مشخصات هندسی و الكتريكی در خطوط بدست آيند . از آنجا که ماتریس[<sub>Zprim</sub>]را میتوان بشکل ( Jordan form ) بیان نمود ، لذا برنامه کامپیوتری به گونه ای را بشكل تدوين گرديده که اوالً *Zprim* form Jordan تشكيل داده و ثانياً در محاسبه معكوس ماتريس

کافی است که هر بلوک جداگانه معكوس گرفته شود ، بدين ترتيب سرعت محايبه باال رفته و حافظه کمتري را نيز اشغال می نمايد .

تحليل شبكه هاي نامتعادل با استفاده از روش ذکر شده بطور وسيع و گسترده اي امكانات مطالعه سيستم را از ديدگاههاي مختلف ميسر مي سازد ، در حاليكه روشهايي نظير استفاده از مؤلفه هاي م<mark>تقارن كاربرد محدود</mark>ي داشته و بمراتب غير دقيق تر از روش ذکر شده است .

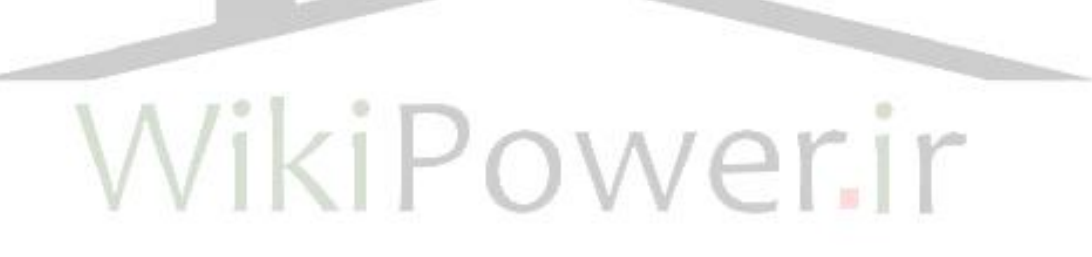

**برای دریافت فایل** word**پروژه به سایت ویکی پاور مراجعه کنید. فاقد آرم سایت و به همراه فونت های الزمه**

**معرفی نرم افزار2 (Factory Power DIgSILENT (:**

از آنجايی که بررسی وتجزيه تحليل قابليت اطمينان در شبكه هاي قدرت با پارامترها، احتماالت ونهايتا حجم بسيار زياد محاسبات روبرو است بنابراين لزوم استفاده وبكارگيري نرمافزارهايی براي اين قبيل محاسبات ضروري می نمايد.اما از طرفی همين حجم زياد محاسبات به همراه بكار گيري روشهاي گوناگون محاسبات که همگی بر اساس اهدافی نظير باال رفتن دقت محاسبات ،کم شدن حجم محاسبات ، افزايش سرعت پاسخ گويی الگوريتم ونهايتا بهينه کردن آن با هم بيان میشود. از اين ميان نرمافزار Digsilent به عنوان يكی از نرمافزارهايی که جديدا مطرح شده ودر تعداد زيادي از شرکتهاي برق مورد استفاده قرار گرفته است نيز داراي ماجول محاسبات قابليت اطمينان می باشد بنابراين از آنجا که صحت وسقم انجام محاسبات قابليت اطمينان در شبكه قدرت از اهميت ويژه اي برخوردار بوده وتصميم گيري در محيطی با اطالعات غير دقيق میتواند باعث ناکارآمدي سيستم ويا افزايش هزينه سرمايه گذاري وساير هزينه هاي بهره برداري گردد بنابراين نياز به بررسی دقت در پاسخگويی نرمافزار براي بهره برداري وبرنامهريزي در سيستم قدرت عدم وجود خطا در نرمافزار راهكار اطمينان بخشی جهت استفاده کاربردي از نرمافزار می باشد .در اين راستا در گزارش حاضر سعی بر آن است تا با معرفی کلی نرمافزار Digsilent بصورت جزئی بخش قابليت اطمينان آن را تشريح نموده ودر نهايت دو شبكه RTS,RBTS با استفاده از آن چک شده ونتايج مقايسه میگردد. الزم بذکر است نسخه استفاده شده در اين تحليل silentDig 16۶ بوده که يکی از آخرين نسخه هاي نرمافزار است. نرمافزار Digsilent يكي از چند ده نرمافزار موجود براي محاسبات در شبكه قدرت میباشد كه توسط شرکت آلمانی factory power Digsilent در ماجولهاي مختلفی نظير Enterprise, Educational,

**برای دریافت فایل** word**پروژه به سایت ویکی پاور مراجعه کنید. فاقد آرم سایت و به همراه فونت های الزمه**

Distribution, نوشته شده است که در هر ماجول کاربردهاي متفاوتی را براي مقاصد مختلف شاهد هستيم ،اما از آنجا که هدف ارائه محاسبات قابليت اطمينان است نسخه اي که براي اين منظور استفاده شد نسخه Enterprise بوده که به شرح آن میپردازيم :

**بخش اول :** اين بخش شامل menu ها وتجهيزات و اجزاي محاسباتی آيكنها براي تجهيزات و آيكنهاي محاسباتی ونيز آيكنهاي گرافيكی می باشد بخشی از منوهاي موجود مشترک با ساير نرمافزارهاست وعباراتی مانندEdit,File و... در آن ديده میشود. قسمت ديگري از منوها منحصر به اين نرمافزارمی باشد مثل Calculation که در آن امكانات محاسباتی وجود دارد.از طرف ديگر آيكنهايی براي سادگی کار استفاده شده اند که در همين بخش به آنها اشاره می شود.اين آيكنها نيز دو بخش محاسباتی و گرافيكی را دارا هستند كه تقريب<mark>ا كليه عم</mark>ليات محاسباتی با اين آيكنها نيز قابل اجرا میباشد.

قسمت ديگري که در اين گروه جاي میگيرند آيكنهاي تجهيزات موجود در شبكه میباشد که تقريبا ليست کاملی از تجهيزات موجود در شبكه قدرت درآن موجود است که در آن میتوان انواع شينه بندي ،برکر، سكسيونر ،انواع ترانسفورماتور،ژنراتور ،خط وباسبار،ادوات الكترونيک قدرت مثل SVC ،مدارهاي RLC و... را مشاهده کرد و کاربر با انتخاب هر يک از تجهيزات قادر است آنرا در بخشی از شبكه خود که در بخش دوم قرار دارد اضافه نمايد.

**برای دریافت فایل** word**پروژه به سایت ویکی پاور مراجعه کنید. فاقد آرم سایت و به همراه فونت های الزمه**

فصل ١– بخش دوم :

در اين قسمت که در حقيقت رابط کاربر ونرمافزار میباشد کاربر قادر است نقشه تک خطی سيستم مورد تحليل را پياده کرده و محاسبات را روي آن انجام دهد در اين بخش که بصورت يک صفحه خالی بوده توسط کاربر با اضافه کردن يا درحقيقت چيدمان تجهيزات پر خواهد شد. کاربر قادر است با انتخاب هر تجهيز مشخصات آنرا تغيير داده، نوع و ديگر موارد مربوط به هر تجهيز را در بخش مربوطه اضافه کند. ازجمله مواردي که قابل ذکر است همين مسئله اطالعات هر تجهيز است که شامل يک سري اطالعات پايه و اطالعات اختصاصی مربوط به هر يک از بخشهاي محاسبات می باشد که توسط نرمافزار تفكيک شده وبدين معنی که کاربر با ورود اطالعات پايه واطالعات بخش مورد نياز محاسباتی مثل پخشبار يا...قادر است تا عمليات تحليلی مذبور را انجام دهد.

**-1-1** بخش سوم : اين قسمت که در حقيقت اينترفيس نرمافزار با کاربر است، نرمافزار کاربر را از نتايج محاسبات، بروز خطا يا مواردي از اين دست آگاه میکند ودر اين قسمت میتوان نتايج محاسبات را به فرمتهايی که توسط کاربر تعريف می شود ارائه کرده و آنها را تحليل کرد.

**1( استفاده از tielisgiD در خصوص محاسبات قابليت اطمينان :**

محاسبات قابليت اطمينان در شبكه قدرت توسط نرم فزار به سه دسته کلی طبقه بندي میگردد که از اين ميان دسته اول جزو محاسبات Deterministic ودسته دوم وسوم جزو محاسبات احتمالی می باشند هر کدام از اين محاسبات کاربردهاي خاص خود راداشته ودر مواردي کاربرد پيدا خواهد کرد.اين سه دسته عبارتند از:

**برای دریافت فایل** word**پروژه به سایت ویکی پاور مراجعه کنید. فاقد آرم سایت و به همراه فونت های الزمه**

a (محاسبات Contingency:بررسی تاثير خرابی هاي قابل اتفاق روي عملكرد سيستم بوده و از آنجايی که جزو محاسبات Deterministic می باشد تصمیم گیری بر اساس آن باعث over/under design می شود بنابراين بكاربردن اين بخش در مواردي کاربرد خواهد داشت که هزينه هاي استفاده از اين روش توجيه داشته باشد ولی اين محاسبات به اطالعات نسبتا کمتري احتياج دارد.

b (محاسبات قابليت اطمينان بر اساس احتمال :در اين روش قادريم تا بااستفاده از تئوري احتماالت ميزان در دسترس بودن شبكه وتجهيزات را بررسی نموده ،احتمال خرابی و فرکانس آنرا بدست آوريم همچنين با اين روش قادريم تا هزينه ها را نيز مقايسه کرده تا در قبال ارزش آن به افزايش قابليت اطمينان سيستم بپردازيم.

Voltage sag محاسبات) c محاسبات احتمالی براي تعيين تغييرات ولتاژ در زمان بروز خطا در سيستم میباشد.

**: Contingency analysis (1-1** محاسبات Contingency همزمان با انجام محاسبات پخش بار انجام می شود بدين نحو که خروج واحدها يا تجهيزاتی که توسط کاربر تعريف می شود در نظر گرفته شده و هر خرابی شامل يک يا چند تجهيز که از سيستم خارج شده می باشد و در هر مرحله میتوان تاثير خروج تجهيز در شبكه را مشاهده نمود . براي فعال کردن اين گزينه بايد ابتدا از آيكنهاي موجود آيكن tools analysis سپس آيكن (k-n(را انتخاب کرد پس از اين مرحله پنجرهاي مطابق شكل (۲) باز شده و در آن اطلاعات زير جهت انجام محاسبات توسط کاربر ارائه می گردد: -1n :محاسبه خروج يک تجهيز -2n :محاسبه خروج دو تجهيز بصورت همزمان در خصوص تجهيزات نيز قادر هستيم تا مجموعه هاي زير را در محاسبات منظور نمائيم: 1(تمامی کابلها وخطوط

**برای دریافت فایل** word**پروژه به سایت ویکی پاور مراجعه کنید. فاقد آرم سایت و به همراه فونت های الزمه**

2(تمامی ترانسفورماتورها 3(کليه ژنراتورها يكی از محدوديتهايی که نرمافزار با آن مواجه است تعداد حالتهاي مختلف خرابی براي يک شبكه می باشد در صورت گستردگی تجهيزات وبزرگ بودن شبكه تعداد خروج تجهيزات بسيار زياد خواهد شد در چنين شرايطی که تعداد خرابيها بيش از 100 باشد در خروجی نرمافزار warningخواهيم داشت. از سوي ديگر می توان تجهيزات را بصورت گرافيكی انتخاب کرده سپس با کليک بر روي آنها با انتخاب simulation outage-calculation نتايج حاالت مختلف خرابی رابين تجهيزات انتخاب شده را مشاهده کرد.

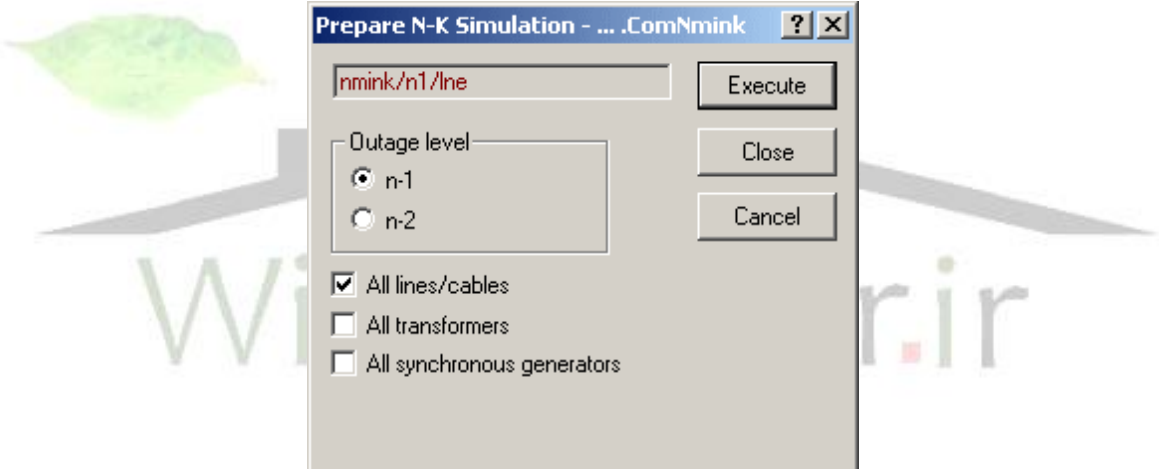

شكل) 2( تعيين پارامترهاي Contingencies

-1-1-1-1 **1-1-1(شبيه سازي خروج تجهيزات**

پس از تعيين تجهيزات مورد نظر شبيه سازي خروج تجهيزات بوسيله يک پنجره که در شکل (۳) نشان داده شده تعريف می شود که بوسيله آن می توان ماکزيمم بارگذاري حد باال و پائيين ولتاژ والگوريتم محاسبات پخش بار را تعيين کرد.

**برای دریافت فایل** word**پروژه به سایت ویکی پاور مراجعه کنید. فاقد آرم سایت و به همراه فونت های الزمه**

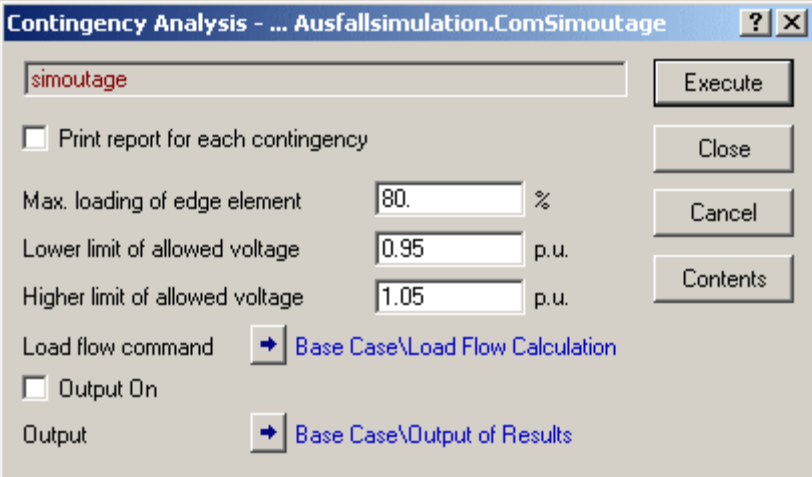

شكل )3( شبيه سازي خروج تجهيزات

از سوي ديگر خروجی محاسبات گزينه هايی مثل ماکزيمم و مينيمم بارگذاري و ODF يا Outage Factor Distributionرا مشاهده کرد ODF بوسيله رابطه زير تعريف میگردد. ODF(ij,mn)=D(Iij)/Imn که در حقيقت (Iij(D جريان شاخهi وj در زمان خروج خط m وn می باشد Imn جريان خطn-m قبل WikiPowerir **-2-1-1 2-1-1(حاالت خروج تجهيزات**

در اين بخش کاربر قادر است تا انواع مختلف contingency هاي درنظر گرفته شده براي تجهيزات را مشاهده و تعدادي را حذف يا به آن ليست اضافه كند (همانگونه كه در بالا ارائه شد) وحتی قادر خواهد بود تا با انتخاب يک دسته تجهيز از اين ليست تنها خروج دسته مربوطه را مورد بررسی قرار داد ونتايج را بدست آورد.شكل)4( اين امر را نشان می دهد.

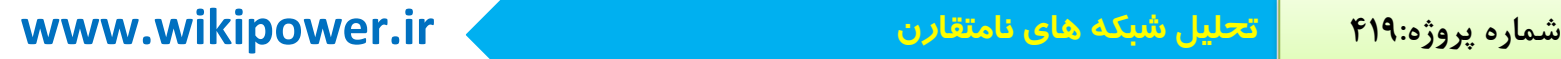

**برای دریافت فایل** word**پروژه به سایت ویکی پاور مراجعه کنید. فاقد آرم سایت و به همراه فونت های الزمه**  $|?|x|$ **国物的交易进出**  $\mathcal{B}$   $\blacksquare$ 自× \* 电电| 0K  $\overline{\overline{\mathsf{Name}}}$  $\overline{0}$ rder Command Out of Service Cancel  $\n **EXAMPLE** 12\n$ -1000000 outage ╔ ⋤ HV\_L\_13  $\overline{\mathfrak{S}^{\mathfrak{D}}_{n\cdot\mathbf{k}}}$  $|?|X|$ **Outage case - Study Case\Contingency Analysis\LO1h ComQutag**  $\frac{1}{\sqrt{2}}$ HV\_L\_23 **Basic Options**  $\frac{25}{200}$  L01a Execute  $\frac{1}{2}$   $\frac{1}{2}$  **Joutage**  $\frac{1}{2}$   $\frac{1}{2}$  Close Name **LOTE**  $\frac{1}{2}$  L01c2  $\frac{1}{2}$   $\frac{1}{2}$ Not analysed Number 5 Cancel  $\frac{25}{56\%}$  L12b Objects:  $\frac{1}{2}$ Events Name<br>Elm<sup>\*</sup>Sta<sup>\*</sup> State  $\frac{1}{2}$   $\frac{1}{2}$   $\frac{1}{2}$   $\frac{1}{2}$   $\frac{1}{2}$  $\frac{25}{56\%}$  L23a  $\triangleright$  1  $\square$ 01b  $\overline{0}$  $\overline{\phantom{a}}$  $\frac{900 \times 1200}{62}$  L23b 로  $Ln 5$  24 object(s ់៖ - Load States According to date/time of study case Outage simulation → Study Case\Contingency Analysis شكل)4( تعداد وليست خرابیهاي در نظر گرفته شده در مثال در اين محاسبات خروج باسبارها و ترمينالها بررسی نمی شود بنابراين براي لحاظ آنها بايد خرابی آنها را با ساير تجهيزات تلفيق کرد.

#### **Voltage Sag Analysis)2-1**

اين قسمت از محاسبات مانند محاسبات احتمالی قابليت اطمينان از آمار و اطالعات آماري استفاده می نمايد و در هر دو آنها ميزان خروج تجهيزات و فرکانس خروج بر اساس آمار و اطالعات گذشته تجهيز بدست می آيد.

اما از آنجايی که محاسبات قابليت اطمينان تا زمان وقفه انرژي الكتريكی ادامه پيدا میکند و در حقيقت از ديد عرضه يا توليد به مسئله مینگرد وديگر مسئله افت ولتاژ در زمان بروز خطا در آن بررسی نمی شود، اينگونه محاسبات در اين بخش مورد بررسی قرار گرفته و افت ولتاژ تا زمان بروز خطا تا وقتی که سيستم حفاظتی بخش معيوب را از شبكه جدا کند ادامه خواهد داشت.

**برای دریافت فایل** word**پروژه به سایت ویکی پاور مراجعه کنید. فاقد آرم سایت و به همراه فونت های الزمه**

پنجره اين گزينه با استفاده از آيكن votage sag analysis در همان بخش tools باز شده و به فرمت شكل )5( خواهد بود.

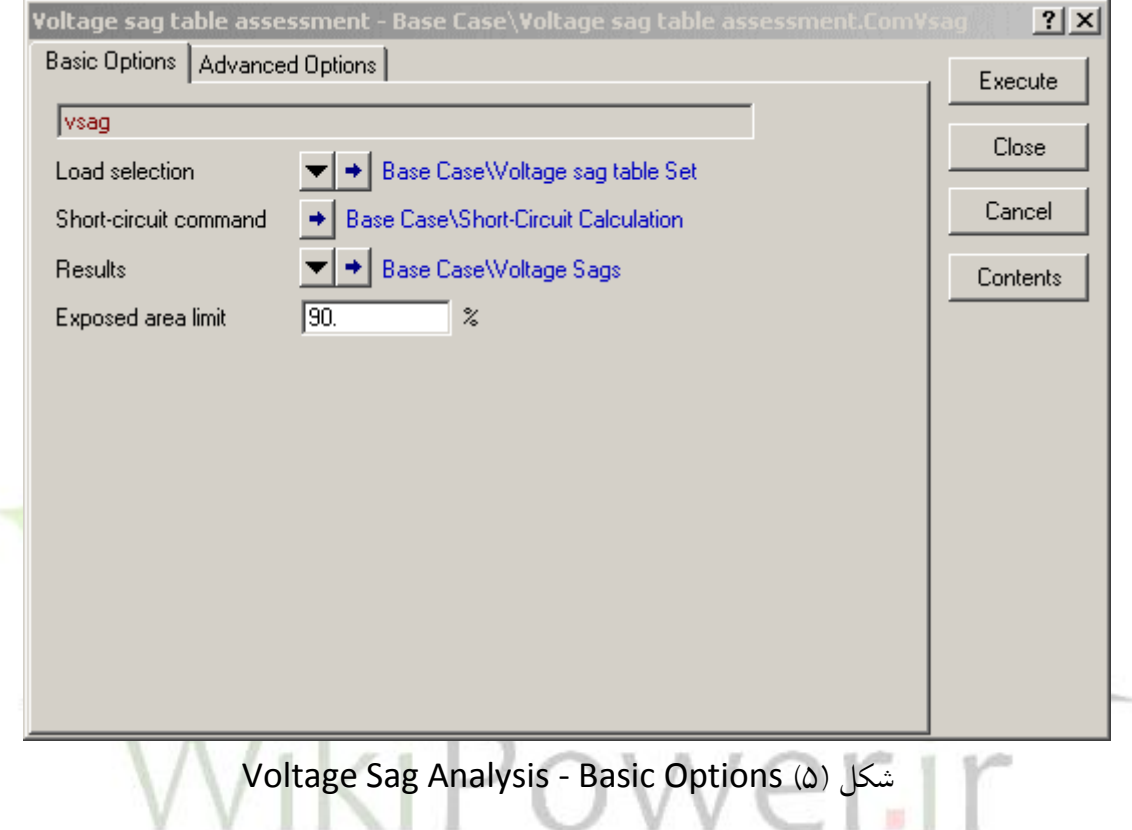

در قسمت option Basic کاربر قادر است Load را انتخاب کرده تا محاسبات بر اساس آن صورت پذيرد اين نقطه بار میتواند يک بار يا باسبار ويا يک ترمينال باشد. در بخش بعدی يعنی در Short circuit command کاربر قادر است تا روش محاسبات اتصال کوتاه را انتخاب کند (بر اساس انواع روشهاي موجود در نرمافزار مثلVDE,IEC و…يا تعريف روش جديد توسط زبان DPL زبان نرم افزار(و همچنين کاربر میتواند انواع خروجی ها را در گزينه Result مشخص کند از سوي ديگر در بخش Limit Area Exposeکاربر قادر است تاحد پائيين ولتاژ را براي ادامه محاسبات تعيين نمايد.

**برای دریافت فایل** word**پروژه به سایت ویکی پاور مراجعه کنید. فاقد آرم سایت و به همراه فونت های الزمه**

در قسمت Advance option که در شکل (۶) مشخص شده کاربر میتواند حجم انواع اتصال کوتاه های موجود شبكه را بر حسب درصد اتفاق ارائه نموده تا نرمافزار با استفاده ار اين اطالعات به بررسی اتصال کوتاه در شبكه بپردازد در بخش بعدي همين موضوع براي کابلها مشخص میگردد.

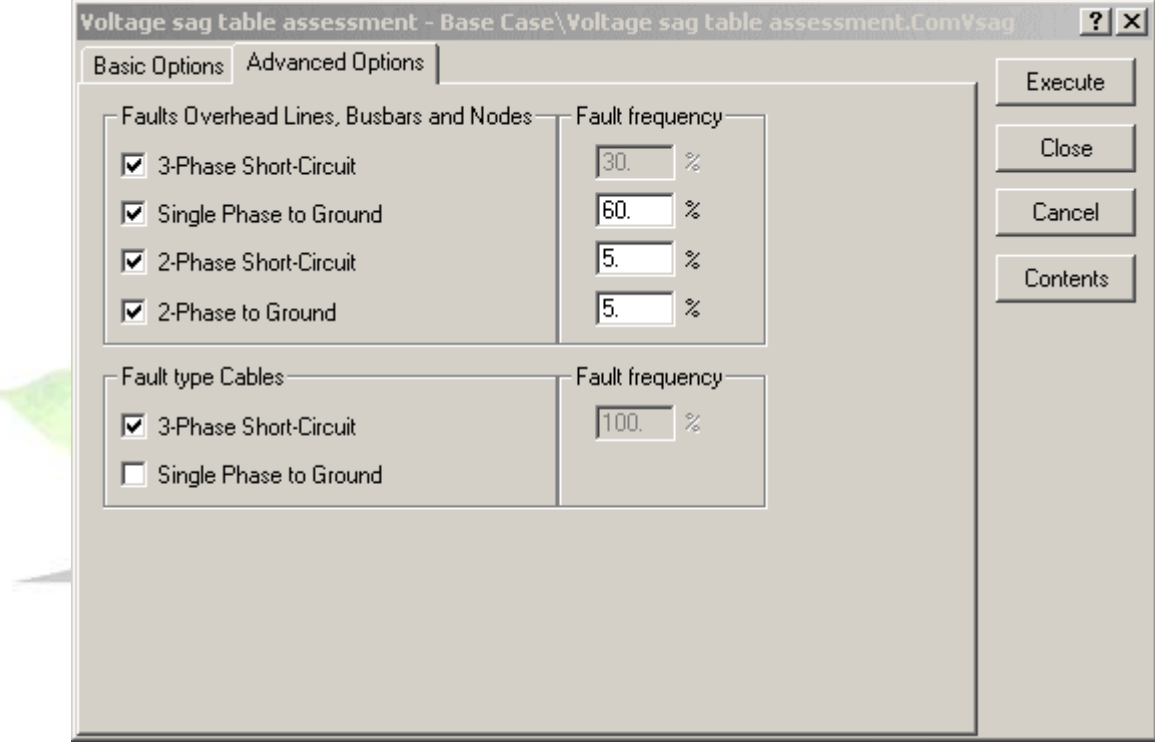

Voltage Sag Analysis - Advanced Options )6( شكل

پس از انجام محاسبات اتصال کوتاه در باسبارها آناليز اتصال کوتاه درفاصله ميانی هر خط و کابل مابين باسبارها انجام شده و مجددا اطالعات خروجی در box result نمايش داده میشود نرمافزار از يک روش کوادراتيک براي محاسبه استفاده کرده واين امر باعث افزايش سرعت پاسخگويی وکاهش تعداد محاسبات خواهد شد.

**برای دریافت فایل** word**پروژه به سایت ویکی پاور مراجعه کنید. فاقد آرم سایت و به همراه فونت های الزمه**

#### **Network Reliability Assessment)3-1**

اين بخش در حقيقت به بررسی محاسبات قابليت اطمينان با استفاده از روشهاي احتمالی پرداخته وموضوع کاربرد نرمافزار نيز در اين بخش بررسی شده است . در اين قسمت بر خالف روش Contingency طراح به خروج تجهيزات اشاره نمی کند بلكه همه خرابيها ممكن بررسی میشود واحتمال اين خرابيها بر اساس آمار عملكردگذشته آنها معرفی میگردد،از سوي ديگرنرمافزار قادر به شبيه سازي عملكرد سيستم حفاظتی و عملكرد اپراتور براي انجام عملياتRemedial action براي برق رساني مجدد شبكه مي باشد. براي فعال اين بخش از محاسبات ابتدا با زدن کليد Toolbar قابليت اطمينان فعال شده و با زدن کليد پنج<br>پنجره مربوط به محاسبات قابليت اطمينان باز می شود که بصورت شکل (۷) میباشد .

WikiPower.ir

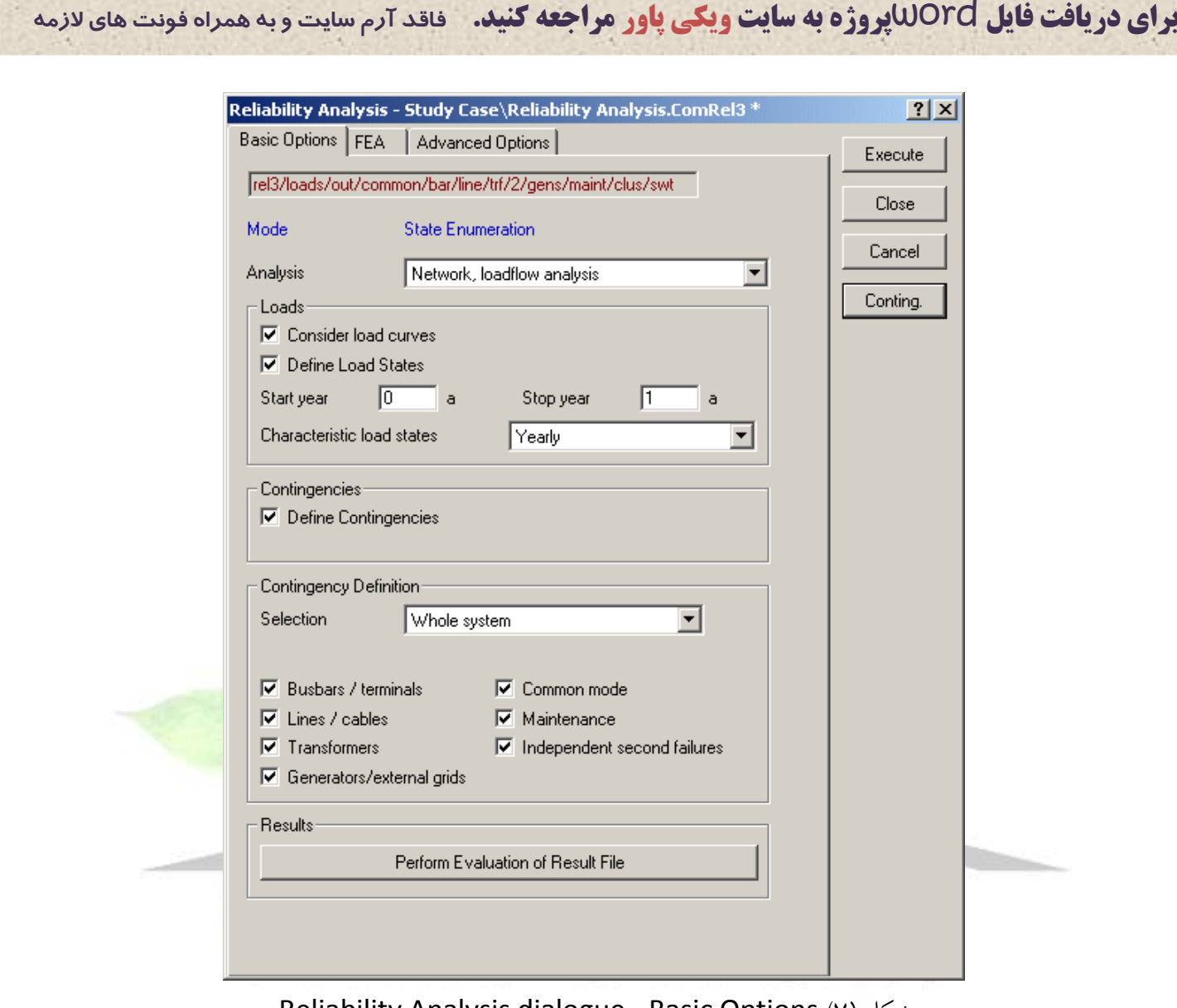

Reliability Analysis dialogue - Basic Options )7( شكل

شروع محاسبات قابليت اطمينان با فشار دادن دکمه Execute انجام میشود و زمان انجام محاسبات بر اساس وسعت شبكه از چند ثانيه تا چند ساعت براي شبكه هاي بزرگ بطول میانجامد اما در همه اين شرايط براي توقف محاسبات میتوان از زدن دکمه Break استفاده کرد.

**2( محاسبات قابليت اطمينان سيستم RTS در نرمافزار tielisgiD :**

در اين خصوص با استفاده از دو سيستم که در مراجع آمده به بررسی کارايی نرمافزار **tielisgiD** ميپردازيم البته بدليل محدوديتهاي موجود در پاره اي از موارد شاهد عدم لحاظ مقاديري در برنامه هستيم که بر حسب

**برای دریافت فایل** word**پروژه به سایت ویکی پاور مراجعه کنید. فاقد آرم سایت و به همراه فونت های الزمه**

مورد به آنها اشاره خواهد شد .بررسی هاي انجام شده ابتدا روي سيستم RTS(System Test Reliability ) که در سال 1979به چاپ رسيده وديگري مربوط به(RBTS(System Test Billinton Roy تحت عنوان شده طراحی 1989 سال در که" A Reliability Test System For Educational purpose" مربوط میشود .

الزم بذکر است اطالعات مربوط به هر دو شبكه در مراجع]3 [ و]6 [ مطرح شده و در اين مجال مواردي از آندو که در شبيه سازي استفاده شده است بيان میگردد.

**1-2(تحليل نمونه اي از شبكه هاي تست در نرمافزار Digsilent** 

Reliability Test System (A مدلی که در اين سيستم طراحی شده است شامل 32 واحد توليد با توان توليدي بين 12تا 400 مگاوات میباشد . خطوط انتقال از ٣٨ خط و ٢۴ باس بهمراه ۵ ترانسفورماتور شكل گرفتهاست که دو سطح ولتاژ <mark>١٣٨و</mark> ٢٢٠ کیلوولت طراحی شده است.در ادامه به معرفی مشخصات این سیستم که برای استفاده در بررسی gsilentDi

بكار رفته میپردازيم. **-1A)مدل بار**

از آنجايی که Digsilent اين قابليت را به کاربر ميدهد تا با توجه به توضيحات بالا Scale هاي مختلف زمانی را ارائه نمائيد بنابراين از خصوصيات نرمافزار را میتوان تحليل بر اساس منحنی بار دانست .در مرجع]3[ مقادير بار هفتگی ، روزانه وساعتی ارائه شده است يعنی در مجموع با در نطر گرفتن 8736 ساعت در سال و364 روز در سال منحنی بار در نظر گرفته شده است.اما از آنجايی که ساعت روشنايی روز زمان تعطيالت در مرجع اصلی وکاهش سرعت پاسخگويی الگوريتم با در نظر گرفتن 8736 ساعت شبانه روز وجود داشت ،از منحنی بار هفتگی استفاده شد يعنی سال به 52 هفته تقسيم شد ودر هفته از يک بار پيک استفاده شد،بنابراين در مجموع منحنی باري با 52 اندازه بار خواهيم داشت که پيک مجموع در هفته51 اتفاق

**برای دریافت فایل** word**پروژه به سایت ویکی پاور مراجعه کنید. فاقد آرم سایت و به همراه فونت های الزمه**

میافتد.جدول )1( اين مقادير را بر حسب پريونيت نشان میدهد وبا توجه به مقدار پيک بار که برابر 2850و2400 مگاوات در نظر گرفته شده میتوان منحنی بار رابر حسب مقادير نامی بدست آورد:

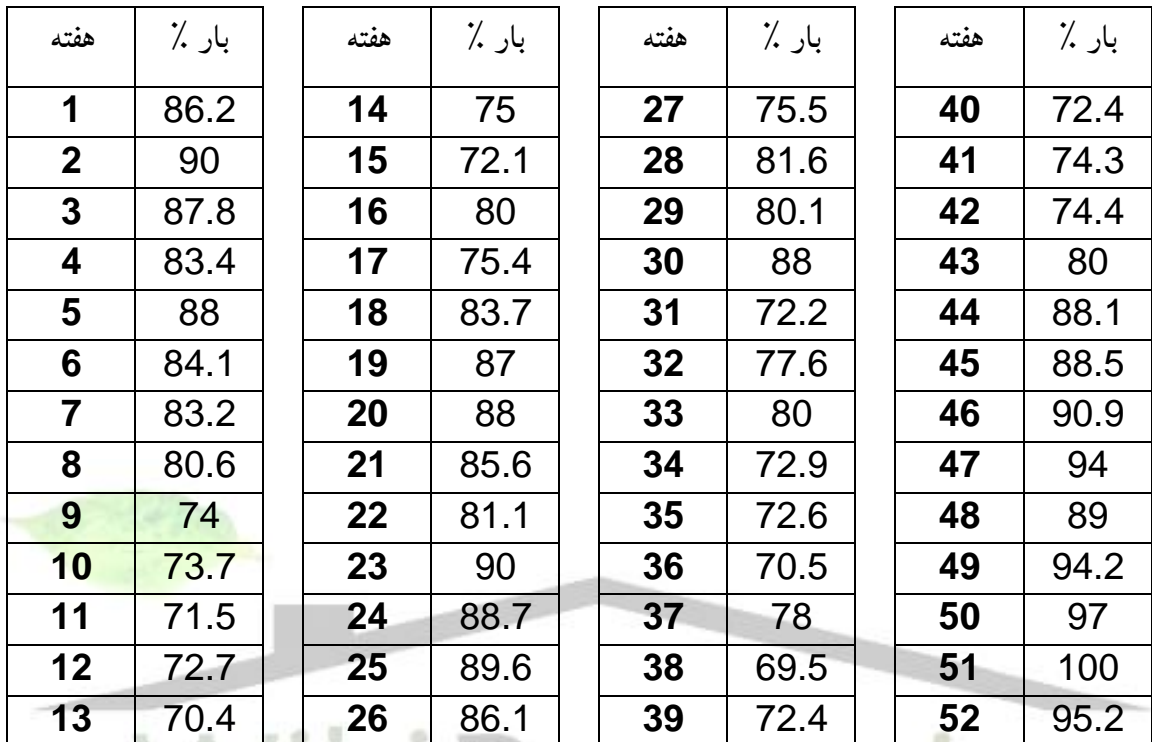

.<br>جدول(۱) میزان بار در نظر گرفته شده طی هفته های مختلف

**-2A)مدل توليد**

همانگونه که اشاره شد سيستم توليد از واحدهاي 12 الی 400 مگاوات تشكيل شده که اين مقادير ومشخصات خرابی هر واحد در جدول (۲) آمدهاست. **برای دریافت فایل** word**پروژه به سایت ویکی پاور مراجعه کنید. فاقد آرم سایت و به همراه فونت های الزمه**

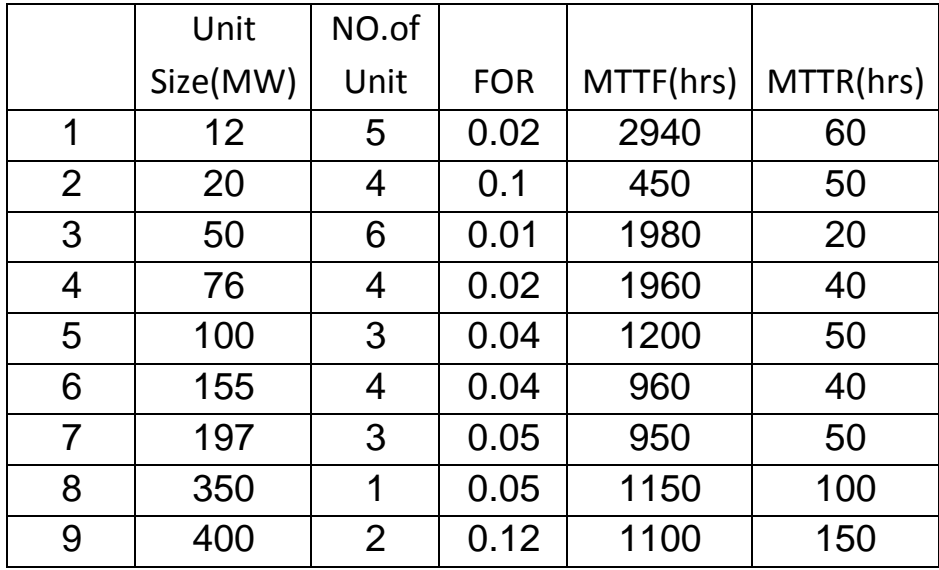

جدول (٢) مشخصات خرابی هر واحد

موقعيت واحدهاي توليدي در جدول (۳) آمده که مشاهده میشود ۱۰ باس از مجمو<mark>ع ۲۴ باس موجود</mark> به

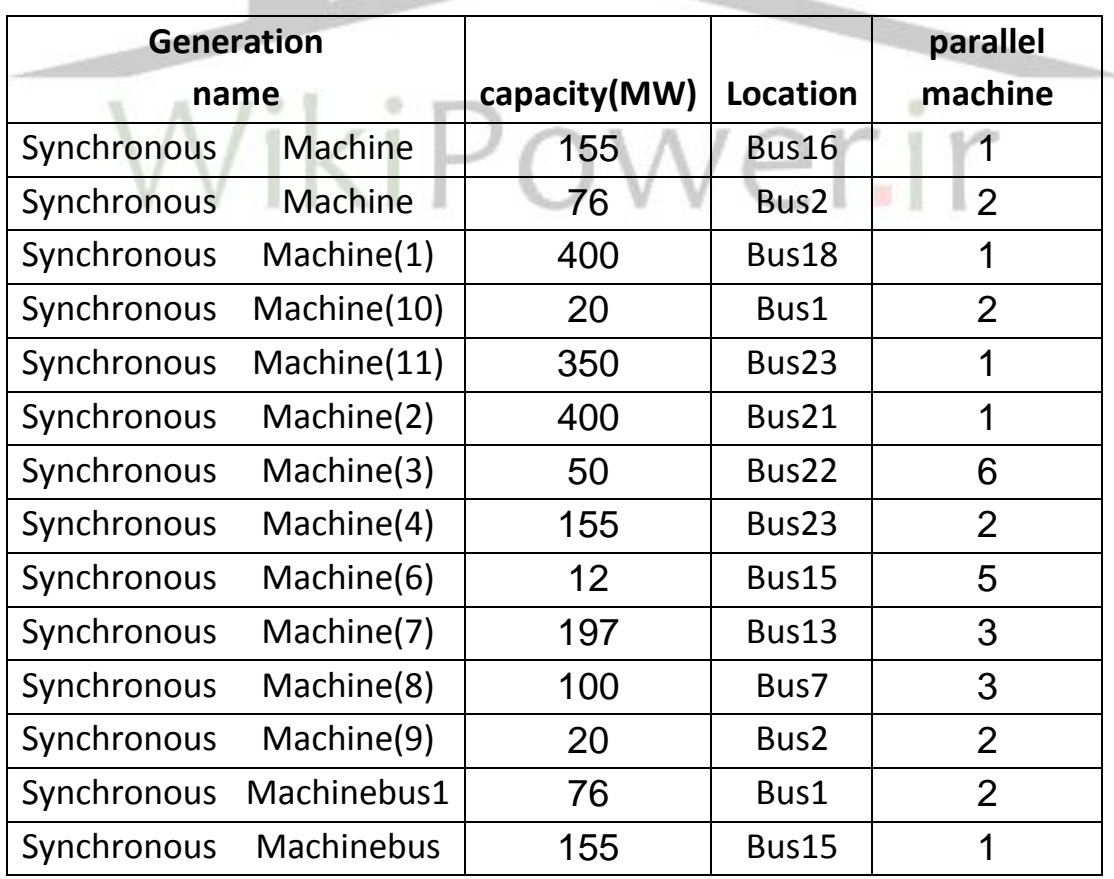

عنوان باس توليد محسوب میشوند.

**برای دریافت فایل** word**پروژه به سایت ویکی پاور مراجعه کنید. فاقد آرم سایت و به همراه فونت های الزمه**

جدول )3( موقعيت ژنراتورهاي سنكرون و ظرفيت هريک

در مجموع کل ظرفيت نسب شده نيروگاهها بربر 3450 مگاوات میباشد وقدرت توان راکتيو توليدي نيروگاهها نيز به شرح زير در نظر گرفته شده است.

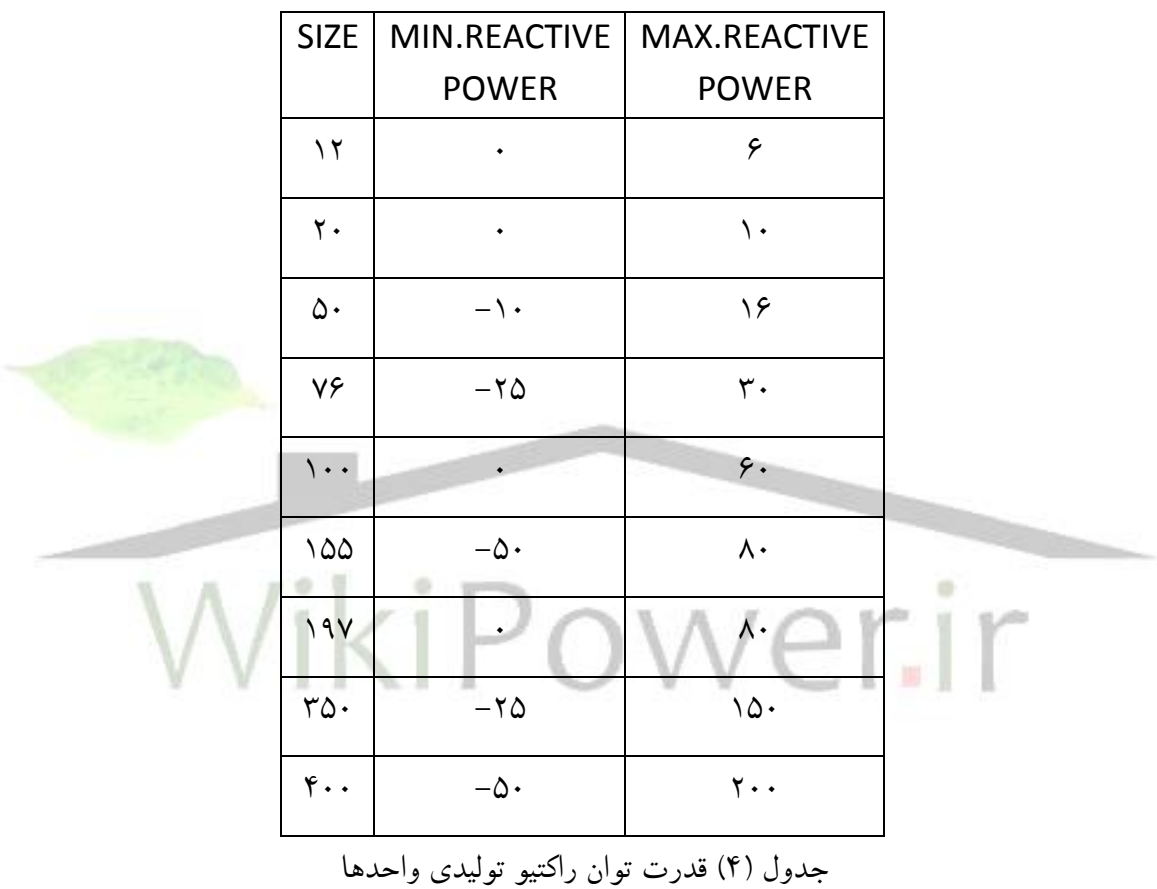

شكل )1( ساختار کلی شبكه موقعيت خطوط و نحوه آرايش واحدهاي توليدي را نشان ميدهد.

شكل )1( ساختار RTS

**برای دریافت فایل** word**پروژه به سایت ویکی پاور مراجعه کنید. فاقد آرم سایت و به همراه فونت های الزمه**

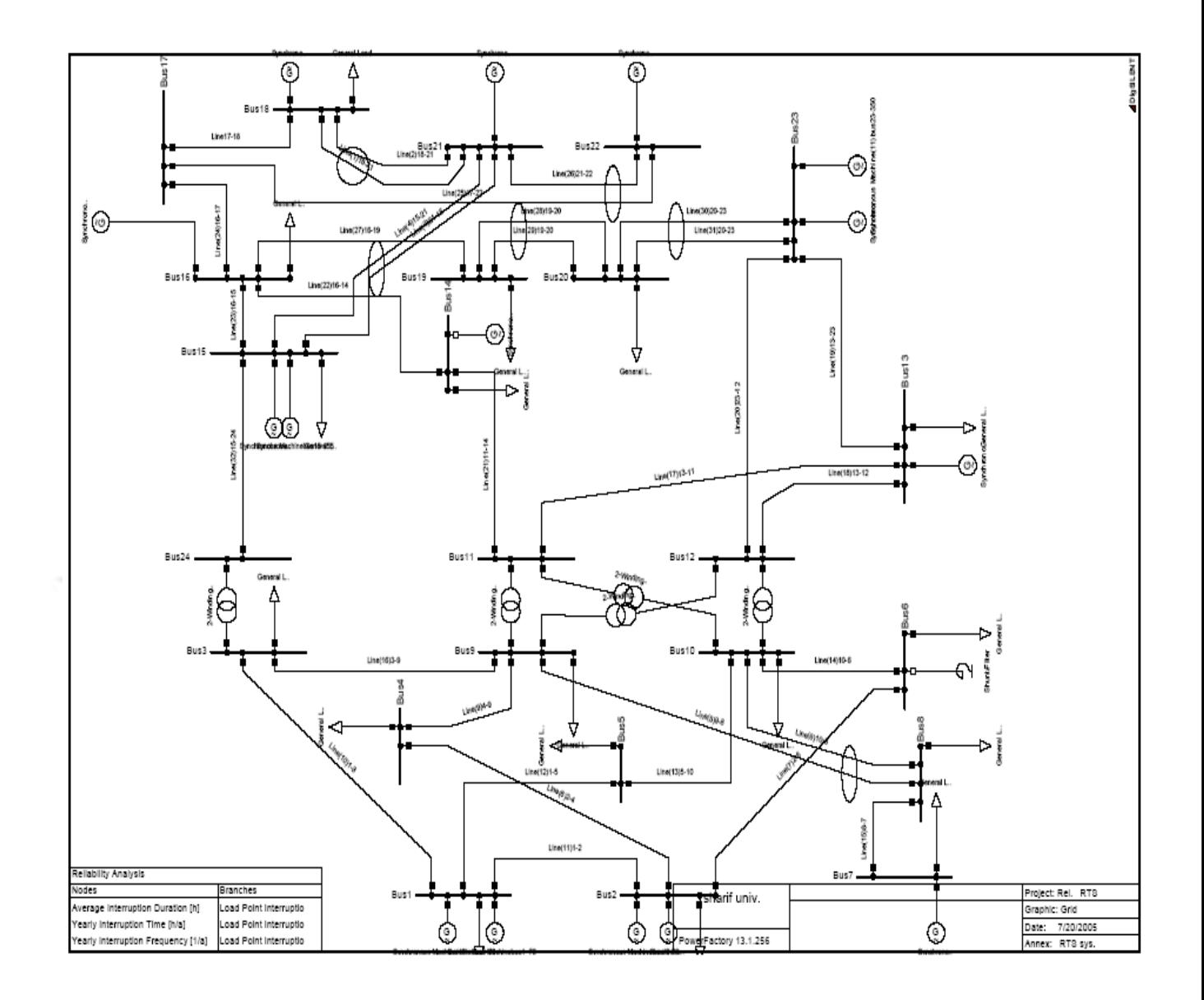

**-3A )شبكه انتقال**

ميزان بار هريک از باسبارهادر جدول (۵) آمده است و همچنين در کليه موارد ضريب قدرت١٩٨/در نظر گرفته شده است .مجموع بارها در دو حالت 2850 و2400در نظرگرفته شدهاند.

**برای دریافت فایل** word**پروژه به سایت ویکی پاور مراجعه کنید. فاقد آرم سایت و به همراه فونت های الزمه**

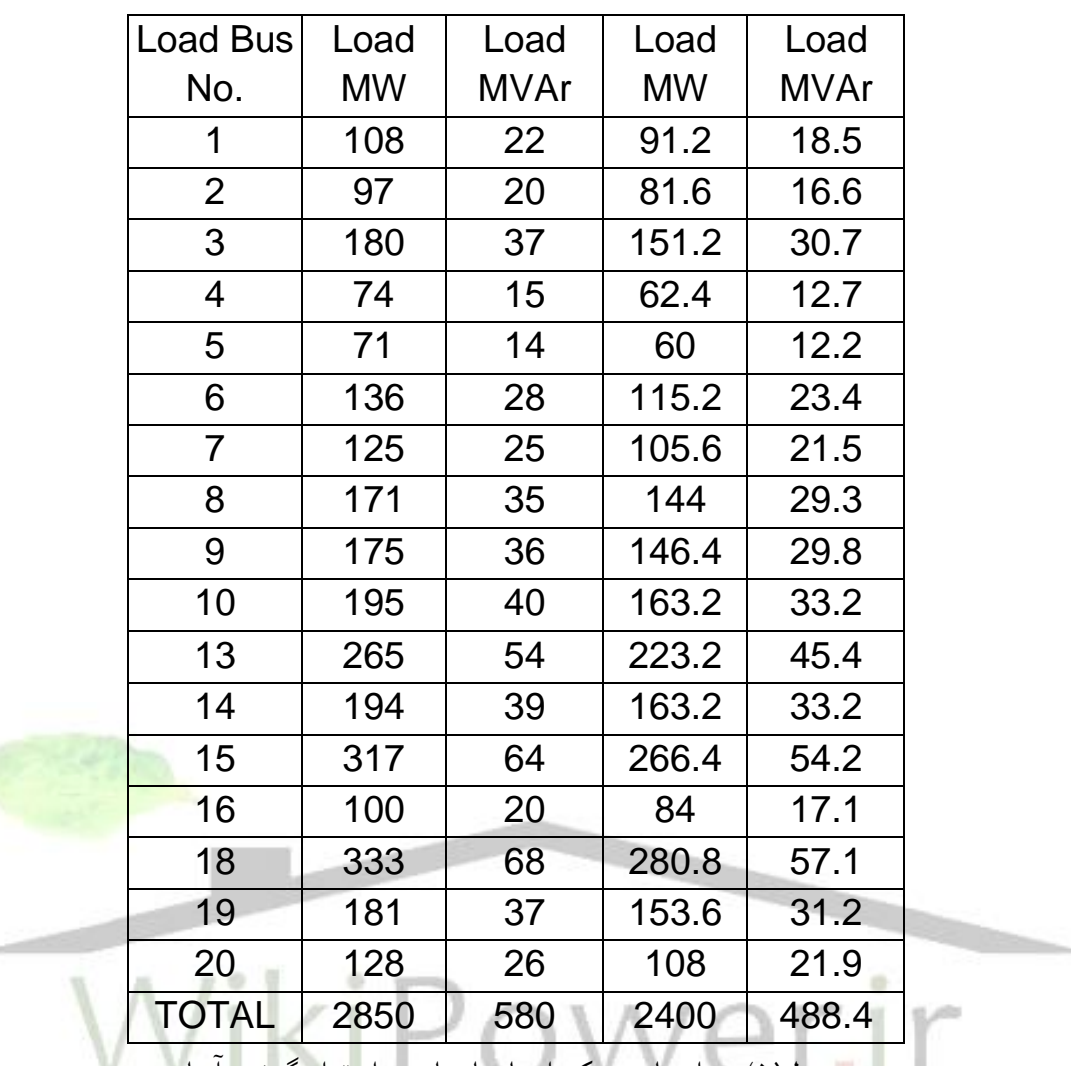

جدول)5( ميزان بار هريک از باسبارها ومحل قرار گرفتن آنها

همانطور که نحوه آرايش خطوط از شکل (۱) مشخص است در مجموع باسهاي ۹ تا ۲، ۳مو۲۴ باسهاي متصل به ترانسفورماتور بوده و حدفاصل بين باسهاي 1و2 يا 6و10 از کابل 138 کيلوولت استفاده شده است اطالعات مربوط به خرابی خطوط در جدول (۶) ومشخصات هر خط در مرجع[۳] مشخص شده است، در اين حالت از نرخ خرابی گذرا در خطوط صرفنظر شده و نرخ خرابی دائمی خطوط بصورت زير با طول هر خط رابطه دارد )L طول خط به ازائ واحد100 مايل(.

**برای دریافت فایل** word**پروژه به سایت ویکی پاور مراجعه کنید. فاقد آرم سایت و به همراه فونت های الزمه**

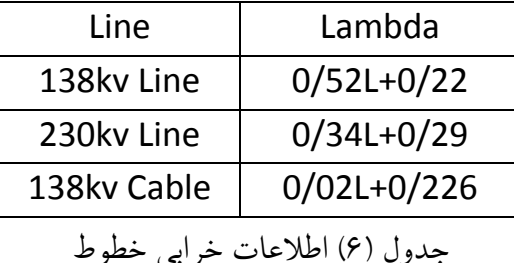

نرخ خرابی باسبار در ادامه آمده است.

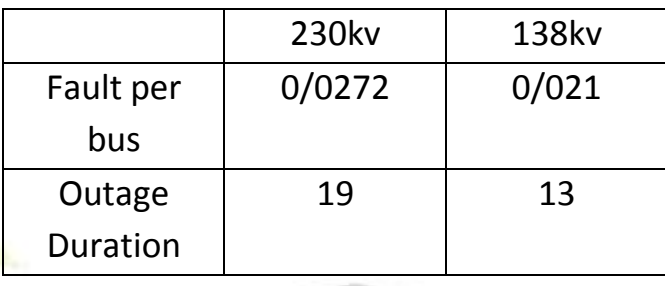

**-3A (بررسی نتايج**

پس از ورود اطلاعات داده های فوق که از مرجع [۳]برداشته شده است برنامه با در نظرگرفتن <mark>م</mark>وارد زير اجرا و نتايج آن نيز در ادامه آمده است. 1(احتمال عدم عملكرد برکرها وخرابی آنها کوچک در نظر گرفته شده بطوريكه قابل صرفنظر باشد ،همچنين از مواردي مثل Failure Active وFailure Passive بصورت تفكيک شده، صرفنظر شده است. 2(از تاثير آب و هوا شامل هواي Adverse Extremely , Adverse صرفنظر شده و تنها هوا بصورت نرمال فرض شده است. 3(احتمال قطع همزمان سه تحهيز يا بيشتر به حدي کوچک است که قابل صرفنظر است. از سوي ديگر ساير تنظيمات نرمافزار در بخش قابليت اطمينان به شرح زير است:

1(آناليز محاسبات قابليت اطمينان بر اساس آناليز Flow Load Network/Connectivity 2) در نظر گرفتن منحنی بار

**برای دریافت فایل** word**پروژه به سایت ویکی پاور مراجعه کنید. فاقد آرم سایت و به همراه فونت های الزمه**

3(خرابیهاي قابل بررسی عبارتند ازخطادر:باسبارها- خط و کابل ترانسفورماتور ژنراتورها و .Common Mode Failure

نتيجه اين محاسبات در جدول)7( آمده است کل تعداد خرابی ها در اين حالت برابر 30040 در نظر گرفته شده است که با توجه به تنظيمات،کليه تجهيزات را در فواصل زمانی معين شامل می شود اما يكی از فاکتورهاي قابل اجرا در برنامه ليست تجهيزاتی است که می تواند وارد محاسبات Contingency شود براي اين منظور حالتهاي زير در نظر گرفته شده است و بررسیهاي انجام شده که نتايج محاسبات در جداول بعدي آمده است. 1(درنظرگرفتن مجموع بار معادل2850 مگاوات 2( درنظرگرفتن مجموع بار معادل2400 مگاوات

همچنين کليه حالتهاي قابل ارائه در نرم افزار شامل در نظر گرفتن منحنی بار و يا عدم لحاظ آن و دو عامل محاسباتی Connectivity/Network Load Flow در مجموع ۴ state متفاوت <mark>را ایجاد کرده که</mark> در جداول منظور شده است.

اما جهت مشخص شدن موقعيت هريک از بارها درهر باسبار که در ادامه آمده جدول زير را ارائه می نمائيم.

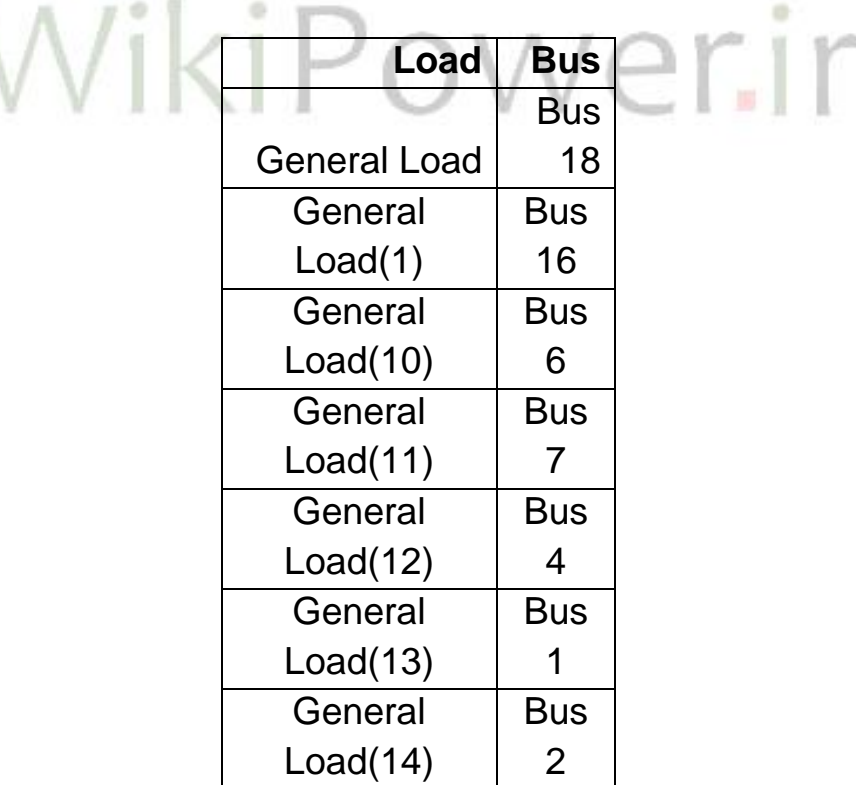

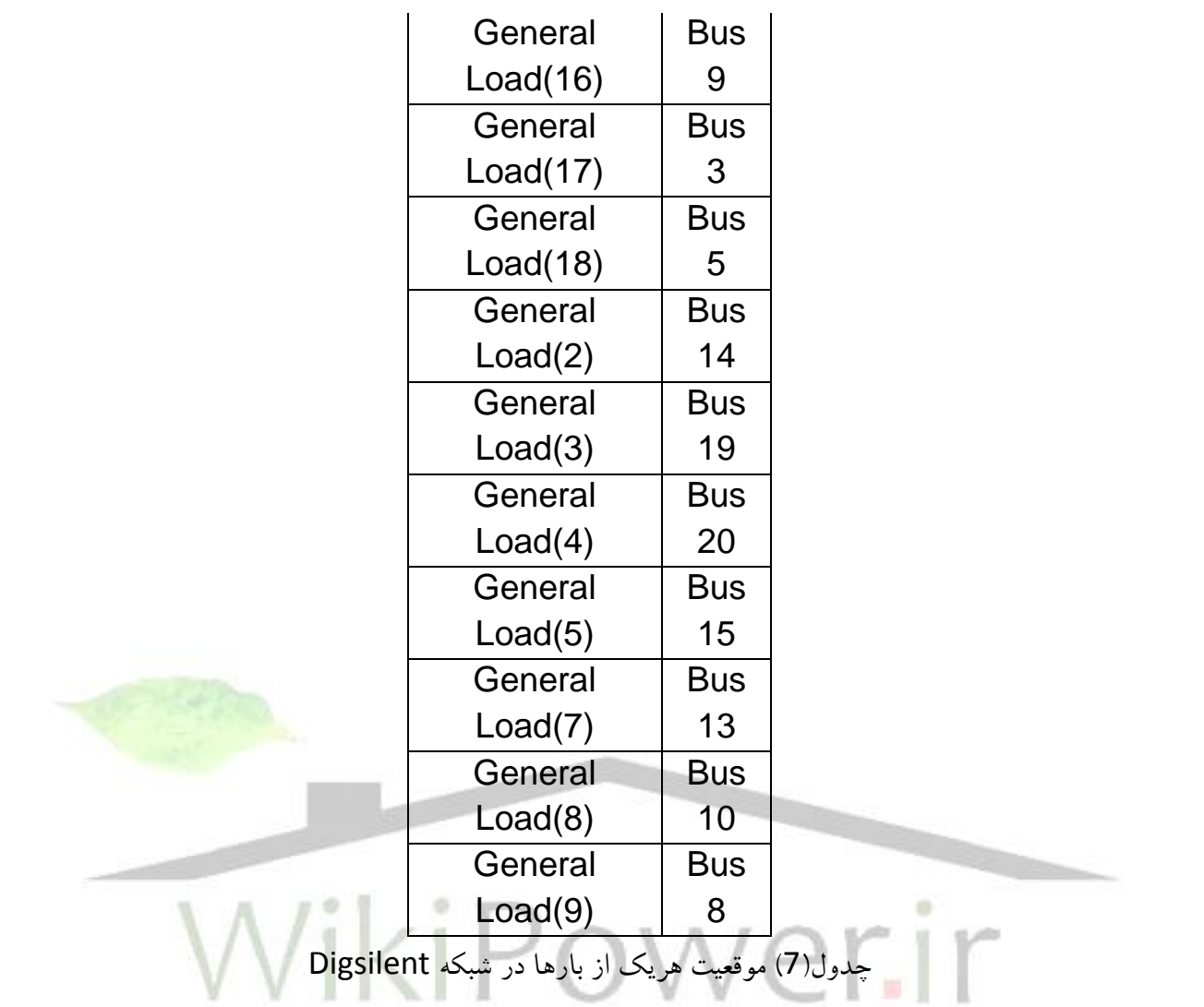

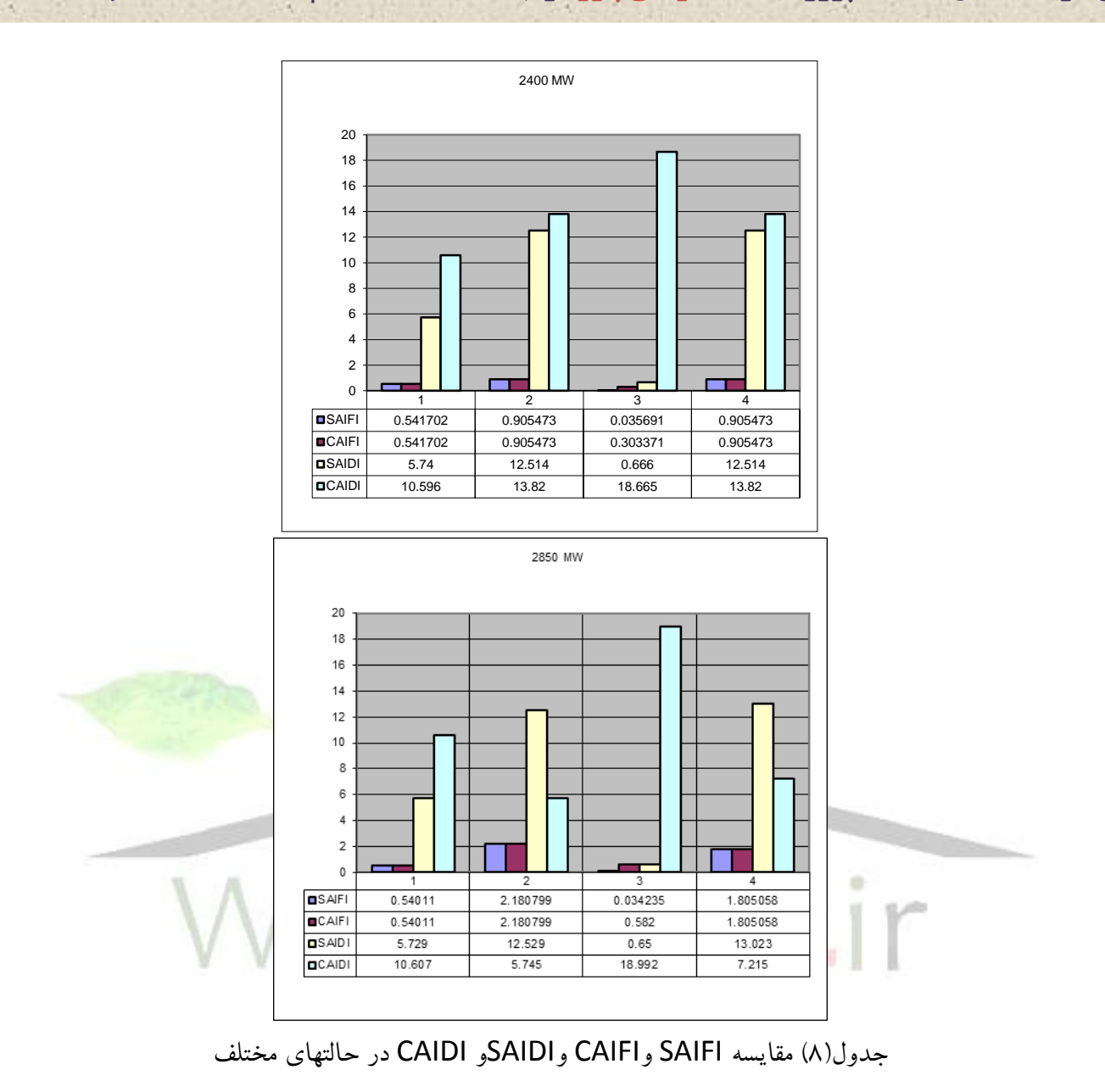

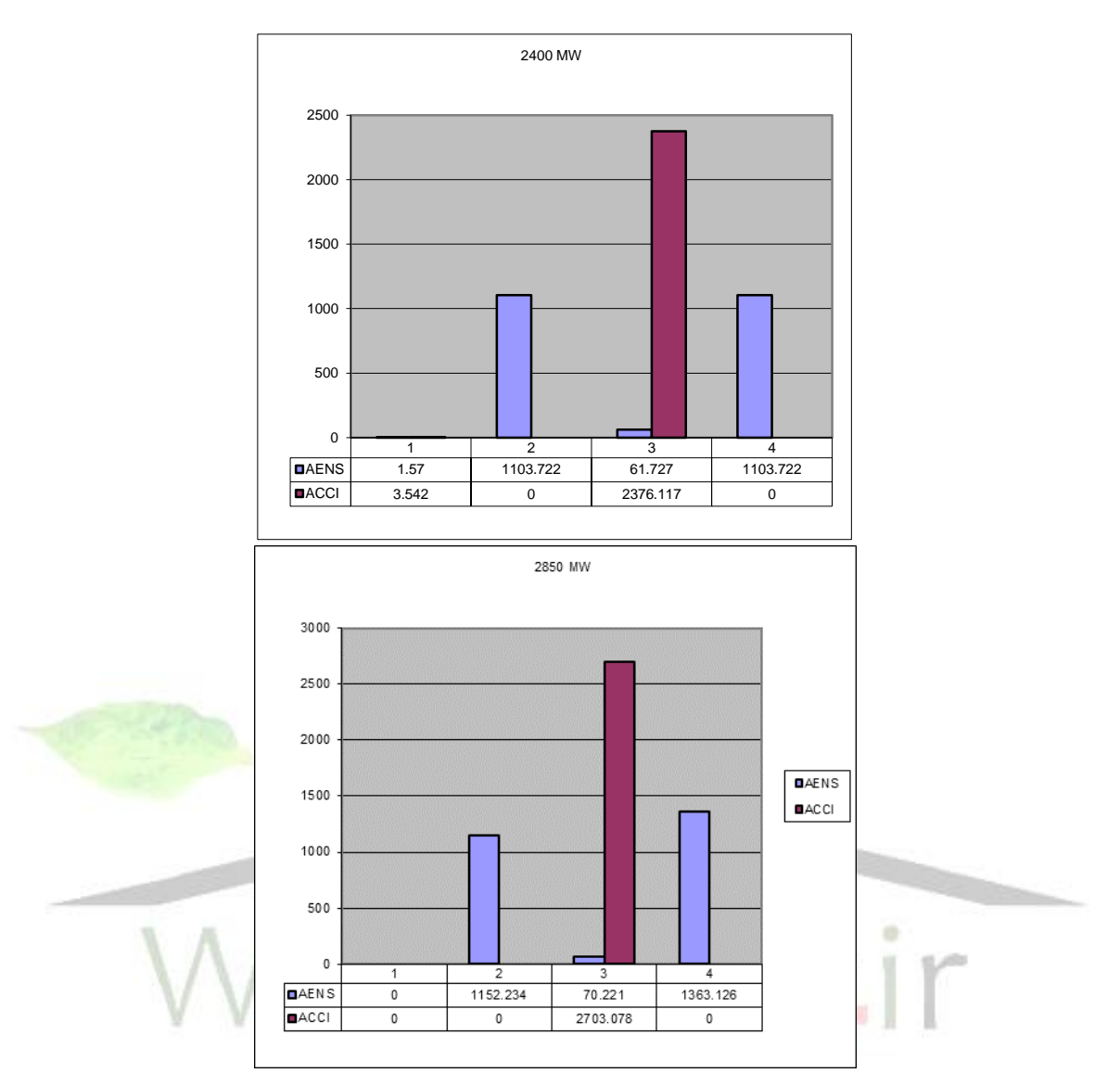

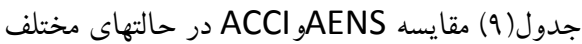

**برای دریافت فایل** word**پروژه به سایت ویکی پاور مراجعه کنید. فاقد آرم سایت و به همراه فونت های الزمه**

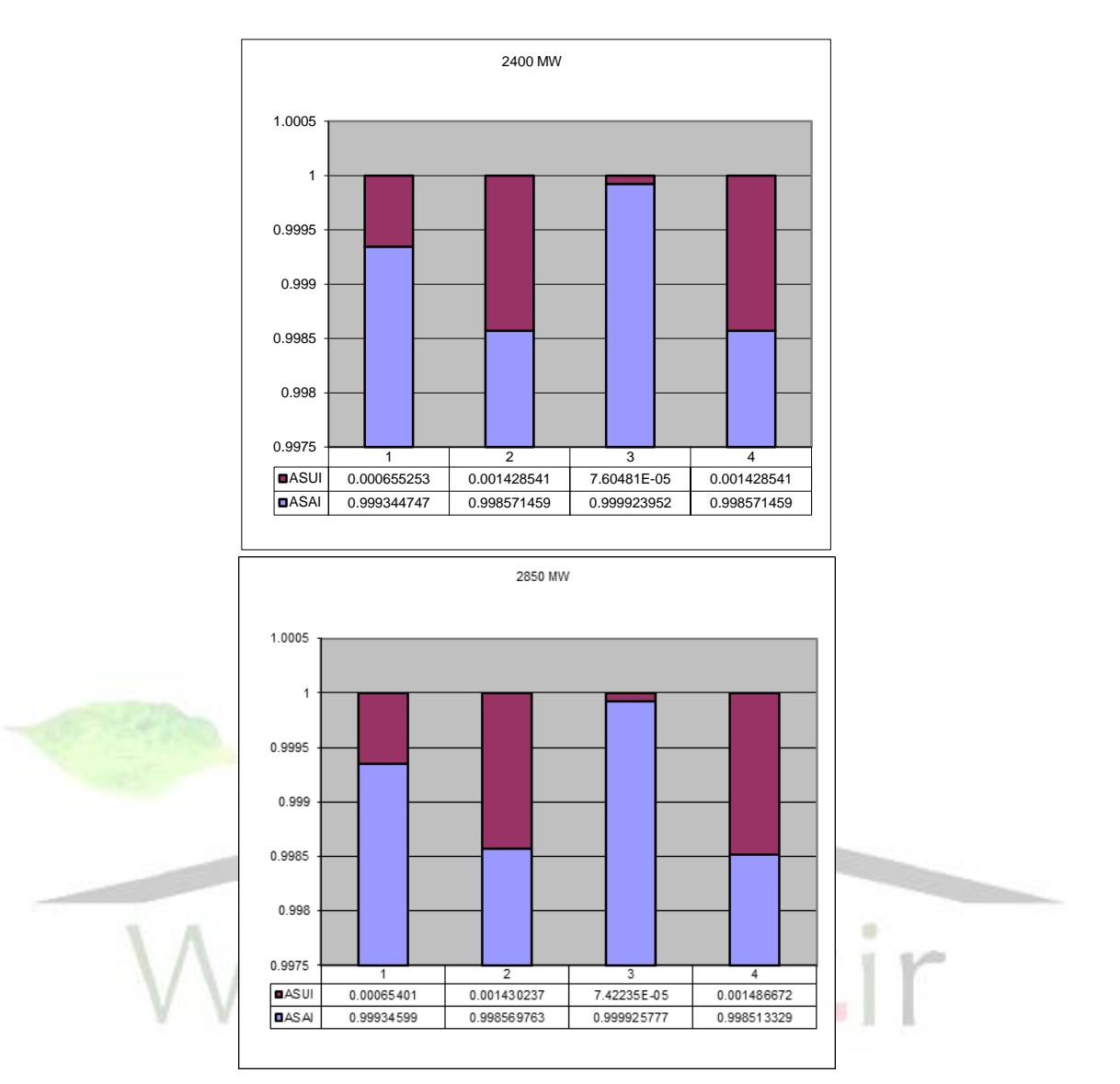

جدول)10( مقايسه ASAI و ASUI در حالتهاي مختلف
**برای دریافت فایل** word**پروژه به سایت ویکی پاور مراجعه کنید. فاقد آرم سایت و به همراه فونت های الزمه**

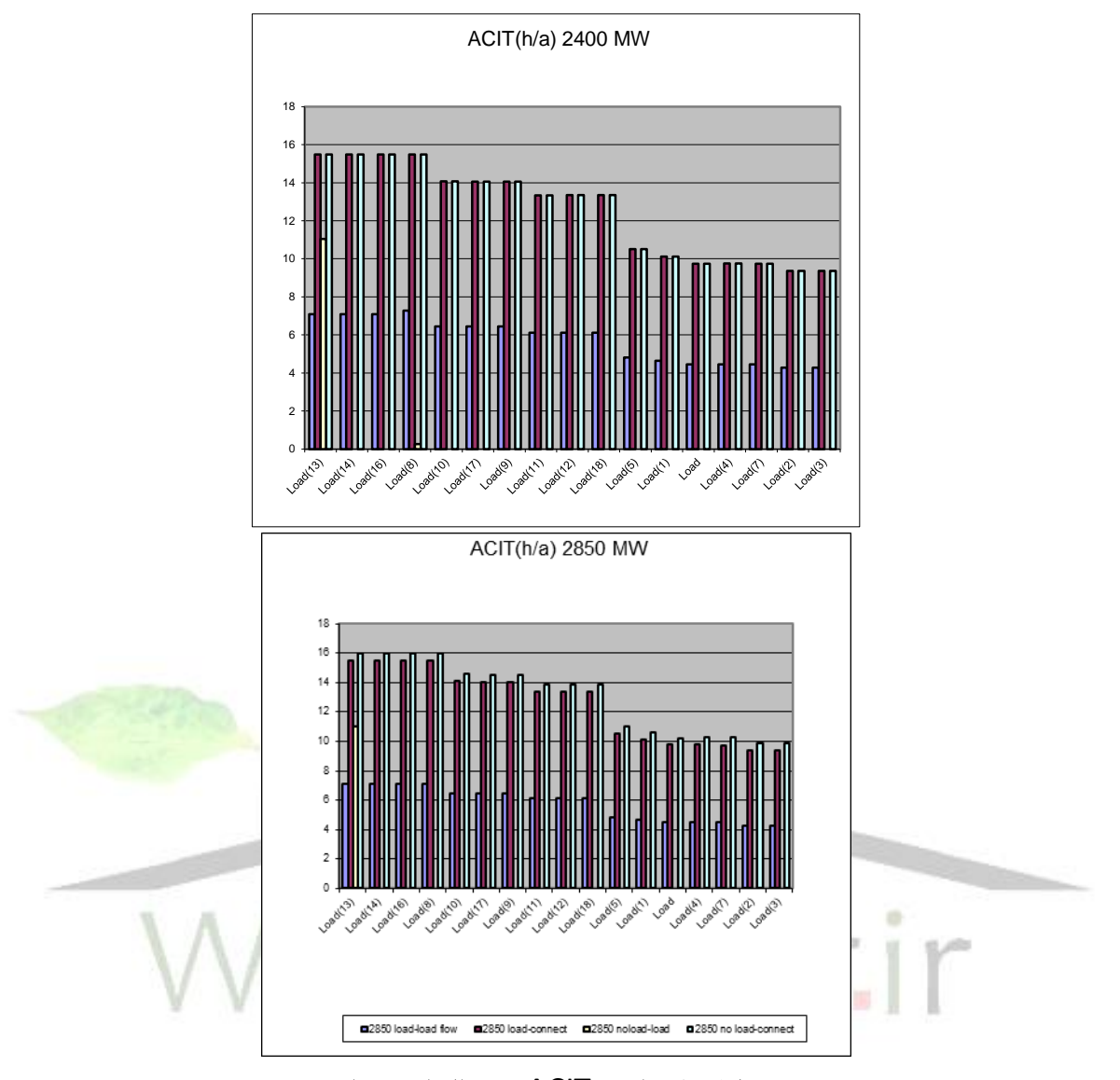

جدول)11( مقايسه ACIT در حالتهاي مختلف

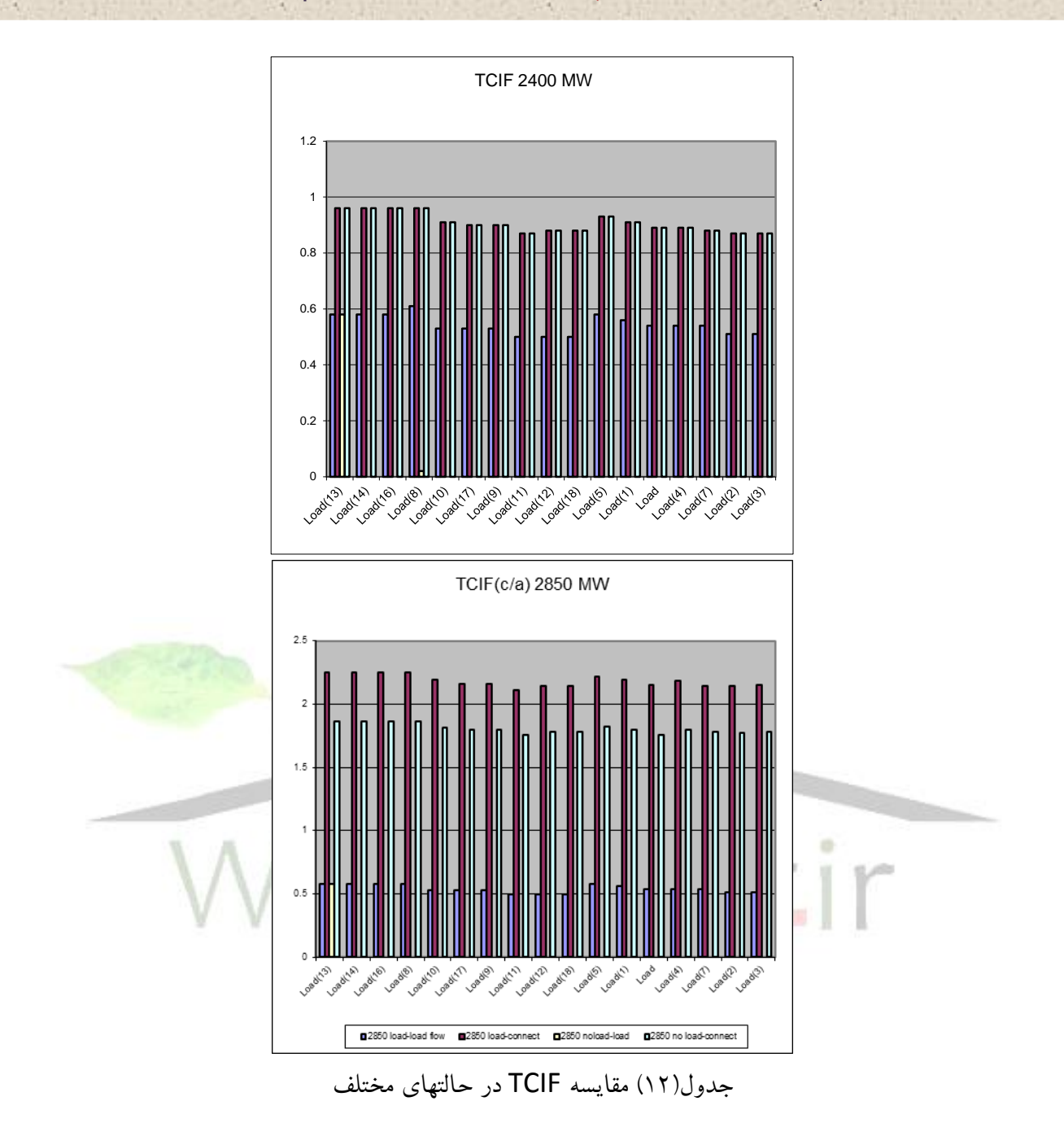

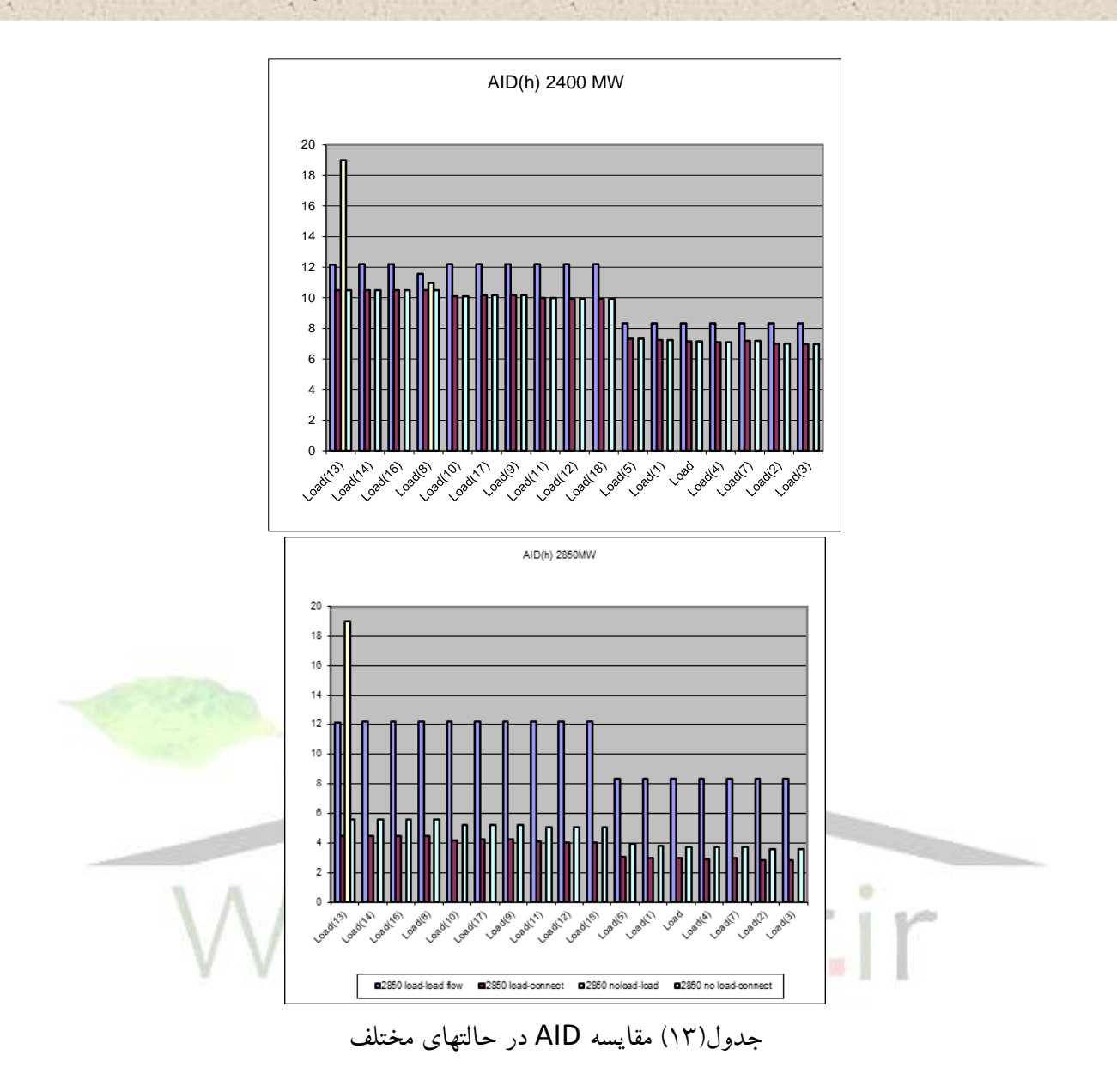

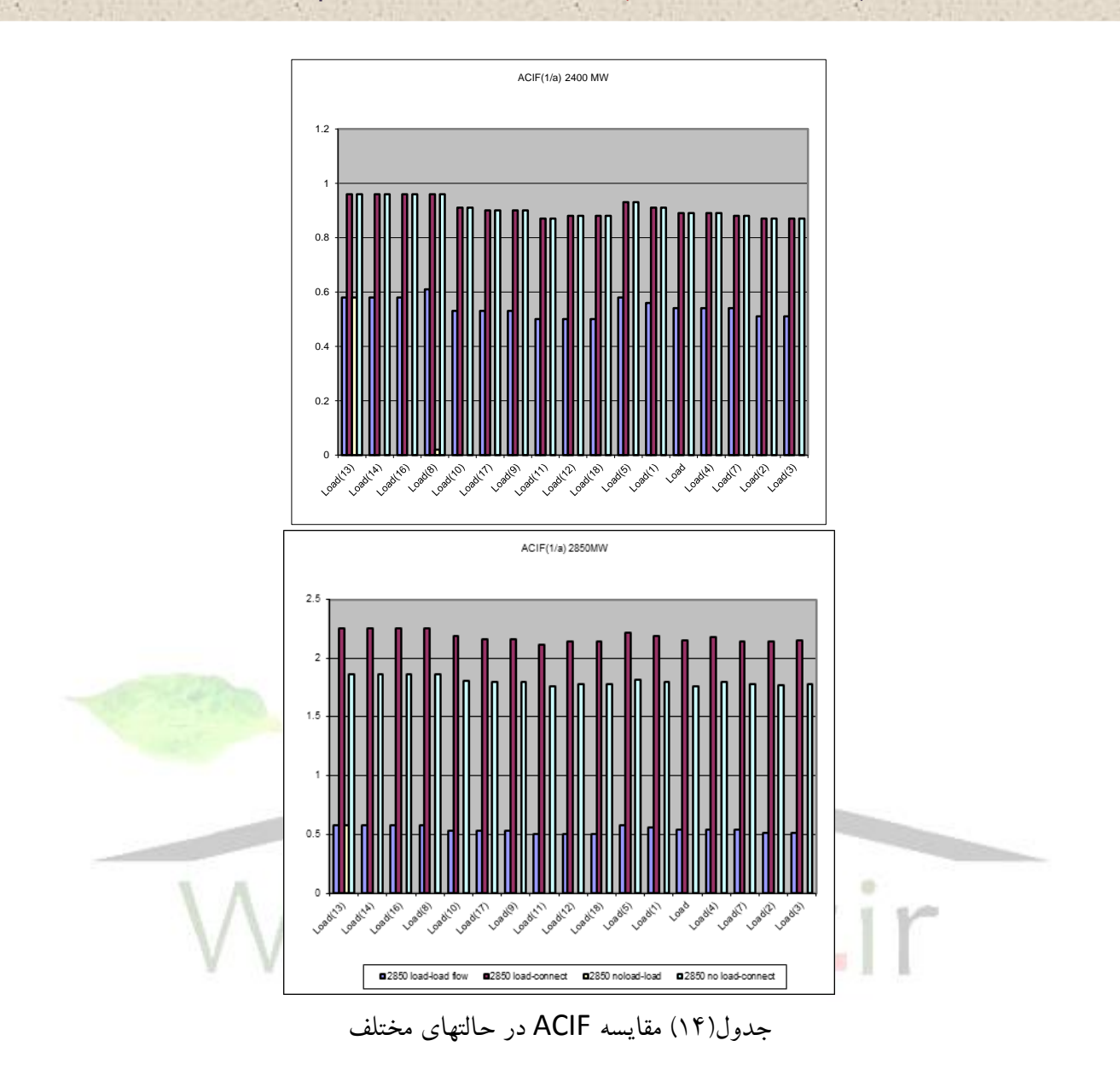

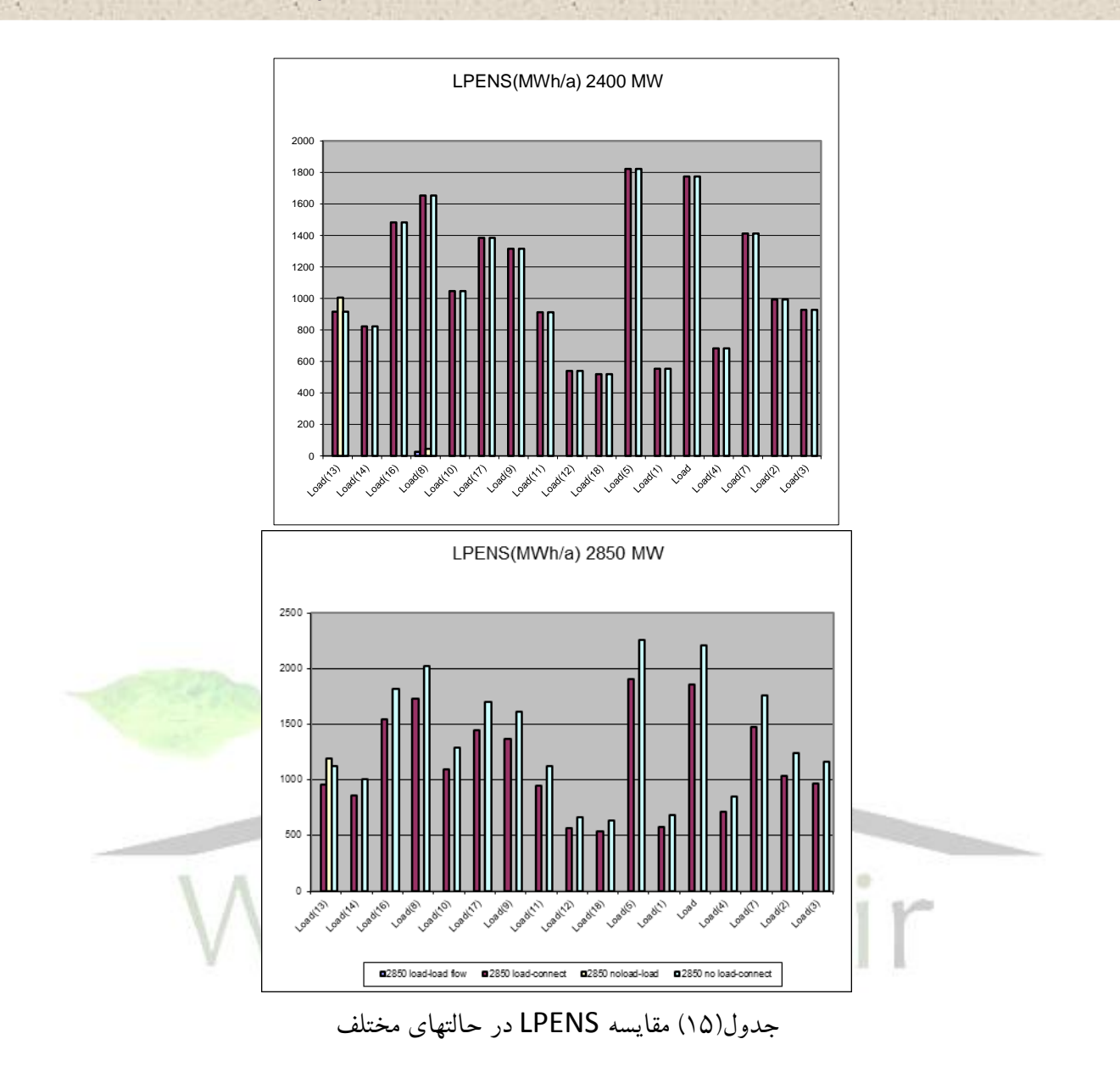

**برای دریافت فایل** word**پروژه به سایت ویکی پاور مراجعه کنید. فاقد آرم سایت و به همراه فونت های الزمه**

**جدول باس بارها :**

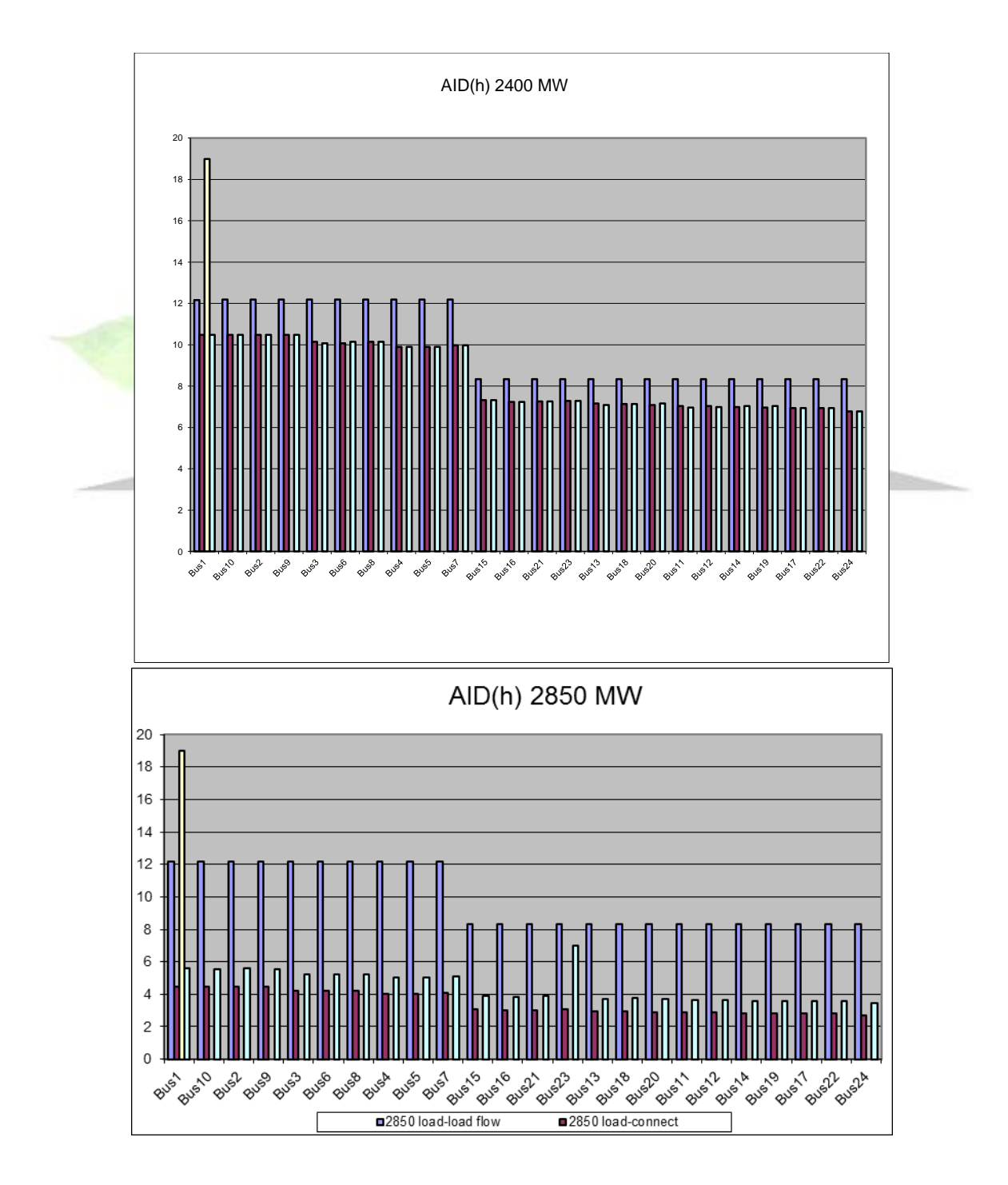

**برای دریافت فایل** word**پروژه به سایت ویکی پاور مراجعه کنید. فاقد آرم سایت و به همراه فونت های الزمه**

جدول)16( مقايسه AIDدر حالتهاي مختلف

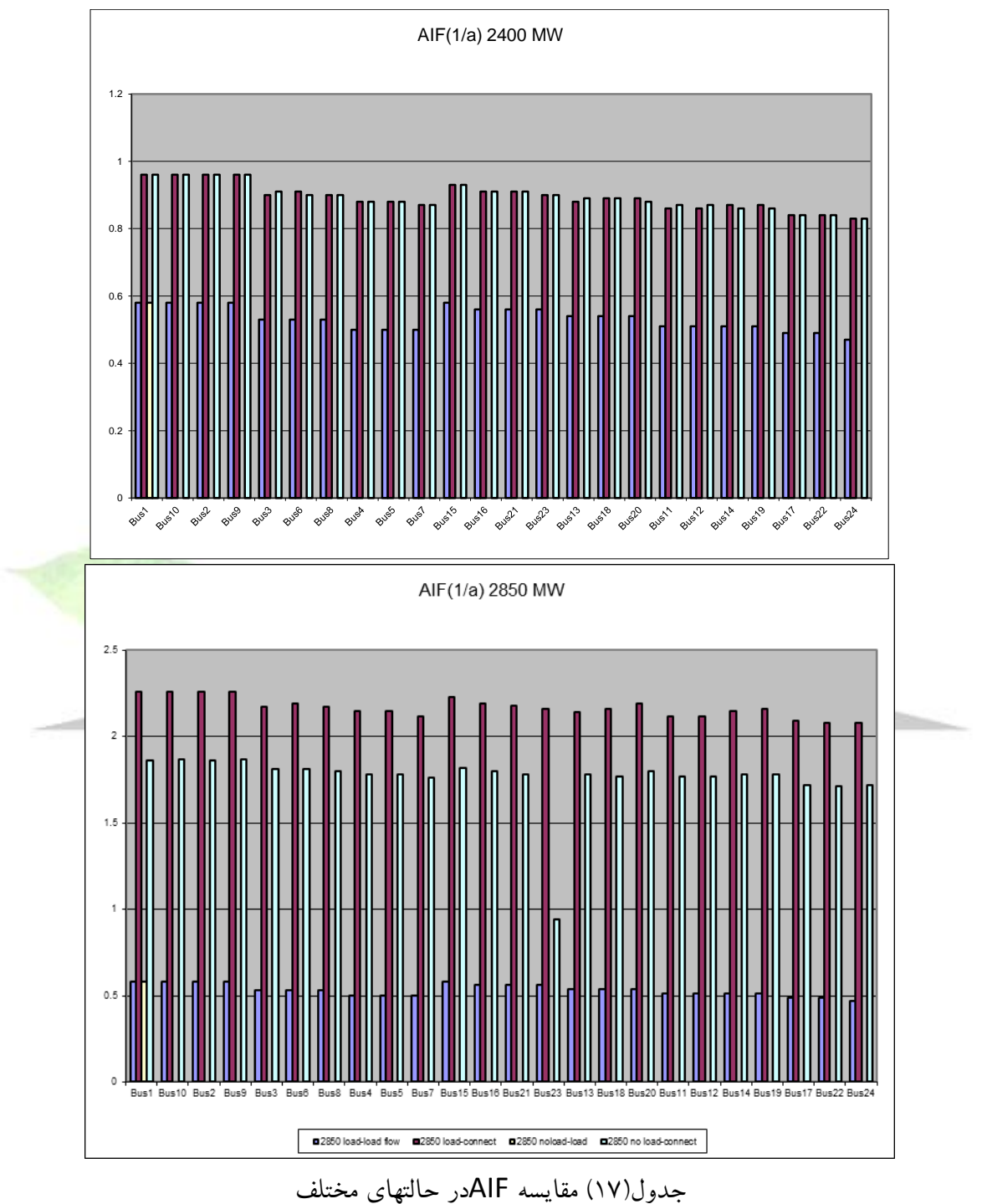

**برای دریافت فایل** word**پروژه به سایت ویکی پاور مراجعه کنید. فاقد آرم سایت و به همراه فونت های الزمه**

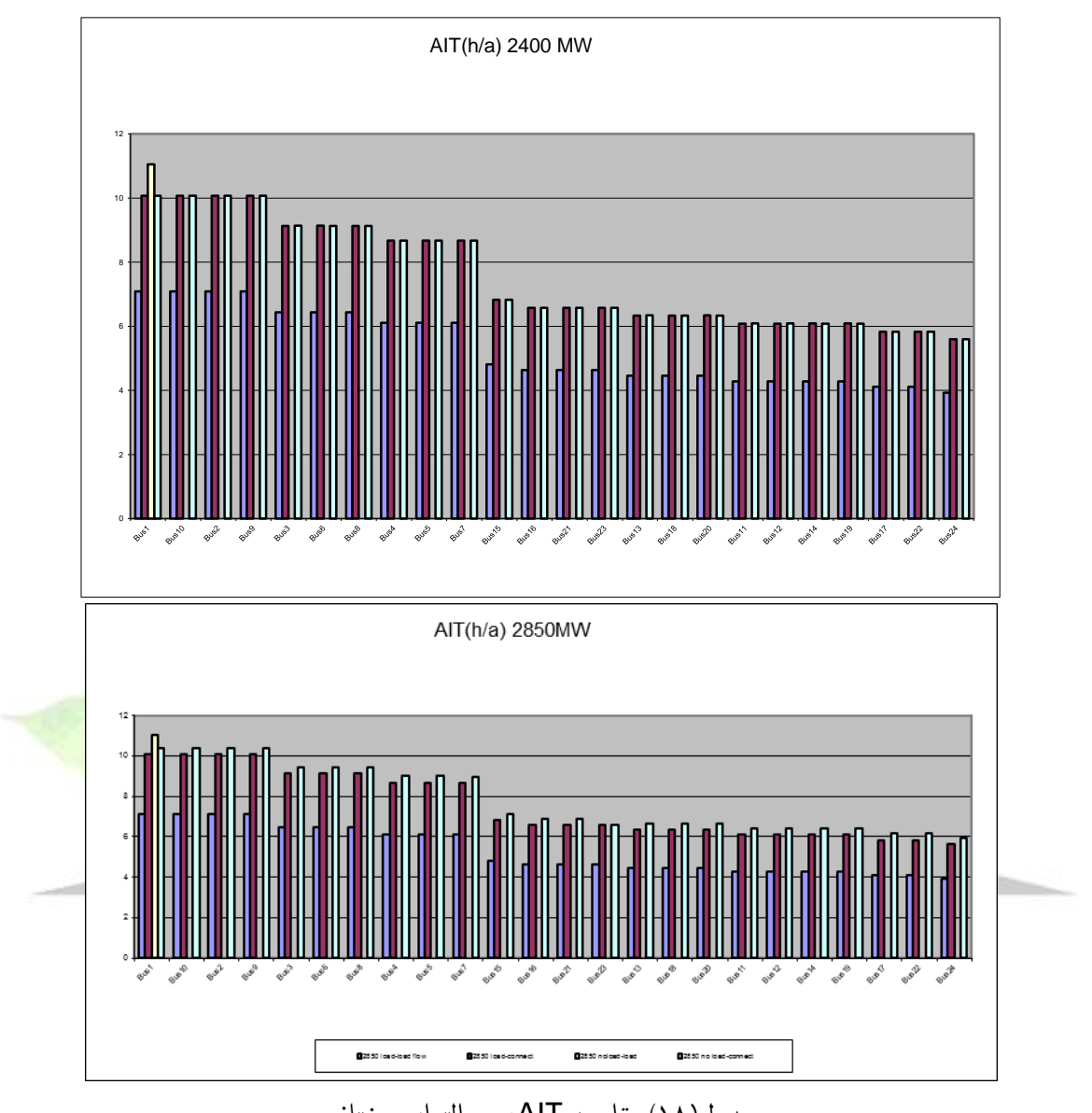

جدول(١٨) مقايسه AITدر حالتهاي مختلف

و براي مقايسه دو حالت 2400MW و2850MW جداول مقايسه اي در زير آمده است.

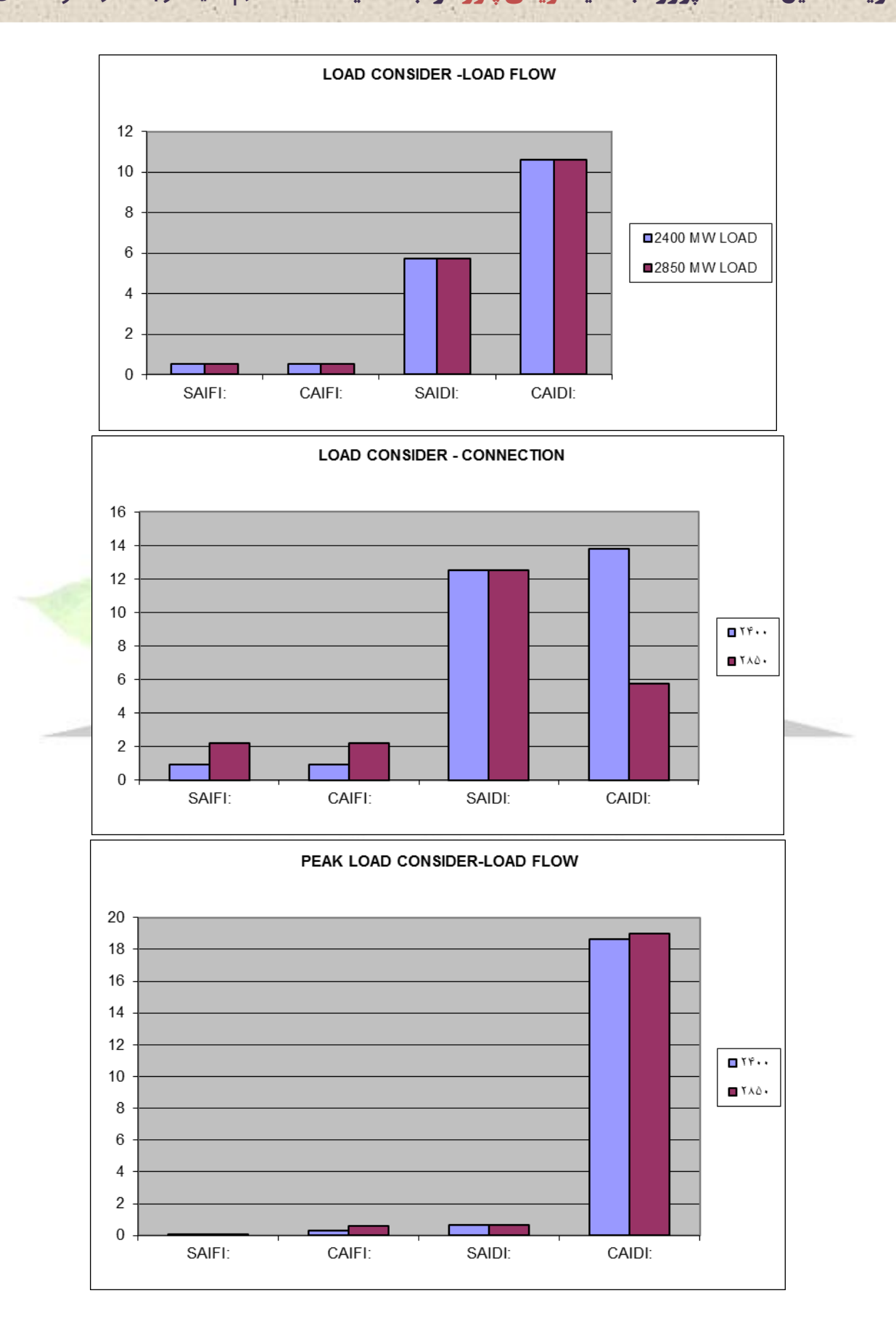

**برای دریافت فایل** word**پروژه به سایت ویکی پاور مراجعه کنید. فاقد آرم سایت و به همراه فونت های الزمه**

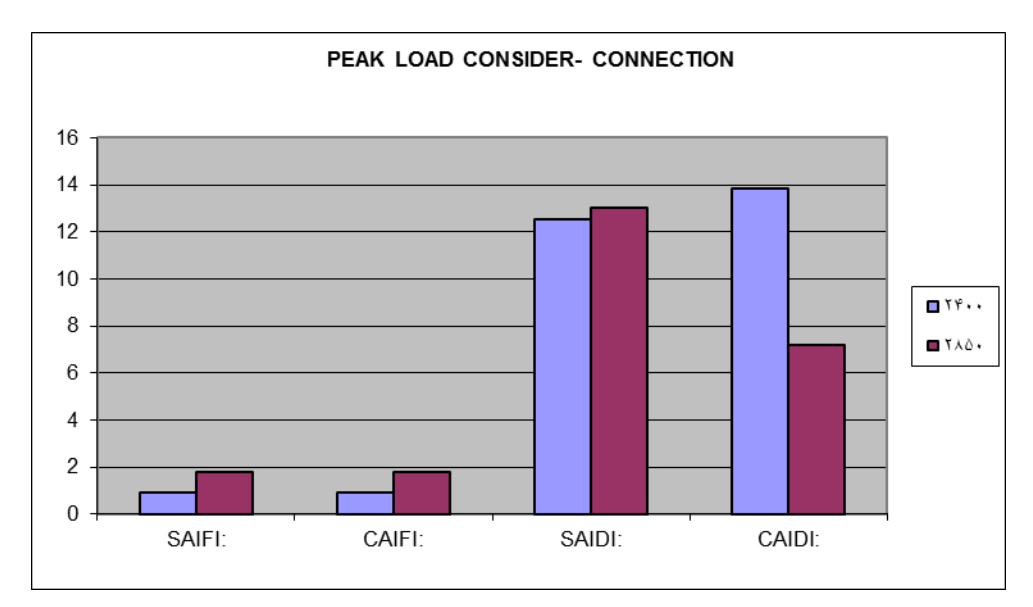

جدول)19( مقايسه SAIFI وCAIFI وSAIDIو CAIDI در شرايط بار2400و2850مگاوات

از طرف ديگر با توجه به کليه فروض انجام شده در حل مسئله از قبيل عدم لحاظ برک<mark>رها يا عدم لحاظ</mark> بار

بصورت ساعتی ساليانه موارد زير از مرجع]4[ جهت مقايسه ارائه می نمائيم.

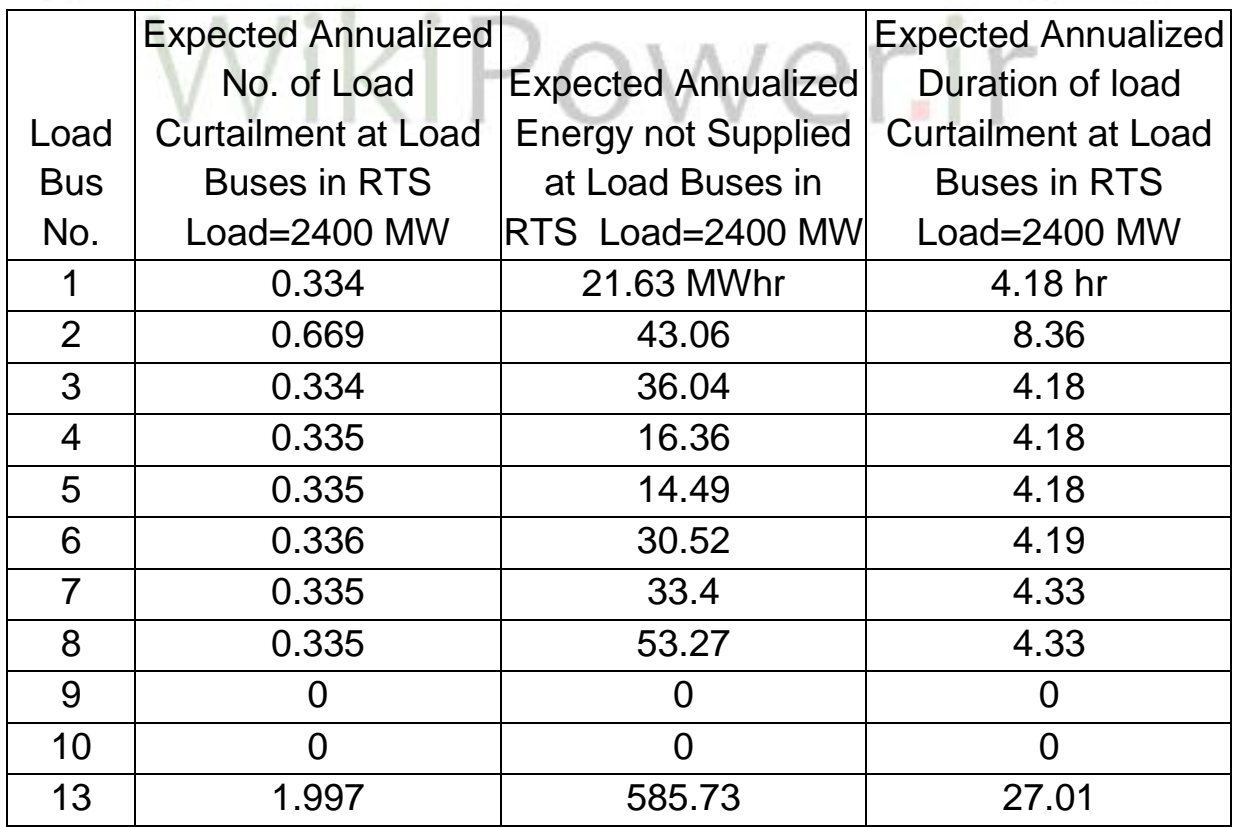

**برای دریافت فایل** word**پروژه به سایت ویکی پاور مراجعه کنید. فاقد آرم سایت و به همراه فونت های الزمه**

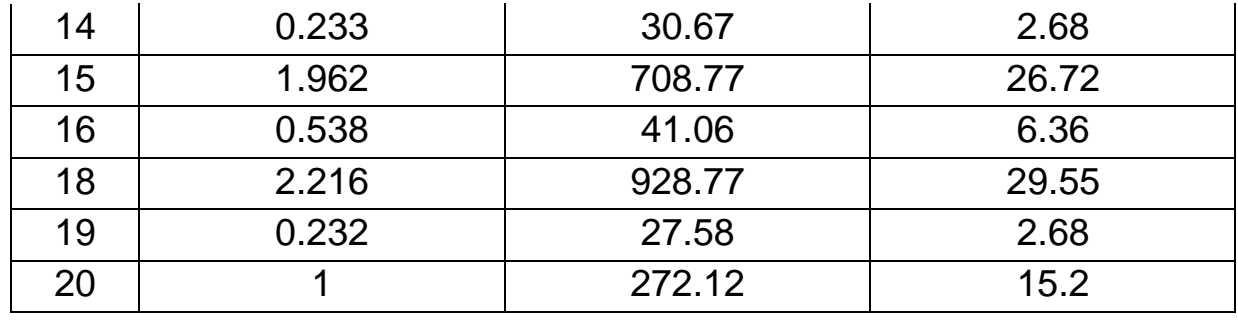

جدول(٢٠) مقايسه نتايج تحليل با نتايج مرجع[۴]

### **Reliability Test System For Educational Purpose (RBTS), IEEE1989)B**

### **Roy Billinton Test System)B-1**

دياگرام تک خطی اين شبکه در شکل (۲) آمده است در اين سيستم دو باس توليد (PV) وچهار باس بار(PQ) می باشد همچنين ۹ خط انتقال توان توليدی را به سمت بار هدايت مینمايد.رنج <mark>تغييرات ژنراتورها</mark> از ۵ تا ۴۰ مگاوات میباشد . ولتاژ خطوط ۲۳۰ کیلوولت در نظر گرفته شده و بار پیک <mark>۱۸۵ مگاوات</mark> است در حاليكه ظرفيت نصب شده توليدي برابر240 مگاوات می باشد.

WikiPower.ir

**برای دریافت فایل** word**پروژه به سایت ویکی پاور مراجعه کنید. فاقد آرم سایت و به همراه فونت های الزمه**

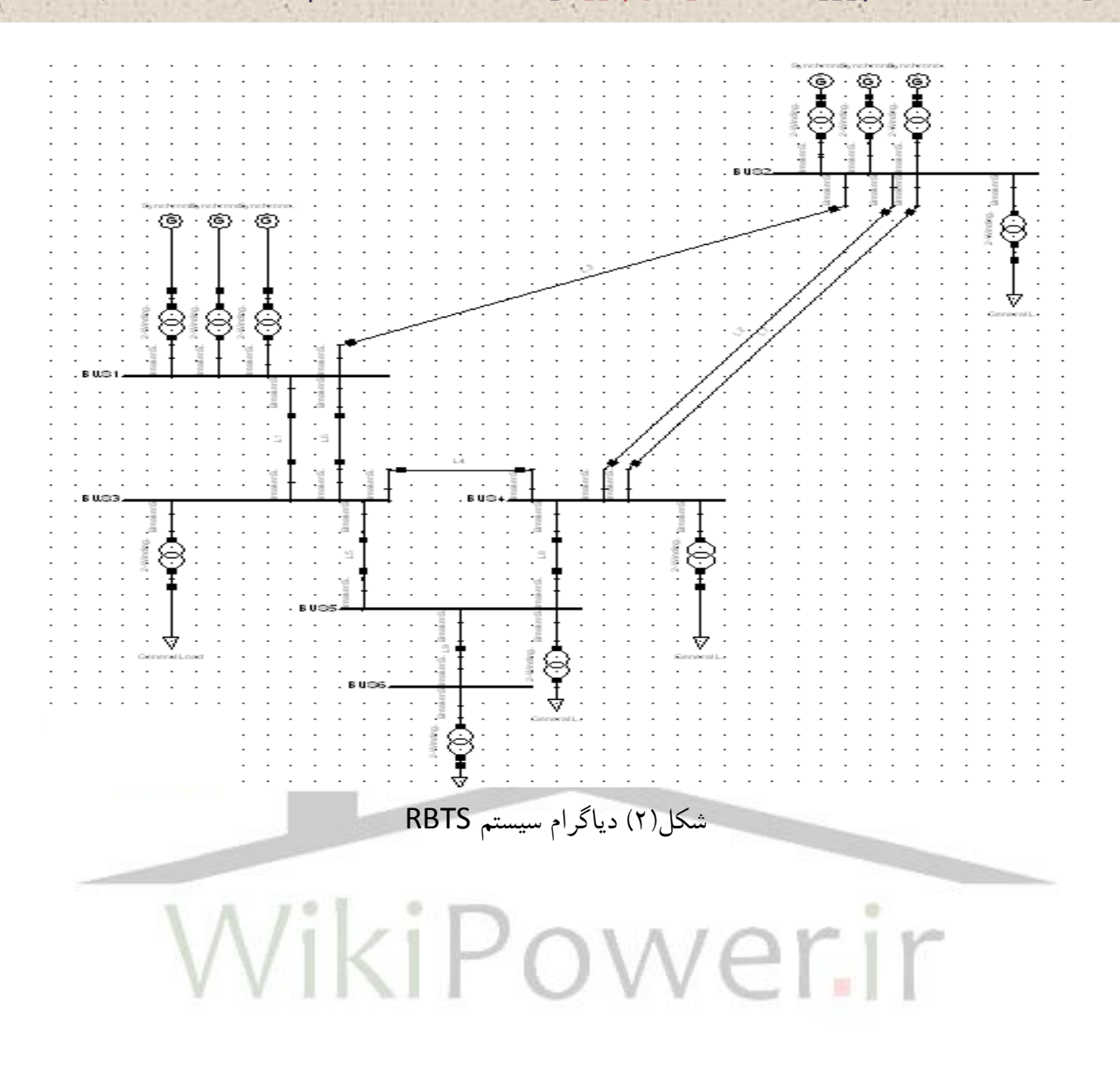

## **-2B )اطالعات شبكه**

مدل بار درنظرگرفته شده در اين ساختار نيز مثل مدل قبلی يعنی RTS درنظر گرفته شده بنابراين مدل بار بصورت هفتگی لحاظ شده واز جدول )1( در بخش)-2A )قابل دسترس است. مدل توليد نيز ازمرجع ]6[ قابل دسترس میباشد ودر اين مدل براي ژنراتور 40 مگاوات حرارتی حالت ميانی نيزلحاظ شده است. سه حالت براي اين ژنراتور در نظر گرفته شده که با ظرفيت 0 و20 و40 مگاوات میتواند کار کند.

**برای دریافت فایل** word**پروژه به سایت ویکی پاور مراجعه کنید. فاقد آرم سایت و به همراه فونت های الزمه**

شبكه انتقال از 6 باس و6 خط در سطح ونتاژ 230 کيلوولت تشكيل شده است وموقعيت واحدهاي توليد را در مرجع]6[ شاهد هستيم واين اطالعات شامل توان راکتيو توليدي نيروگاهها نيز میباشد . اطالعات خطوط انتقال بارها ترانس-باسبارهاوMode Common مانند آنچه در مرجع]6[ آمده است بيان شده است. الزم بذکر است در مدل سازي فوق از هزينه هاي توليد نيروگاهها به علت عدم هماهنگی بين نرمافزار با اطالعات موجود صرفنظر شده.در مرجع]7[ محاسبات به دو بخش سلسله مراتب اول و دوم طبقه بندي شده و با توجه به ماهيت محاسبات ازHLII جهت مقايسه محاسبات اين بخش ارائه شده است که شامل دو بخش

.ميباشد AC Load Flow Method و Network Flow Approach

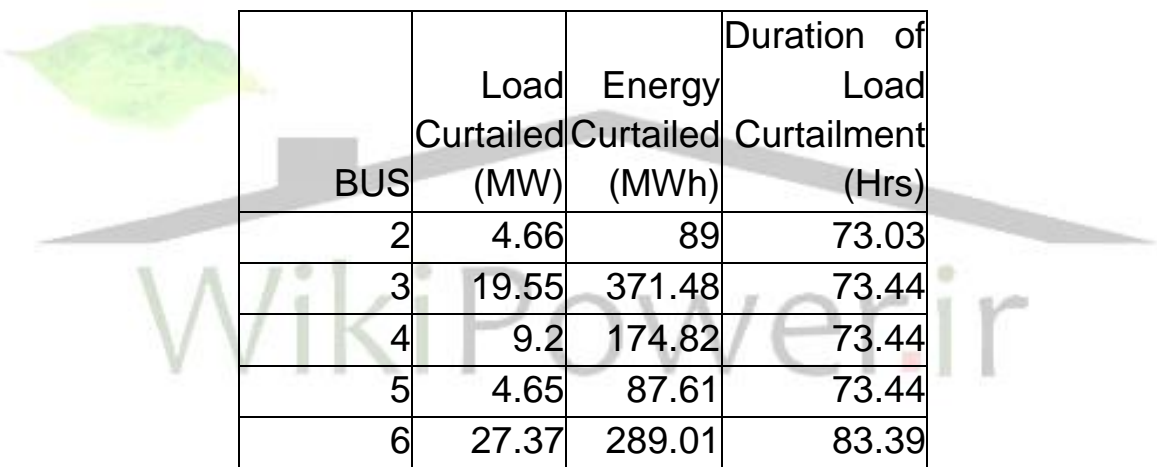

Annualized Bus Indices Using the Network Flow Method)21(جدول

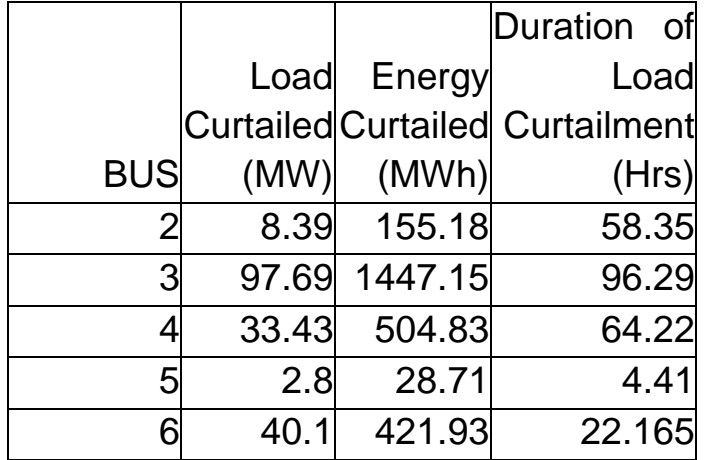

**برای دریافت فایل** word**پروژه به سایت ویکی پاور مراجعه کنید. فاقد آرم سایت و به همراه فونت های الزمه**

Annualized Bus Indices Using the AC Load Flow Method)22(جدول

پس از مرحله ورود اطالعات برنامه اجرا شده ونتايج در جداول زير پاسخ نرمافزار به شبكه RBTS می

باشد.

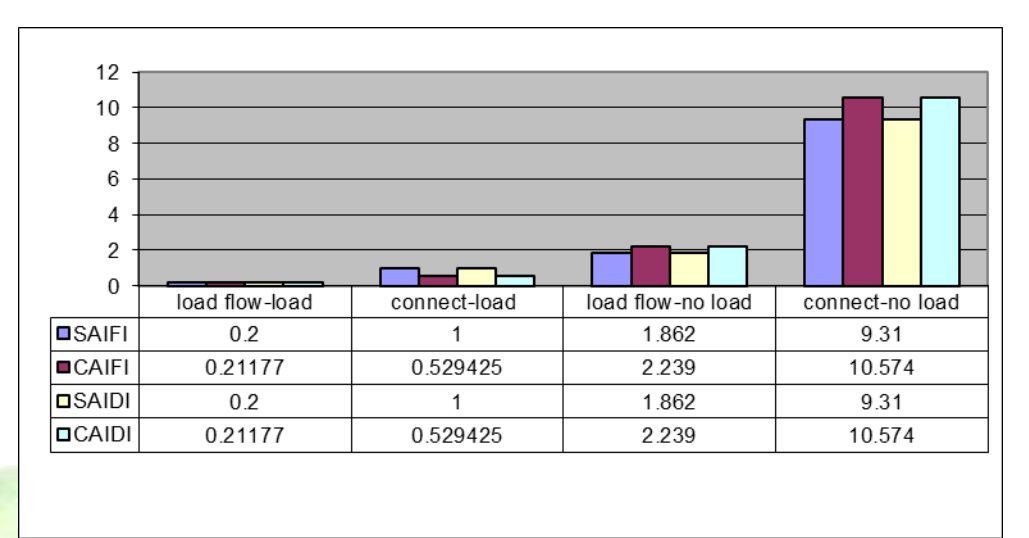

جدول)23( مقايسه SAIFI وCAIFI وSAIDI وCAIDI در حالتهاي مختلف

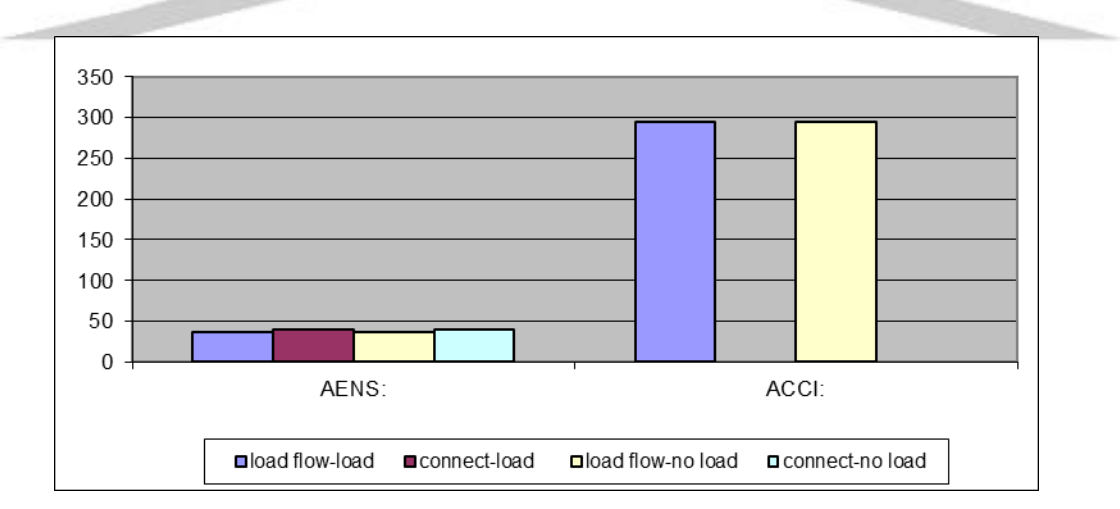

جدول(٢۴) مقايسه AENSوACCI در حالتهاي مختلف

**برای دریافت فایل** word**پروژه به سایت ویکی پاور مراجعه کنید. فاقد آرم سایت و به همراه فونت های الزمه**

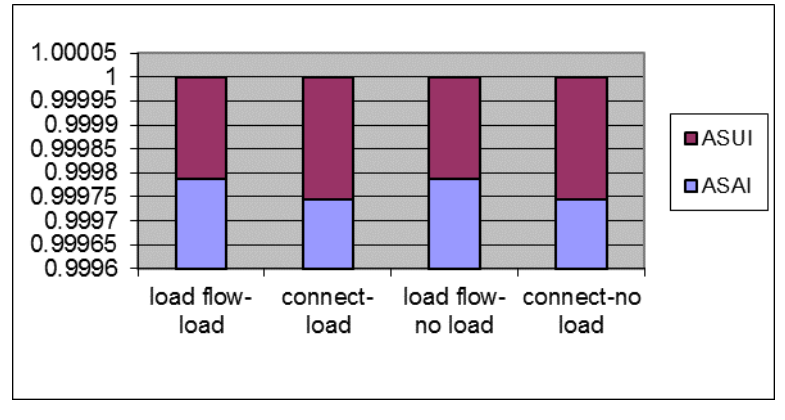

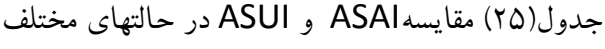

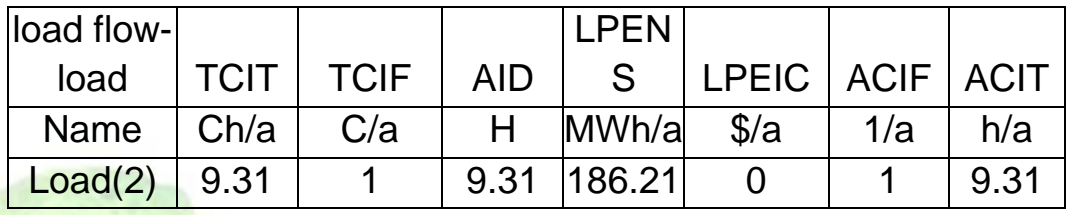

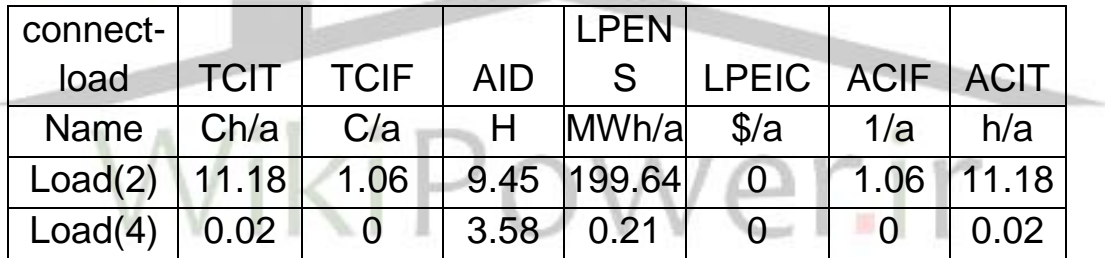

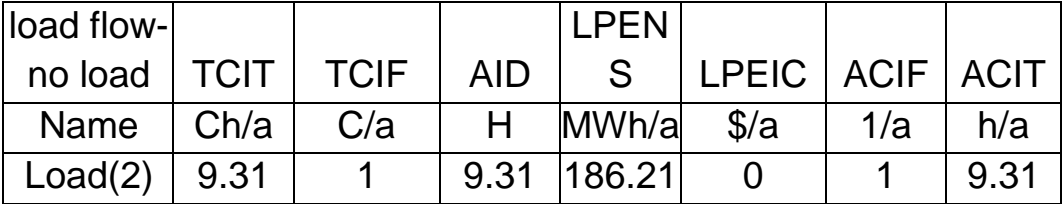

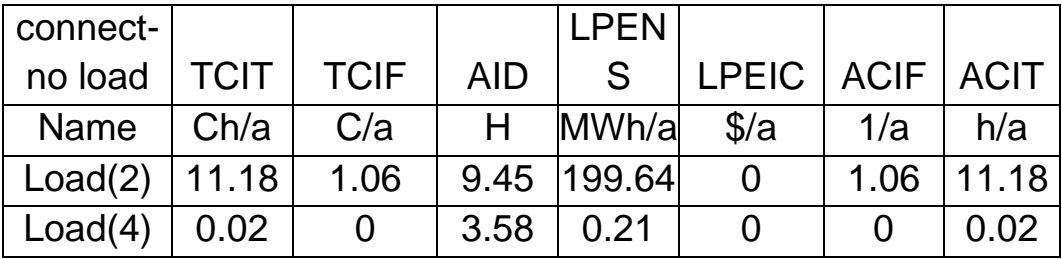

جدول)26( مقايسه انواع شاخصها در حالتهاي مختلف

جداول باس ها 2 :

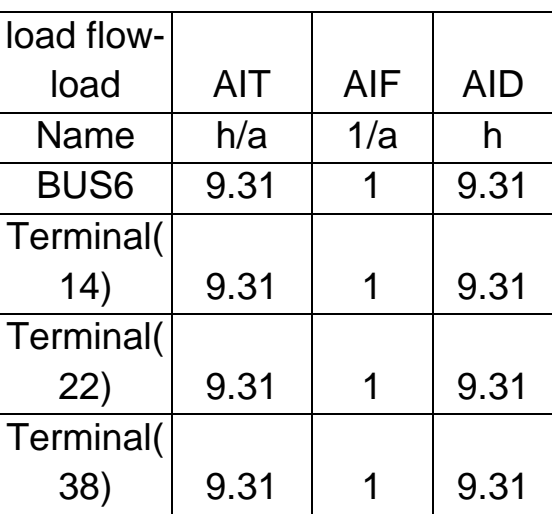

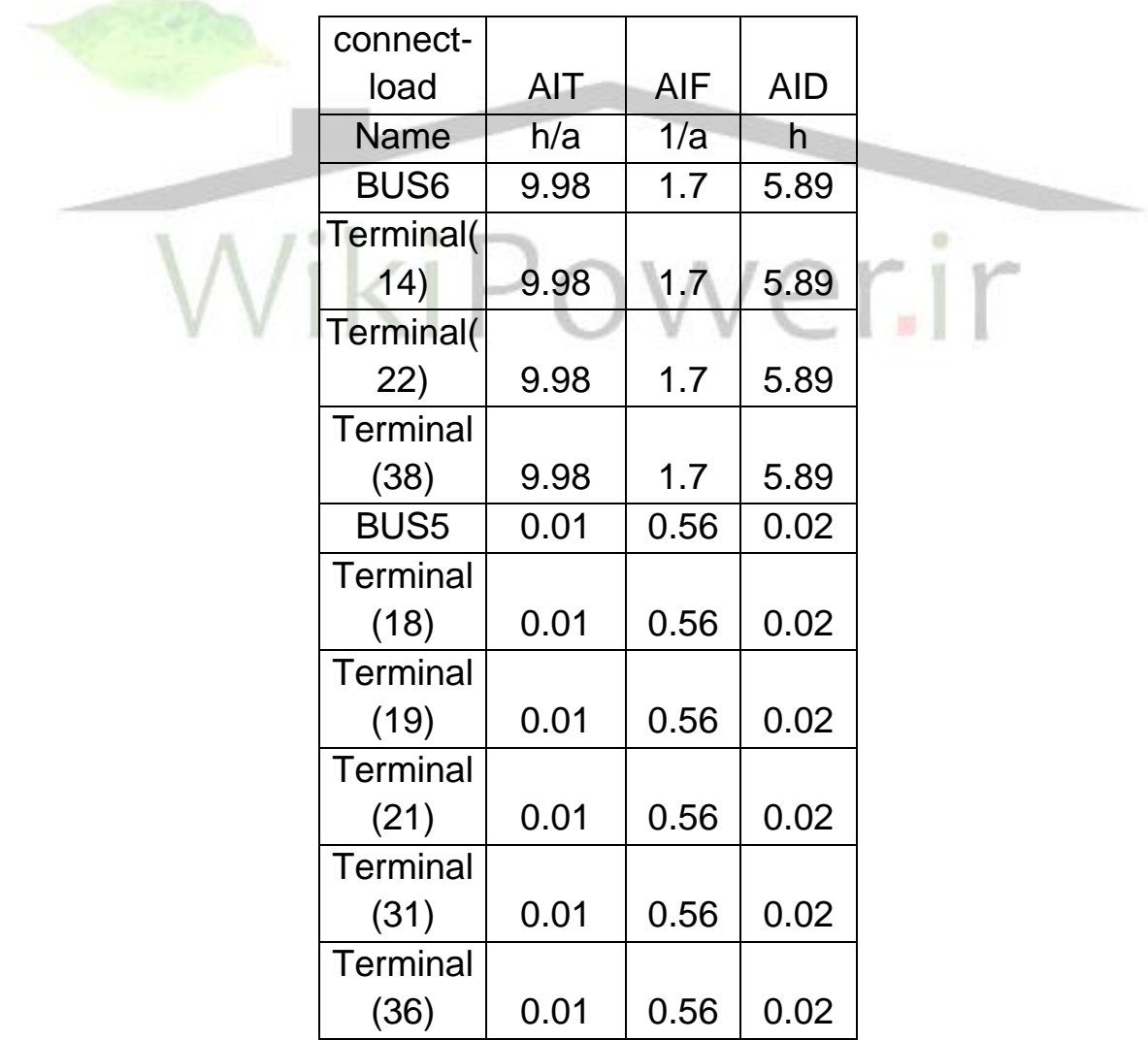

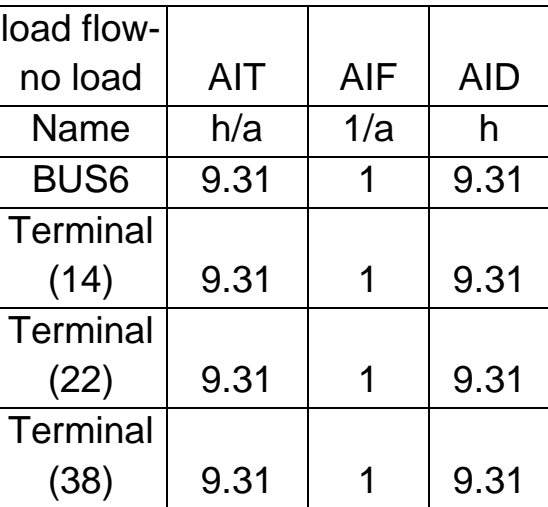

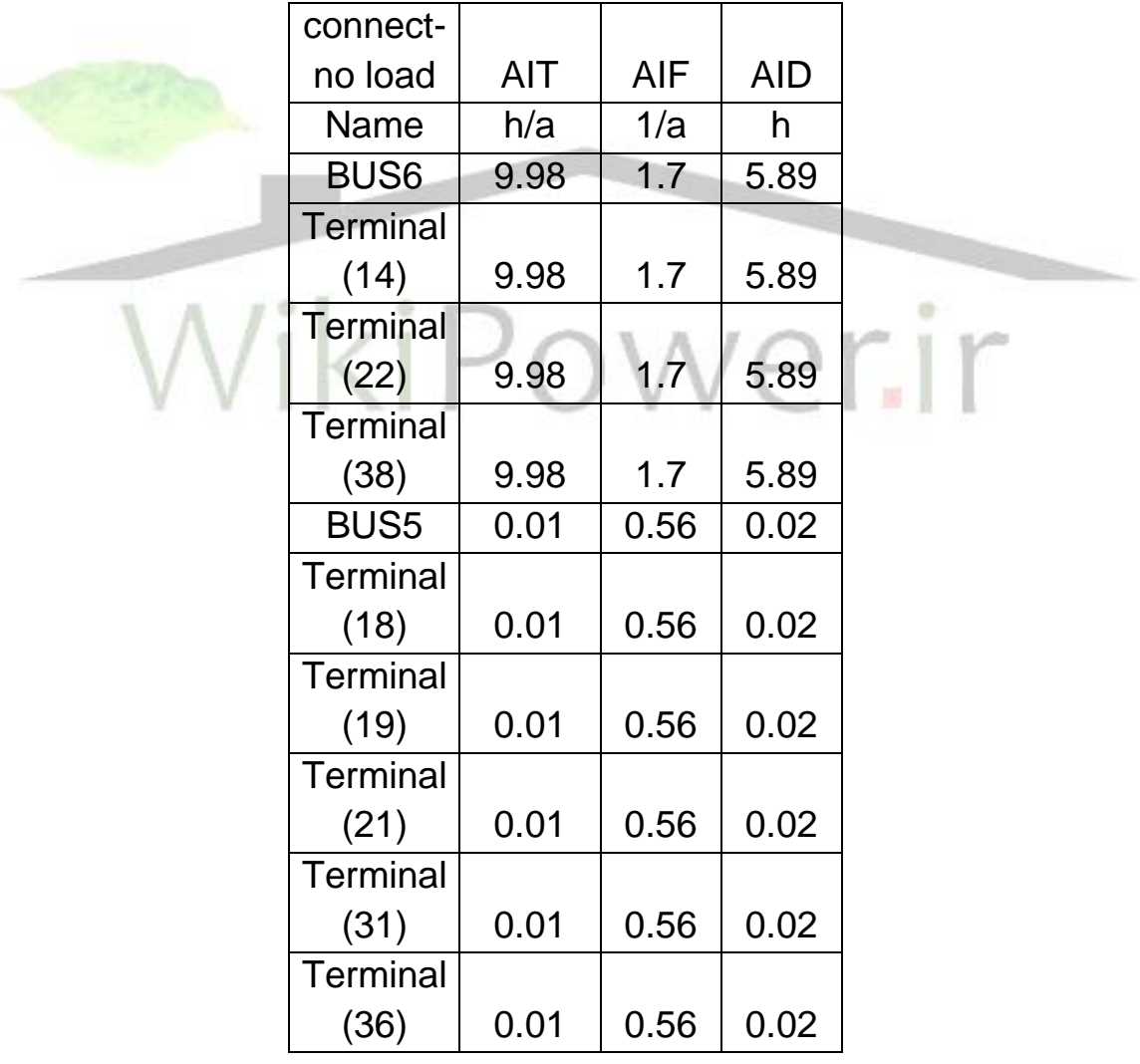

جدول)27( مقايسه شاخصهاي باسبارها در حالتهاي مختلف

**3(تحليل نمونه اي از شبكه هاي نامتقارن با نرم افزار DIgSILENT :**

**3-1(شبيه سازي مقادير موثر در حالت شبكه نامتقارن :** تابع شبيه سازي مود RMS متقارن قادر است تا در دستگاههاي الكترومكانيكی،مدارات فرمان و وسايل حرارتی تاثير جنبه هاي ديناميكی را لحاظ نمايد.اين تابع از يک شبكه ي الكتريكی پسيو در حالت متقارن يا ماندگار استفاده ميكند.با استفاده از چنين نمايشی،تنها مولفه های اصلی ولتاژها و جريانها <mark>در نظر گرفت</mark>ه شده و به حساب آورده ميشوند. بسته به مدلهاي استفاده شده براي ژنراتورها،موتورها،کنترل کننده ها،کارخانجات برقی و ماشينهاي داراي محرک موتوري ، امكان انجام مطالعات زير وجود دارد: - پايداري گذزا (بطور مثال ، تعيين زمانهاي بحراني رفع خطا) - پايداري ميان مدت )بطور مثال بهينه سازي ظرفيت ذخيره چرحشی با عمليات حذف بار(

- پايداري نوسانی)بطور مثال بهينه سازي ادوات کنترلی براي بهبود مييرايی سيستم(
	- راه اندازي موتور)بطور مثال تعيين زمانهاي راه اندازي و ميزان افت ولتاژ(

رويدادهاي مختلفی را ميتوان تعريف نمود.بطور مثال ليستی از انواع رخدادها ذيالً ارائه شده است :

- راه اندازي و يا قطعی مولدها يا موتورها
	- قطع بار
	- کليدزنی خط و ترانسفورماتور
		- اتصال کوتاه متقارن

**برای دریافت فایل** word**پروژه به سایت ویکی پاور مراجعه کنید. فاقد آرم سایت و به همراه فونت های الزمه**

- وارد کردن عناصر شبكه
- خروج از مدار کارخانجات برقی
- تغييرات تنظيمات نقطه کار کنترل کننده
	- تغيير هر پارامتر سيستم

به دليل استفاده از شبكه ي نامتقارن تنها امكان محاسبه ي خطا هاي نامتقارن براي تابع شبيه سازي اصلی وجود دارد.

**شبيه سازي مقادير موثر سه فاز:**

اگر مجبور باشيم خطاهاي نامتقارن يا شبكه هاي نامتعادل را آناليز نماييم،بايستی از تابع شبيه سازي مقادير موثر سه فاز، استفاده کرد.اين تابع شبيه سازى از نمايش سه فاز حالت ماندگار شبک<mark>ه الکتريکی پسيو استفا</mark>ده ميكند.بنابراين ميتواند شربيط نامتقارن بوجود آمده در شبكه هاي نامتعادل ناشی از عناصر شبكه اي نامتعادل يا خطاهاي نا متقارن را محاسبه نمايد.رفتار ديناميكی دستگاههاي الكترومكانيكی،کنترلی و حرارتی نيز به  $151P$ همان روش تابع شبيه سازي اصلی ارائه شده اند. دستگاههاي الكترو مكانيكی نامتقارن با استفاده از الگوي مبناي ميانگين مدل شده اند. همچنين شبكه هاي تكفاز و دو فاز را نيز ميتوان به کمک اين تابع شبيه سازي آناليز نمود. عالوه بر شبيه سازي رخدادهاي موثر متقارن،پيشامدهاي خطاي نامتقارن را نيز ميتوان شبيه سازي نمود،نظير:

- اتصال هاي کوتاه تک فاز به زمين
- اتصال هاي کوتاه دو فاز به زمين
	- اتصال هاي کوتاه فاز به فاز
		- قطع هاي تكفاز خط

**برای دریافت فایل** word**پروژه به سایت ویکی پاور مراجعه کنید. فاقد آرم سایت و به همراه فونت های الزمه**

همه ي اين خطاها ميتوانند بطور همزمان و باهم وجود داشته باشند،بنابراين بايستی امكان آناليز هر ترکيبی از خطاي متقارن و نامتقارن مهيا باشد.

**نحوه ي ايجاد يك شبكه ي نامقارن در DIgSILENT :**

بطور فرض شبكه ي زير)شكل 1 ( را با مقادير دلخواه براي بارها و ژنراتورها در نظر ميگيريم:

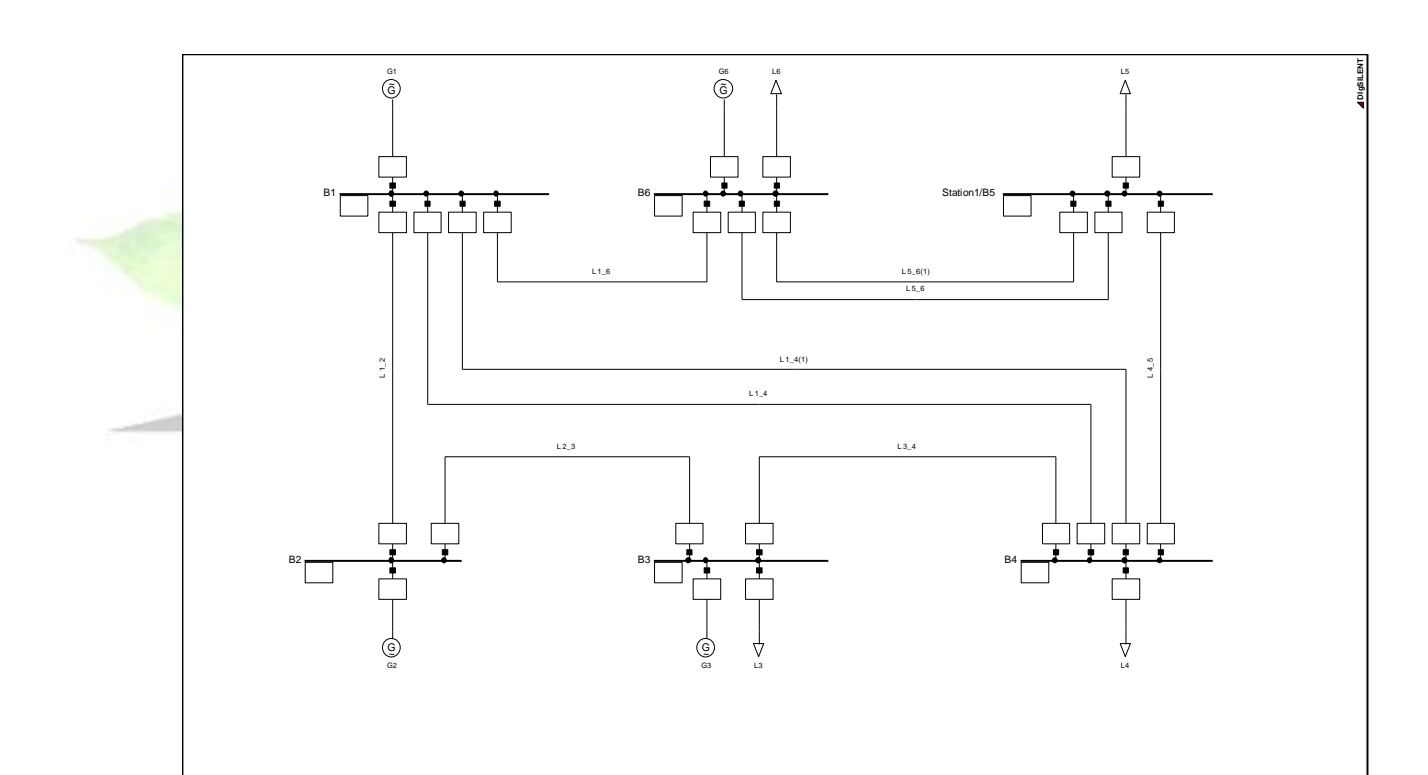

شكل)1(- شبكه فرضی در DIgSILENT

**برای دریافت فایل** word**پروژه به سایت ویکی پاور مراجعه کنید. فاقد آرم سایت و به همراه فونت های الزمه**

**مرحله** 1 :مطابق شكل مقابل باس 4B را بی يک ترانس سه فاز )شكل 2 ( با مقادير فرض زير به ترمينالی شامل باري با مقادير دلخواه وصل ميكنيم ، مقادير ترانس به قرار زير است :

> 2-Winding Transformer :> New Project Type: 50MVA 400KV/20KV

> > (Load Flow)>Additional Voltage per Tap: 1%

Minimum Position: -5

Maximum Position: 10

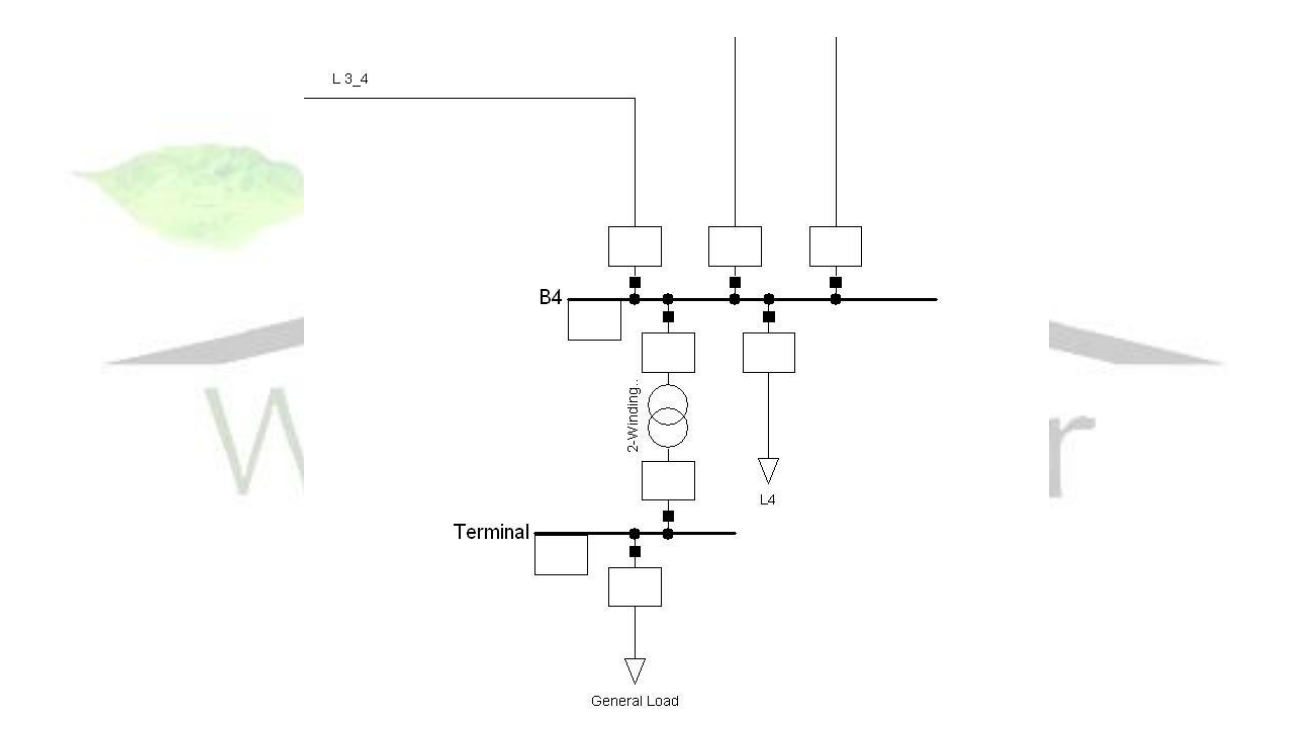

شكل)2(- نحوه اتصال ترانس به شبكه در DIgSILENT

**برای دریافت فایل** word**پروژه به سایت ویکی پاور مراجعه کنید. فاقد آرم سایت و به همراه فونت های الزمه**

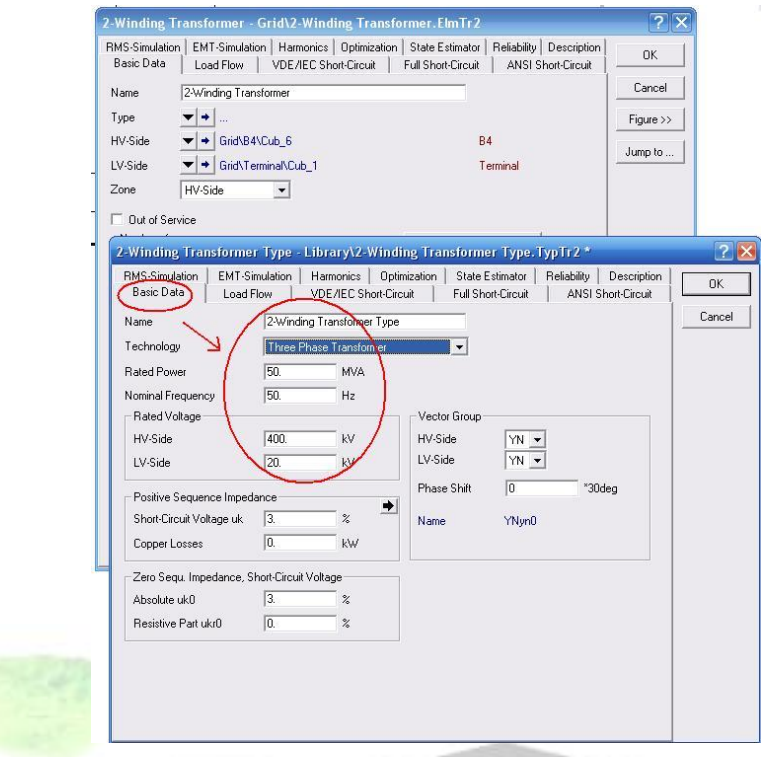

اگر ورود اطالعات بدرستی و کامل وارد شده باشد بدون مشكل پخش بار قابل انجام است. si Power.ir

**مرحله2** : حال پس از پخش بار گيري مرحله قبل )همانند شكل 4( به ترمينال متصل به ترانس 3 بار کامالً

مساوي متصل ميكنيم.

مقادير بصورت زير است :

Load Terminal: 20KV Low Load: 20MW, 10MVA

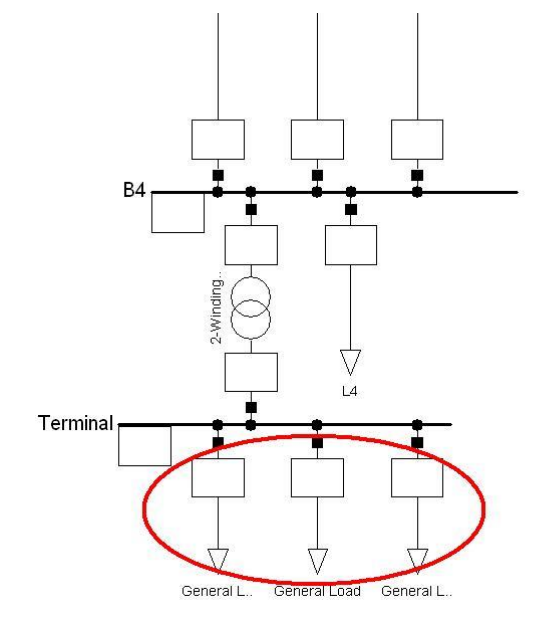

**برای دریافت فایل** word**پروژه به سایت ویکی پاور مراجعه کنید. فاقد آرم سایت و به همراه فونت های الزمه**

شكل)4(- نحوه ي اتصال سه بار کامالً مساوي به شبكه

**مرحله 3 :**خط انتقال بين باسهاي 1B و 2B( مرحله 1( را به سه قسمت مساوي تقسيم نموده)شكل5( و نتيجه ي پخش بار را با مرحله 1 مقايسه کنيد.با جابجايی فازها چه مشكلی در شبكه بوجود می آيد؟

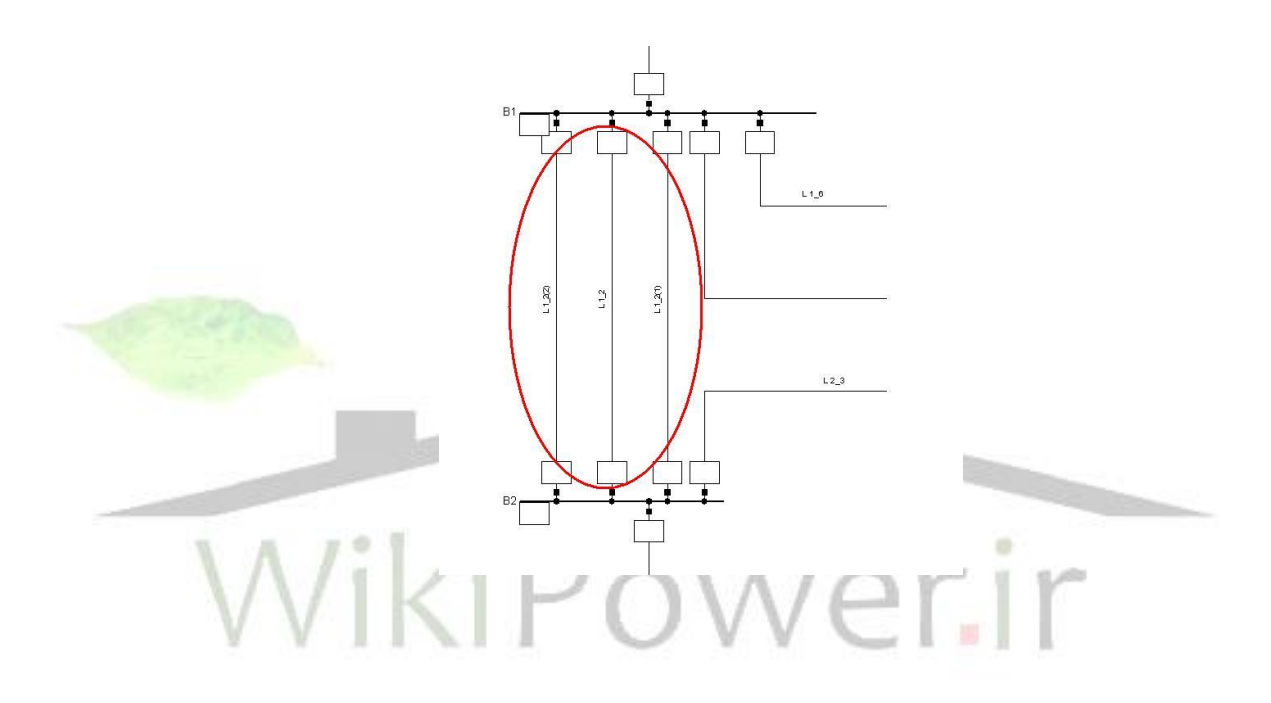

شكل)5(- اتصال سه خط مساوي بين دو باس 1Bو4B

**برای دریافت فایل** word**پروژه به سایت ویکی پاور مراجعه کنید. فاقد آرم سایت و به همراه فونت های الزمه**

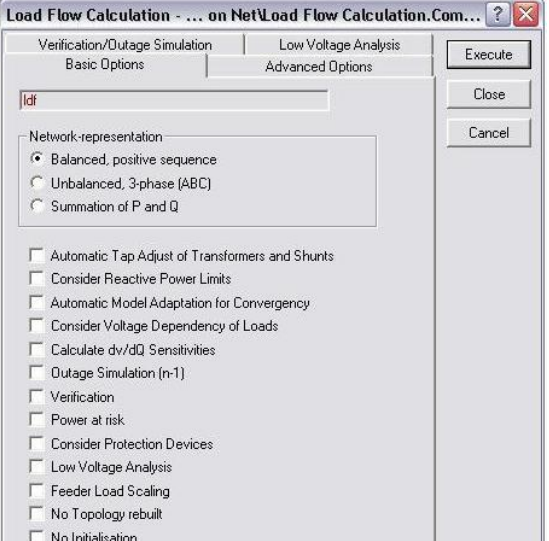

شكل)1-1(- پنجره فرمان ComLdf

- براي در نظر گرفتن بارهاي نامتعادل هنگام پخش بارگيري گزينه ي (ABC(Phase,3-Unbalanced را در پنجره ي Calculation Flow Load( شكل 1-1( فعال کنيد. - فعال کردن گزينه ي positive sequenceBalanced در پنجره ي بالا (در هنگام پخش بار گيري) يک بار متعادل معمولی را براي محاسبه در نظر ميگيرد. - همچنين بعضی صفحات داراي اطالعات مختلفی براي وضعيت هاي متقارن و نامتقارن ميباشد،انتخاب

بين اين صفحات فرعي با فشردن كليد Un)balanced) (در منوي Details) انجام ميگيرد.

**مرحله**:**4** اگر خطوط ترانسپوز نشده باشند جواب چه تغييري ميكند ؟

**فصل پنجم : پيشنهادات :** نظر به اينكه متعادل کردن بار فازها در مقايسه با ايجاد تاسيسات عمده نيروگاهيو شبكه هاي انتقال نياز چندانی به منابع مالی و تجهيزات کالن ندارد شرکتهاي توزيع با راههاي عملی و سهل الوصول و با تجهيز کادر فنی و رسيدگی به شبكه ها تا اندازه قابل قبولی ميتوانند با تقسيم مناسب مصرف کننده ها روي فازهاي شبكه و نصب خازن فشار ضعيف در محل مصرف کننده ها تعادل لازم را در توزيع بار و تعديل تلفا<mark>ت اعمال کنند. اهم</mark> اين اقدامات بطور خالصه به شرح زير پيشنهاد ميگردد :

-1از احداث شبكه ها بصورت تک فاز و حتی خطوط سرويس به صورت تكفاز جداً اجتناب ورزند و اگر واگذاري انشعاب سه فاز به جاي انشعاب تک فاز فعلاً از لحاظ مقررات جاري مقدور ن<mark>ميباشد تفهيم اين مطلب</mark> به کادر طراحی و اجرايی شرکتهاي توزيع حائز اهميت است.که خطوط سرويس را به صورت سه فاز داير نمايند و مشترکين مجاور را از جعبه انشعاب سه فاز تامين برق کنند و از احداث خط سرويسهاي تک فاز جداگانه براي هر مشترک اجتناب نمايند.

-2نصب خازنهاي 5 تا 10 کيلو واري در محل جعبه انشعاب با توجه به ابعاد کوچک اين خازنها که با قاب محافظ به اندازه جعبه انشعاب ميباشد مورد توجه قرار گيرد ، ميتوان با توجه به شكل)1( جعبه انشعاب و جعبه خازن را به صورت يک ست در کنار هم نصب نمود.نظر به اينكه بهترين نقطه نصب خازن در محل مصرف کننده است و اين نوع خازن بسيار ساده و سهل الوصول است و از اين طريق نصب خازن در ظرفيتهاي بزرگ

که نياز به بررسی هاي وسيع شبكه از نظر نقاط بهينه و سرمايه گذاري و وقت زياد دارد تا اندازه زيادي منتفی خواهد شد.

-3همانطور که در مقاله مالحظه فرموديد متعادل کردن بار فازها با تقسيم بار و مساوي کردن آنها روي سه فاز بكه کفايت ندارد و اگر ظريب قدرت فازها يكسان نباشد سيم نول داراي جريان برگشتی بوده و تلفات انرژي بهمراه خواهد داشت.لذا در نصب خارن بهترين روش سنجش ضريب قدرت هر فاز بطور جداگانه خواهد بود که با اين سيستم هم افزايش هم يكسان شدن ضريب قدرت فازهاي شبكه تامين ميگردد . به جز موارد فوق همانطوريكه ذکر شد تنها افت ولتاژ و افت توان از اثرات سوء نامتعادلی بار نيست بلكه سبب عدم ايمنی سيم نول نيز گرديده که خود از نظر ايمنی انسانها بسيار مهم و در خور تعمق است. بنابراين ميبايست هر چه سريعتر نسبت به رفع اين مشكالت اقدام نمود و الزم است : -در هر شرکت برق منطقه اي سيستمی تشكيل و نسبت به اندازه گيري شدت جريان فازها و نول اقدام و ميزان عدم تعادل بار محاسبه و بررسی شود. -براي ايجاد تعادل تنها ميتوان از تعادل هاي موضعی استفاده نموده و در طولهاي کوچک اين تعادل را برقرار کرد.زيرا در يک شبكه با انواع بارهاي صنعتی،خانگی،کشاورزي،تجاري و غيره ايجاد يک تعادل براي کليه فيدر ها بسيار مشكل است چونكه ضريب همزمانی و استفاده از ميزان قدرت هر مشترک در دست نيست ولی اين کار را ميتوان در پستهاي /400KV 20 انجام داد و مصرف کنندگان را طوري بين فازها تقسيم نمود

که حتی االمكان عدم تعادل بار حذف شود.

**راه حلهاي عملی جهت کاهش اثرات نا متعالی بار :**

**برای دریافت فایل** word**پروژه به سایت ویکی پاور مراجعه کنید. فاقد آرم سایت و به همراه فونت های الزمه**

-1دادن کد يا شماره مخصوص و تشكيل پرونده جداگانه هر ترانس به طوري که پس از رکورد گيري ساليانه ( در موقع پيک بار ) مقدار آمپراژ هر فاز در اين پرونده نوشته شود و در صورت اضافه شدن مشترک جديد آمپر آن به اين آمار اضافه گردد.

-2پس از رکورد گيري در صورت باال بودن درصد بار ترانس اقدام به تعويض ترانس با ظرفيت باالتر و در غير اين صورت مجبور به تفكيک شبكه و اضافه نمودن يک ترانس ديگر به شبكه.

-3رعايت استاندارهاي توسعه و نصب شبكه هاي توزيع .

-4مبارزه قاطع و شديد با متخلفين سارق برق شبكه و کسانی که با دستكاري کنتورها عمالً پايداري شبكه را تمديد و عمر ترانس را کاهش ميدهند.

-5داشتن يک سيم مناسب زمين بطوري که سيم نول داراي زمين تكراري باشد که هم از خطر احتمال قطع شدن سيم نول کاسته گردد و هم اينكه با زياد شدن تعداد زمينها مقائمت کل کم شده و در نتيجه عالوه بر کاهش ولتاژ تماس مقدار تلفات توان در سيم نول نيز کم ميشود.

-6استفاده از مانور تغيير تپ در ترانسها )توزيع و قدرت( بطوري که در صورت لزوم در تابستان تپهاي ترانس افزايش و در زمستان کاهش يابد.

-7انتخاب فيوزهاي مناسب قطع اضافه بار با توجه به ظرفيت ترانس و رکورد گيري ساالنه .

-8کنترل بارهاي صنعتی شبكه و اينكه مطابق تقاضاي ديماندشان از شبكه تغذيه کنند. -9انتخاب سيمهاي با سطح مقطع مناسب در شبكه بطوري که سيم نول هم مقطع با سيمهاي فاز باشد.

**منابع :**

- -1 تئوري و ساختمان ترانسفورماتورهاي يک فاز و سه فاز- دکتر علی مطلبی
	- -2 جزوه جهاد دانشگاهی اصفهان
- -3 علی صفر نوراله "اثرات عدم تعادل بار در شبكه هاي توزيع" اولين کنفرانس شبكه هاي توزيع نيرو،گيالن تيرماه 1370
	- -4 قدرت اله حيدري،مسعودحجت "نقش ترانسفورماتورهاي توزيع در تلفات شبكه"چهارمين کنفرانس شبكه هاي توزيع نيرو-بندر عباس-فروردين 1373
	- -5 رحيم سليمان آذر"اثرات نامتعادلی بار در شبكه هاي توزيع" پنجمين کنفرانس شبكه هاي توزيع نيروي برق
		- -6 مهدي احسان-رضا دانايی "سيستمهاي نامتقارن"دانشگاه صنعتی شريف
- -7 مسعود علی اکبر گلكار"جايابی بهينه ي خازنهاي موازي در شبكه سه فاز شعاعی توزيع انرژي در حالت بار و شبكه نامتعادل"دانشگاه خواجه نصيرالدين طوسی
	- -8 عبداالمير ياقوتی"استفاده از جبران سازهاي خازنی جهت متعادل سازي ولتاژ و بهبود کيفيت توان"هشتمين کنفرانس شبكه هاي توزيع نيروي برق،تهران ارديبهشت 1382
		- -9 علی اکبر محسن شوشتري"بررسی اثرات عدم تعادل بار و ارائه روشهاي عملی به منظور متعادل نگه داشتن بار شبكه".پنجمين کنفرانس شبكه هاي توزيع نيروي برق ، 1374
			- Basic User Manual of DIgSILENT power factory Version  $13.0 -10$